Министерство науки и высшего образования Российской Федерации Федеральное государственное бюджетное образовательное учреждение высшего образования

# **«ПСКОВСКИЙ ГОСУДАРСТВЕННЫЙ УНИВЕРСИТЕТ» ИНСТИТУТ МЕДИЦИНЫ И ЭКСПЕРИМЕНТАЛЬНОЙ БИОЛОГИИ МЕДИЦИНСКИЙ ФАКУЛЬТЕТ**

**КАФЕДРА МЕДИЦИНСКОЙ ИНФОРМАТИКИ И КИБЕРНЕТИКИ**

# Специальность **30.05.03 МЕДИЦИНСКАЯ КИБЕРНЕТИКА**

**«ДОПУСТИТЬ К ЗАЩИТЕ»**

**ЗАЩИЩЕНА С ОЦЕНКОЙ** 

Заведующий кафедрой

 $\qquad \qquad \vee$ 

 $/$  В.С. Белов / (подпись)

«\_\_\_\_\_»\_\_\_\_\_\_\_\_\_\_\_\_\_\_\_ 20\_\_\_\_ г.

# **ВЫПУСКНАЯ КВАЛИФИКАЦИОННАЯ РАБОТА**

Студента Фадеева Александра Игоревича

(Фамилия, имя, отчество)

на тему

Компьютерное моделирование механических свойств бедренной кости в

норме и при патологических изменениях костной ткани (наименование темы выпускной квалификационной работы)

Руководитель  $3.E.$  Шапошникова

Научный консультант **Manufall Camera A.M. Самаркин** (подпись)

Научный консультант \_\_\_\_\_\_\_\_\_\_\_\_\_\_\_ К.Р. Сенишина

Автор работы \_\_\_\_\_\_\_\_\_\_\_\_\_\_\_ А.И. Фадеев

(подпись)

(подпись)

(подпись)

Псков 2020

Министерство науки и высшего образования Российской Федерации Федеральное государственное бюджетное образовательное учреждение высшего образования

## **«ПСКОВСКИЙ ГОСУДАРСТВЕННЫЙ УНИВЕРСИТЕТ»**

ИНСТИТУТ МЕДИЦИНЫ И ЭКСПЕРИМЕНТАЛЬНОЙ БИОЛОГИИ МЕДИЦИНСКИЙ ФАКУЛЬТЕТ

КАФЕДРА МЕДИЦИНСКОЙ ИНФОРМАТИКИ И КИБЕРНЕТИКИ

**Утверждаю**

Зав. кафедрой медицинской информатики и кибернетики \_\_\_\_\_\_\_\_\_\_\_\_\_\_/ Белов В.С./ « 23 » марта 2020 г.

#### **ТЕХНИЧЕСКОЕ ЗАДАНИЕ**

#### **НА ВЫПОЛНЕНИЕ ВЫПУСКНОЙ КВАЛИФИКАЦИОННОЙ РАБОТЫ**

студенту 6 курса группы 0276-02

Ф.И.О. Фадеев Александр Игоревич

(Фамилия Имя Отчество выпускника)

**1. Тема выпускной квалификационной работы:** «Компьютерное моделирование

механических свойств бедренной кости в норме и при патологических изменениях

костной ткани»

(наименование темы ВКР)

#### **2. Структура выпускной квалификационной работы:**

- Список сокращений
- Введение
- Глава 1. Аналитический обзор источников
- Глава 2. Выбор методов и решений задачи ВКР
- Глава 3. Организация исследований
- Глава 4. Раздел модельных экспериментов
- Глава 5. Обсуждение результатов модельных экспериментов и выводы
- Заключение
- Список использованных источников

**3. Место выполнения выпускной квалификационной работы:** ГБУЗ Псковской области «Псковский областной клинический онкологический диспансер» **4. Руководитель:** Шапошникова З.Е.

**5. Научные консультанты:** Самаркин А.И, Сенишина К.Р.

Псков 2020

# **Оглавление**

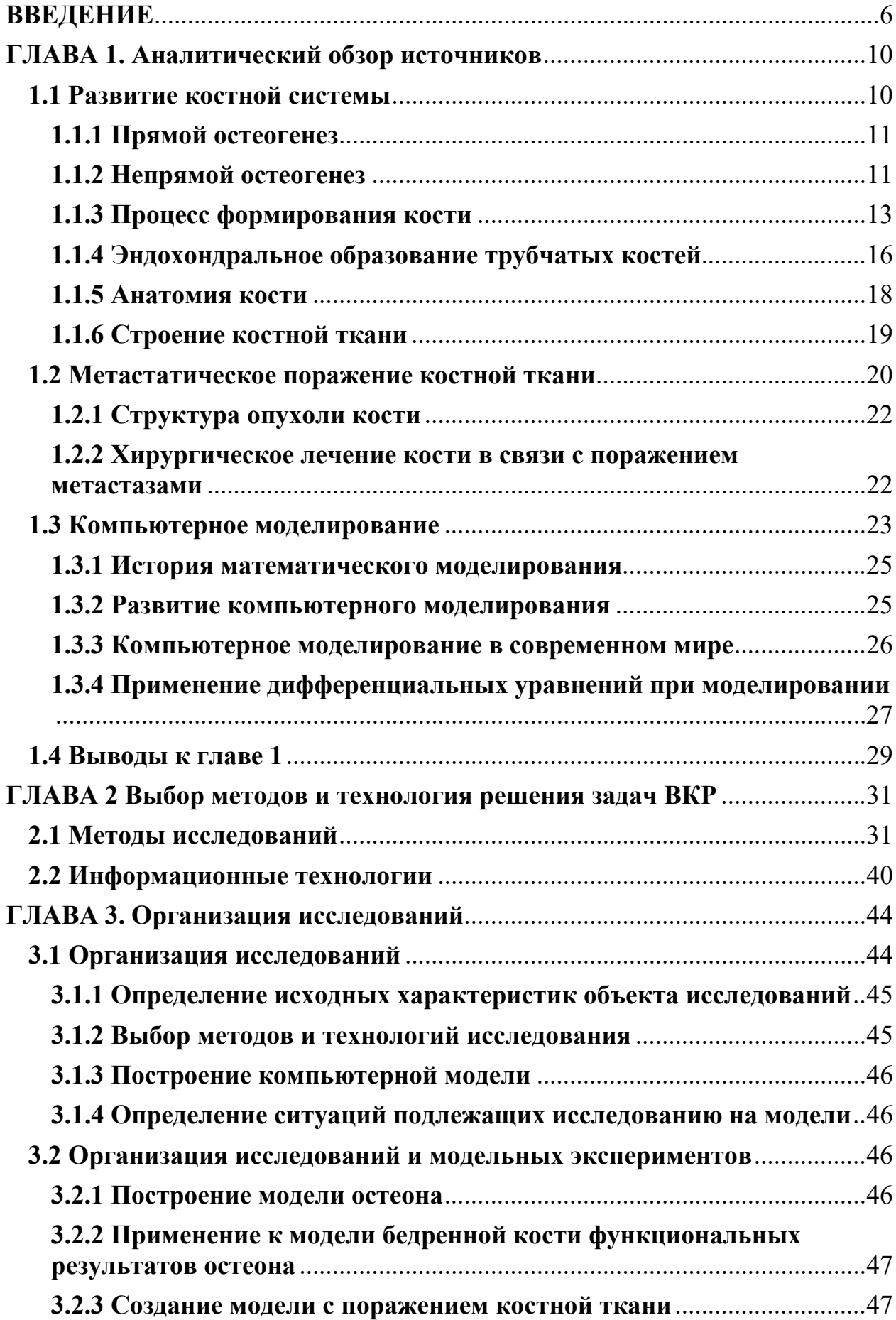

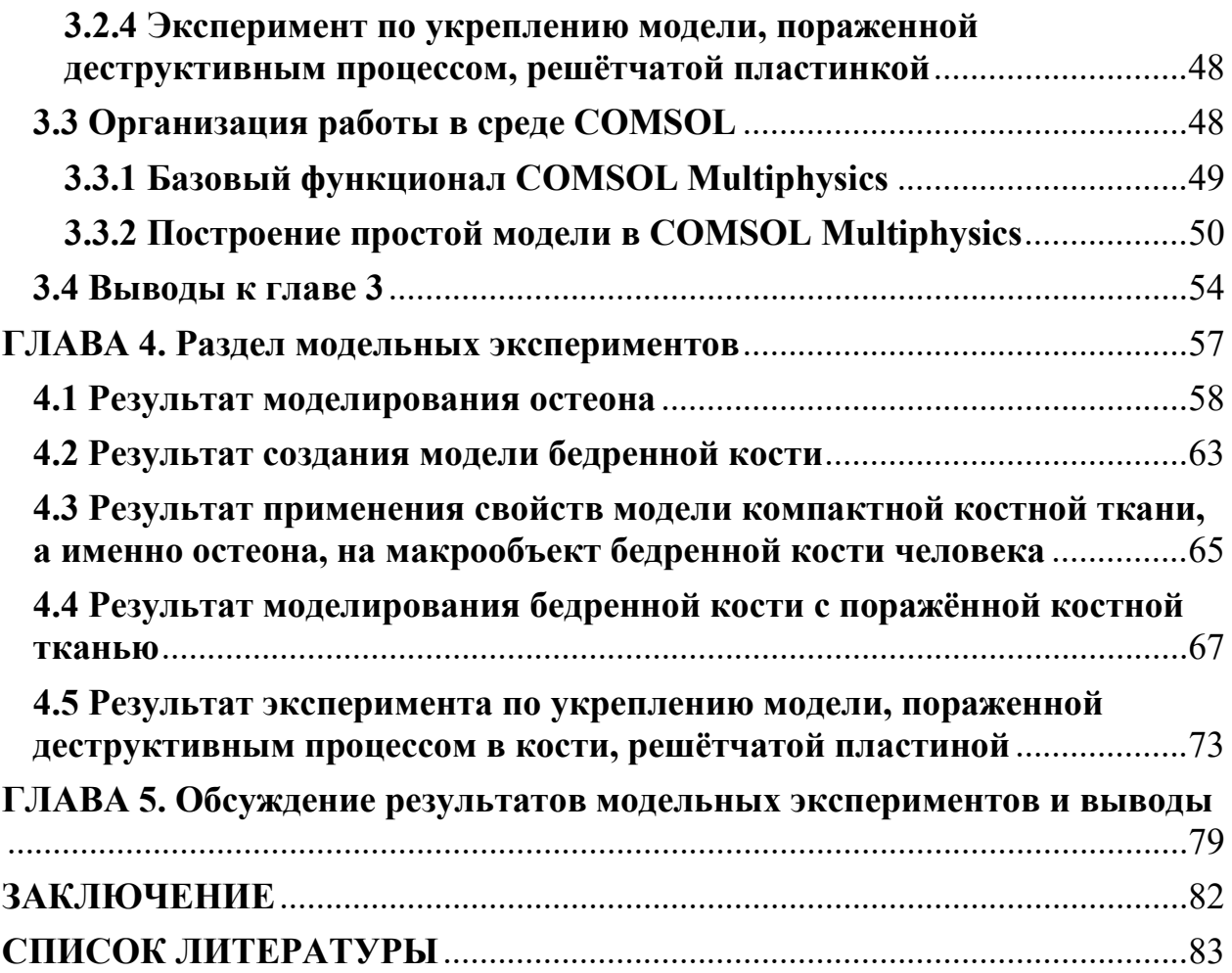

# **Список сокращений**

- СМТ саркоидоз мягких тканей
- ЭВМ электронно-вычислительная машина
- КТ компьютерная томография
- МРТ магнитно-резонансная томография
- САПР система автономного проектирования
- ИС информационная система
- ПО программное обеспечение
- МКО метод конечных элементов

# **ВВЕДЕНИЕ**

#### <span id="page-5-0"></span>**Актуальность темы.**

В 2013 году в России было выявлено 1518 больных с опухолями костей [18]. При этом, почти в шестидесяти процентах случаев они локализуются в конечностях, большему количеству таких пациентов показано калечащее лечение в качестве операции [12]. В США ежегодно диагностируется 8680 только новых случаев СМТ, в 60% случаев эти опухоли локализуются в конечностях. Каждый год в мире умирает около 3100 человек от злокачественных опухолей мягких тканей, латентность в течение первого года после постановки диагноза составляет 32,0-34,5% [32].

Лечение таких пациентов предусматривает комплексный подход: применение химиотерапии, лучевой терапии и хирургическое вмешательство. Ввиду малой эффективности химиолучевого лечения основным методом лечения является, безусловно, хирургический. Он заключается в широком иссечении опухоли в едином блоке со всеми сосудами, что позволяет удалить опухоль в полном объёме. При этом всего одной возможностью миновать ампутацию является выполнение не простого реконструктивного этапа, иногда с использованием микрохирургических методик, восстановления кровотока, протезирования сосудов аутовеной или с использованием синтетических протезов [20].

#### **Цель работы:**

Разработка (построение) компьютерной модели бедренной кости в норме и при паталогических изменениях костной ткани с применением инновационного метода реконструирования поражения компактной костной ткани.

## **Задачи работы:**

1. Применить моделирование для построения компьютерных моделей кости, при этом получить максимально приближенную к реальным показателям модель бедренной кости человека.

- 2. Проанализировать нагрузку на модель кости в норме и при патологическом изменении в костной ткани.
- 3. Создать модель, улучшающую функциональные результаты лечения и качество жизни пациентов со злокачественными опухолями костей, за счёт разработки и выбора оптимального метода реконструирования дефекта кости.
- 4. Расчёт примерной экономической способа выгоды **НОВОГО** реконструирования места с деструктивным процессом.

#### Объект исследования.

Объект исследования – это кость в норме и патологии посредством ее представления в виде математической модели, воссозданной на компьютере с помощью технологий имитационного моделирования, на которой проводятся вычислительные эксперименты в соответствии с целями и задачами проведения исследований в рамках ВКР.

#### Предмет исследования.

Предметом исследования является компьютерная модель, а именно, модель бедренной кости человека, а именно проверка её свойств в норме и при патологическом изменении в компактной костной ткани при использовании аддитивных технологии, которая подразумевает вставление инновационного протеза в очаг новообразования.

#### Теоретическая и практическая значимость работы.

Значимость данного исследования заключена в получении полезных научно-практических данных, так как моделирование позволяет в будущем не только проводить множество экспериментов над костной тканью, но и за счёт упрощения технологий производства встраиваемых элементов, а именно уменьшением соприкосновения  $\mathbf{c}$ костной тканью, ИX улучшить постоперационный период у пациентов.

Экономическая значимость исследования заключается в том, что выявленные закономерности в построении импланта позволят сделать их

 $\overline{7}$ 

производство более эффективных с точки зрения сбережения ресурсов и уменьшат цену за одну единицу, этого планируется достичь при помощи новых 3D принтеров, уже сейчас позволяющих при помощи печати металлическими порошками создавать сложные конструкции, которые до этого момента невозможно было воспроизвести.

В данный момент в терапии опухолей кости применяют хирургических, лучевой и химический методы лечения, в то же время хирургическое лечение рассматривается в качестве основного направления. С каждым годом всё большее значение приобретает выполнение реконструктивных операций по замещению аномалий ткани после выполненного удаления опухоли.

В связи с реализацией Федерального проекта "бережливая поликлиника". Применение методов бережливого производства в медицинских организациях начал остро стоять вопрос об рациональном использовании средств поликлиник и сокращении времени на проведение медицинских операций. Целью пилотных проектов бережливых поликлиник было уменьшение затрат на производство, оказывание услуг и улучшение отзывов на оказанные услуги пациентами, говорится в этом проекте. Поэтому стоит отметить важность нашей работы, так как это должно не только уменьшить время хирургов на одну операцию, но и упростить выбор наиболее целесообразного метода реконструирования дефекта.

Данные об эффективности, функциональных и эстетических результатах включения реконструктивных методик в комплексное лечение больных со злокачественными новообразованиями кости единичны и не систематизированы. Вышеизложенное свидетельствует о высокой актуальности темы исследования и о её перспективах.

#### **Метод исследования.**

Для исследования было выбрано несколько методов, таких как:

- системный анализ
- структуризация
- обобщённости информации

- контент-анализ

- метод организации сложных экспертиз на основе модификации метода анализа иерархий

- систематизация

- имитационный метод

Структура выпускной квалификационной работы: дипломная работа выполнена на 86 страницах, состоит из списка сокращений, 5 глав, заключения и списка литературы. Работа проиллюстрирована 37 рисунками и 6 таблицами.

# **ГЛАВА 1. Аналитический обзор источников**

## **1.1 Развитие костной системы**

<span id="page-9-1"></span><span id="page-9-0"></span>Скелетная система выполняет крайне важные функции в организме человека, а именно, выполняет поддержку органов, благодаря ей человек может осуществлять сложные движения, осуществляет непосредственную защиту организма, производит иммунные клетки, накапливают кальций и осуществляют эндокринную регуляцию.

Формирование скелета также является выделяющей чертой, позвоночных животных от беспозвоночных. У высших позвоночных, которыми являются птицы и млекопитающие, костная система содержит в основном кости и хрящи, а также сухожилия и связки, которые их связывают.

Во время эмбрионального развития из костей и хрящей образуются Остеобласты и хондроциты, соответственно, оба из которых происходят от общих мезенхимальных клеток-предшественников, называемых остеохондральные предшественники. Развитие скелета начинается с мезенхимальной конденсации, во время которой мезенхимальная клеткипредшественники агрегируют в будущих местах, где должен будет образоваться скелет.

У эмбриона человека к старту органогенеза, а это обычно 3-5 недель, нет костей в обычном их понимании. Там, где будут располагаться будущие кости, находятся остеогенные клетки или, если смотреть на органном уровне, хрящевые образования, называемые гиалиновыми хрящами. На шестой неделе эмбриогенеза формируются необходимые условия, а именно это активное развитие хориона, которая является будущей плацентой, и врастание сосудов, которые обеспечивают поступление кислорода, затем начинается развитие костной ткани в эмбриогенезе, далее после рождения происходит постэмбриональное развитие.

Рост костной ткани у эмбриона осуществляется двумя способами:

1) прямой остеогенез – это образование кости непосредственно из мезенхимы;

2) непрямой остеогенез – на месте ранее произошедшей из мезенхимы хрящевой модели кости. Постэмбриональное развитие костной ткани происходит при физиологической регенерации.

#### **1.1.1 Прямой остеогенез**

<span id="page-10-0"></span>Прямой остеогенез начинает работать, когда формируются плоские кости, например, костей черепа. Его можно увидеть уже в первый месяц эмбриогенеза.

Прямой остеогенез включает три стадии:

1) формирование остеогенных островков, образующихся из приумножающихся клеток мезенхимы;

2) разделение клеток остеогенных островков в остеобласты и образование органического матрикса кости, который называется остеоид. При этом часть остеобластов трансформируются в остеоциты; другая часть остеобластов оказывается не поверхности межклеточного вещества. Уже на поверхности эти вещества войдут в состав надкостницы;

3) кальцификация (обызвествление) остеоида – межклеточное вещество изнутри пропитывается солями кальция, образуя ретикулофиброзную костную ткань;

4) перестройка и рост кости – старые участки грубоволокнистой кости начинают разрушаться, а на их месте возникают новые участки пластинчатой кости.

Стоит учитывать, что общие костные пластинки образуются за счёт надкостницы, а за счет остеогенных клеток возникают остеоны. [8]

## **1.1.2 Непрямой остеогенез**

<span id="page-10-1"></span>Непрямой остеогенез представляет собой развитие кости на месте ранее образованной хрящевой ткани. Это такой вид развития костной ткани, который

присущ большинству костей скелетной системы человека. К этому развитию относят длинные и короткие кости, кости таза и так далее.

Первоначально формируется хрящевая ткань, напоминающая будущую кость, она служит основой для развития кости, в дальнейшем хрящ разрушается и замещается костной тканью.

Непрямой остеогенез берёт своё начало на втором месяце развития, а заканчивается лишь к двадцати пяти годам, хотя это индивидуально для каждого человека, есть случаи, когда остеогенез заканчивался и к 18 годам.

Непрямой остеогенез включает в себя шесть стадий:

1) образование хрящевого скелета из мезенхимы в соответствии с закономерностями гистогенеза хрящевой ткани;

2) образование манжетки, которая называется перихондральной костной манжеткой. Во внутреннем слое надхрящницы находятся остеобласты, которые начинают создавать ткань кости, в то же время надхрящница меняется на надкостницу;

3) образование энхондральной кости в диафизе. Когда образовывается прихондральная кость, нарушается питание хряща, в результате этого в диафизе возникают остеогенные островки из врастающей в эту область мезенхимы с кровеносными сосудами. В этот же момент остеокласты уничтожают костную ткань с образованием будущей костномозговой полости;

4) образовывается эндохондральная кость в эпифизе;

5) формируется эпифизарная пластинка роста в хряще, именуемая метаэпифизарным хрящом, с помощью которого в будущем будет осуществляться рост кости в длину. На границе эпифиза и диафиза хондроциты начинают параллельно передвигаться, образуя колонны. В

колонне хондроцитов происходит два разнонаправленных действия: с одной стороны, деление хондроцитов и рост хряща, за который отвечают столбчатые клетки, находящиеся в дистальных отделах, а в околокостной зоне происходят дистрофические изменения, которые образуют воздушное строение кости.

6) перестройка ретикулофиброзной костной ткани в пластинчатую. Участки старой кости начинают разрушаться, а на их месте возникают новые. За счет надкостницы появляются общие костные пластинки, а за счет остеогенных клеток, располагающихся в адвентиции сосудов кости, появляются остеоны.[8]

Мезенхимальные клетки в разных частях эмбриона выводятся из разных клеточных линий, а места начального скелетного образования определяют, какая из трех мезенхимных клеток родословной будет соответствовать будущему скелету.

Клетки нервного гребня из жаберных дуг вносят вклад в черепнолицевую кость, склеротомное отделение сомитов дает начало большей части осевого скелета, а боковая пластинчатая мезодерма образует мезенхиму конечности, из которой получаются в итоге скелеты конечностей.

#### **1.1.3 Процесс формирования кости**

<span id="page-12-0"></span>Как клетки остеобласта индуцируются во время развития костей является центральным вопросом для понимания организационной принципов, лежащих в основе функциональной скелетной системы. Аномальная дифференцировка остеобластов приводит к широкому спектру разрушительных заболеваний скелета. Следовательно, необходимо понимать клеточные и молекулярные механизмы, лежащие в основе временного и пространственного контроля при формировании кости.

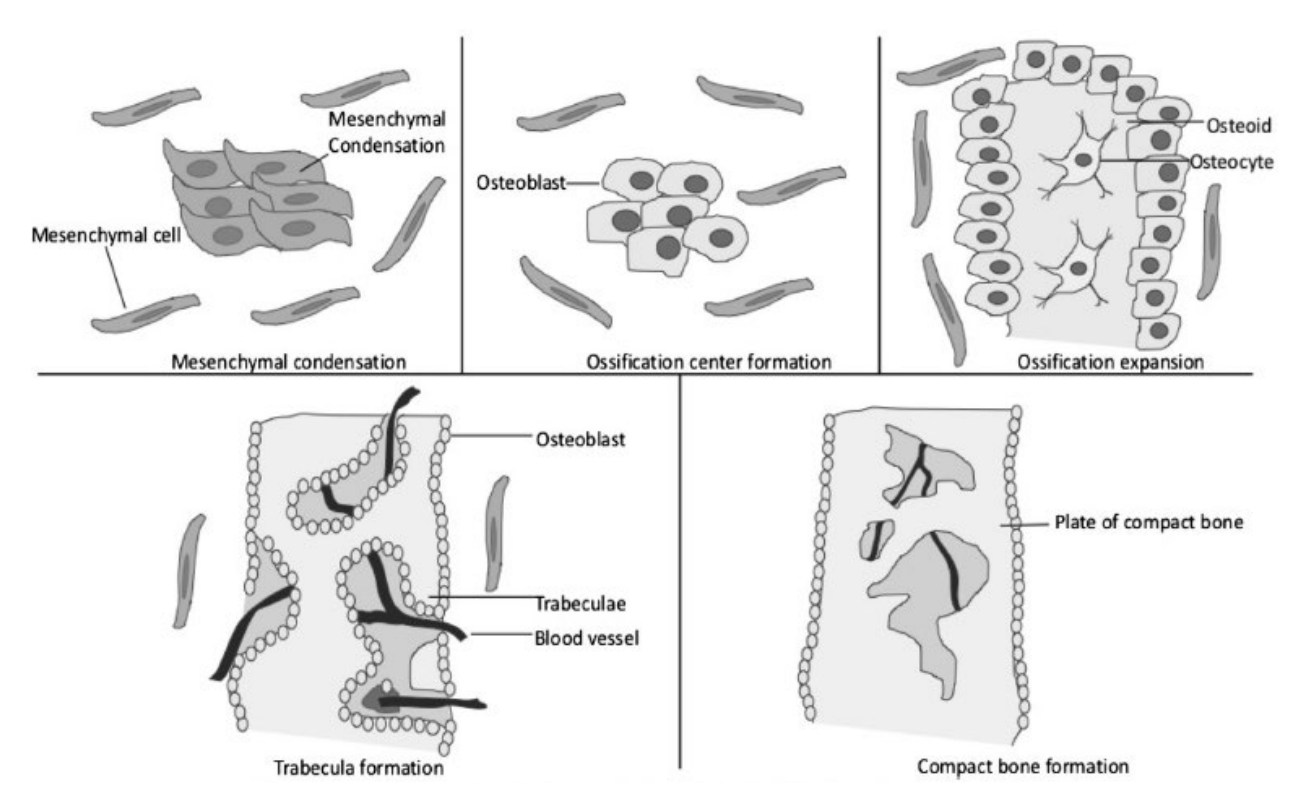

Рис.1. Схема внутримембранозного формирования черепной кости.

Формирование кости происходит двумя существенными процессами: внутримембранозным окостенением и эндохондральным окостенением. Во время эмбрионального развития остеохондральные предшественники дифференцируются в остеобласты непосредственно, чтобы сформировать мембранную кость вовремя внутримембранозной оссификации, тогда как вовремя эндохондрального окостенения, они дифференцируются в хондроциты вместо того, чтобы сформировать шаблон хряща будущей кости.

Конденсация мезенхимальных клеток-предшественников является первым этапом как внутримембранозного, так и эндохондрального окостенения. Вовремя внутримембранозной оссификации, мезенхимальные клетки-предшественники дифференцируются в остеобласты вместо хондроцитов, как происходит и при эндохондральном окостенении. Остеобласты, которые появляются первыми в конденсации, секретируют костный матрикс и формируют центр окостенения.

Ранние остеобласты секретируют остеоидную, некальцинированную матрицу, которая вскоре кальцифицируется, в то время как остеобласты

созревают и окончательно дифференцируются в остеоциты, которые захватываются остеоидом.

Как дифференцируются остеобласты в остеоциты, больше мезенхимальных предшественников, окружающих остеоид, дифференцируются в новые клетки остеобластов на остеоидной поверхности для того, чтобы расширить центр кальцификации. Расширение остеоида вокруг капилляров приводит к образованию трабекулярной матрицы губчатой кости, в то время как остеобласты на поверхностном слое становятся надкостницей.

Надкостница представляет собой слой, который также содержит мезенхимальные клетки-предшественники, дифференцировка остеобластов которых способствует формированию защитного слоя компактной кости.

Кровеносные сосуды вместе с другими клетками между губчатой костью в конечном итоге образуют красный мозг. Внутримембранозное окостенение начинается внутриутробно во время развития плода и продолжается до подросткового возраста.

При рождении череп и ключицы не полностью окостенели. Швы и роднички представляют собой неоссифицированные черепные области, которые позволяют черепу деформируется при прохождении через родовой канал.

Швы — это суставы между черепно-лицевыми костями, которые состоят из двух остеогенных поверхностей с шовной мезенхимой между ними (рис. 2). Фонтанель - пространство между костями черепа, где швы пересекаются и покрыты жесткими мембранами, которые защищают нижележащие мягкие ткани и мозг. У людей черепные швы обычно сливаются между 20 и 30 годами, а лицевые швы сливаются после 50 лет [7].

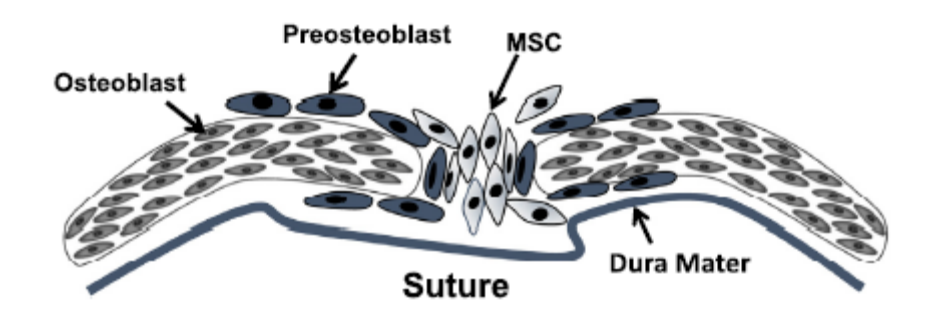

Рис. 2. Схемы клеточного состава шва. В шве находятся мезенхимальные стволовые клетки.

## **1.1.4 Эндохондральное образование трубчатых костей**

<span id="page-15-0"></span>Эндохондральное (греч. endon — внутри + chondros — хрящ) окостенение происходит в структуре хряща, который напоминает по форме будущую модель сформировавшейся кости. Благодаря этому типу окостенения образуются только длинные и короткие кости, такие как бедренная, плечевая, фаланги пальцев и тд. (рис. 3)

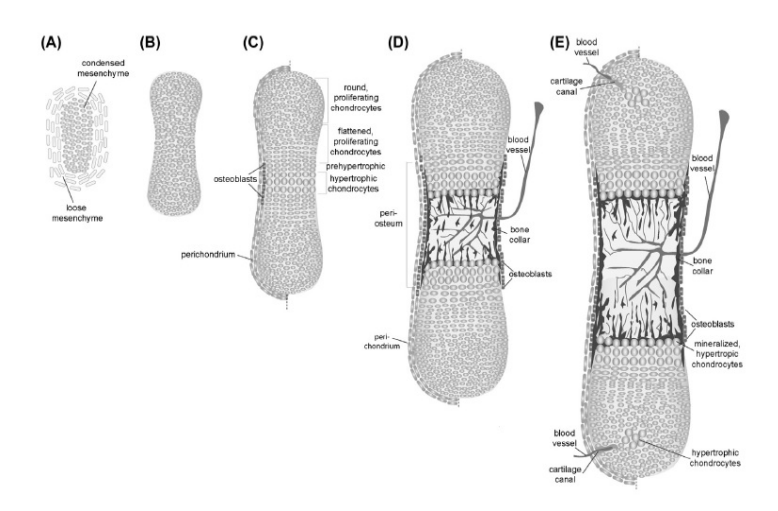

Рис.3 Схематическое изображение формирования и роста длинных костей путем эндохондрального окостенения

Пояснение к рисунку 3.

(А) Мезенхимальная конденсация с окружающими рыхлыми мезенхимальными клетками.

(B) Хрящевой шаблон, предопределяющий будущий скелетный элемент.

(C) Дифференциация хондроцитов в пределах хрящевая матрикса и дифференцировка остеобластов в пределах области перихондрия, которая затем будет называться надкостницей.

(D) Кровеносный сосуд инвазия и начало формирования полости костного мозга.

(E) Начало формирования вторичного окостенения с дифференцировкой гипертрофированного хондроцита в центральной области эпифиза и инвазия кровеносных сосудов из перихондрия через хрящевые каналы.

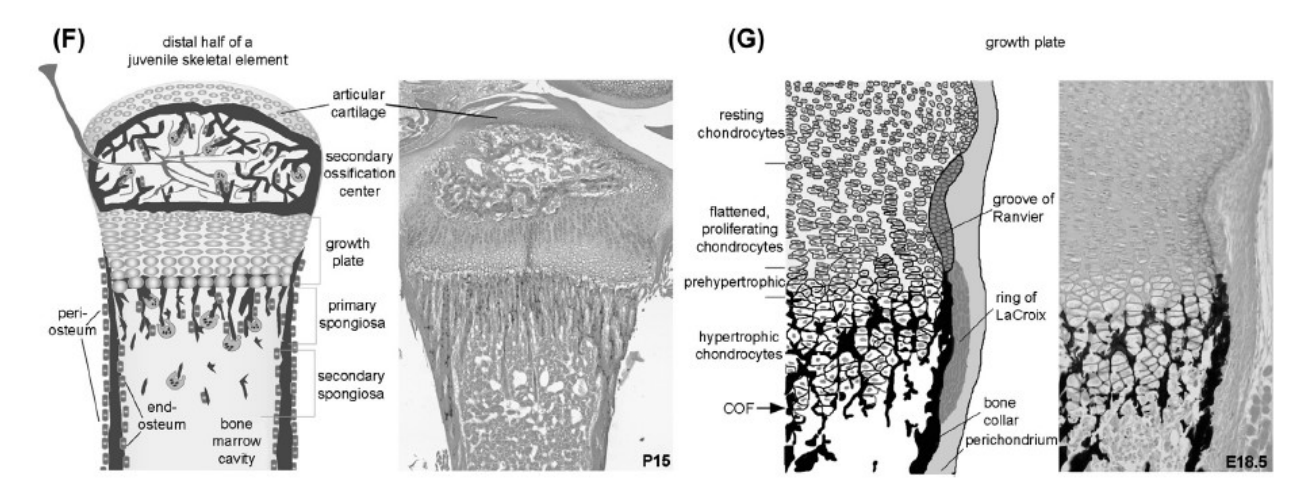

Рис. 4 Схематическое изображение формирования и роста длинных костей путем эндохондрального окостенения

Пояснение к рисунку 4.

(F) Схема изображения слева соответствует проксимальной части большеберцовой кости, а справа кость на 15-й день развития у мыши.

(G) Схематическое представление различных особенностей ростовой пластинки мыши на основе проксимального конца кости мыши, окрашенного фон Косса / Алцианом плечевая кость в эмбриональном развитии. [30]

В будущей метаэпифизарной пластинке хряща начинают превалировать процессы разрушения над процессами новообразования. Хрящевая пластинка

постепенно становится всё тоньше и в конце концов исчезает. Происходит прекращение роста кости в длину. Надкостница позволяет расти кости в толщину за счёт аппозиционного роста. Количество остеонов при рождении совсем не велико за счёт хрящевого составляющего костей новорожденных, но к двадцати пяти годам их количество значительно увеличивается.

Таким образом, развитие костной системы это очень сложный, но интересный процесс, так как он включает в себя множество аспектов деятельности внутри костной системы, которые идут параллельно и пересекаясь друг с другом образуют единую систему.

#### **1.1.5 Анатомия кости**

<span id="page-17-0"></span>Скелет человека образован костной системой, которая в купе делится на кости туловища, головы, верхних и нижних конечностей. Кость в организме человека выполняет множество важнейших функций, таких как - защита организма от физического воздействия извне – рёбра, череп и тд., так же они защищают организм посредством нахождения в костях красного костного мозга, в котором располагаются клетки отвечающие за иммунный ответ, так же кости выполняют функцию поддержания внутренних органов и к ним прикрепляется мышечной система, отвечающая за совершение сложных движений.

Говоря о защитной функции, стоит упомянуть тот факт, что все жизненно-важные органы закрыты плотным костным барьером. В черепной коробке лежит головной мозг, в верхней части шейного отдела позвонков находится продолговатый мозг. Рёберные дуги отлично защищают грудную клетку, а тазовая кость сохраняет органы, отвечающие за размножение.

Функция движения осуществляется посредством скрепления длинных и коротких рычагов, которые осуществляют свою работу за счёт суставов и мышц, закреплённых снаружи костной ткани. Эти рычаги и обеспечивают функциональность костных систем в организме человека.

Кости во всём своём объёме представляют депо минеральных солей таких как: фосфор, кальций, а также меди, железа и других форменных элементов. При необходимости они вымываются и служат дополнительным резервом для организма, регулируя постоянство в составе крови организма. Внутри кости располагается такой орган кроветворения, как красный костный мозг, вдобавок ко всему он выполняет ещё и иммунную функцию, производя лимфоциты.

В состав скелета входит 85 парных и 36 непарных костей, что в сумме даёт 206 штук, они составляют 20% от массы у взрослого человека, а у новорожденных всего 11%. [8]

#### **1.1.6 Строение костной ткани**

<span id="page-18-0"></span>Костная ткань, по сути своей, состоит из соединительной ткани, а точнее, это подраздел соединительной ткани под названием скелетная ткань. Скелетная ткань делится на хрящевые ткани и костные. Мы рассмотрим костную ткань. Костная ткань состоит из пластинчатой, ретикулофиброзной, цемента и дентина зуба. [4]

В компактной костной ткани, которая является 80% от массы всех костей организма, существует несколько структурных элементов.

Первый структурный элемент, о котором хотелось бы сказать, это остеон. Из остеонов состоит основная масса компактного вещества костной ткани, он служит для обеспечения прочности кости в целом. Это структурный элемент, который напоминает несколько цилиндров, вставленных друг в друга для сохранения упругости и в то же время прочности костной ткани. Обычно этот структурный элемент состоит из 3-25 костных пластинок, как говорилось ранее, вставленных друг в друга [7]. Толщина каждой костной пластинки составляет 4-15 мкм.

В каждой костной пластинке содержится большое количество остеоцитов (Рис.5), которые располагаются в костных лакунах. Остеоцит

имеет звёздчатую форму с ветвящимися отростками. Когда остеоцит стареет, он становятся меньше и в итоге совершенно исчезает, образуя пустоты.

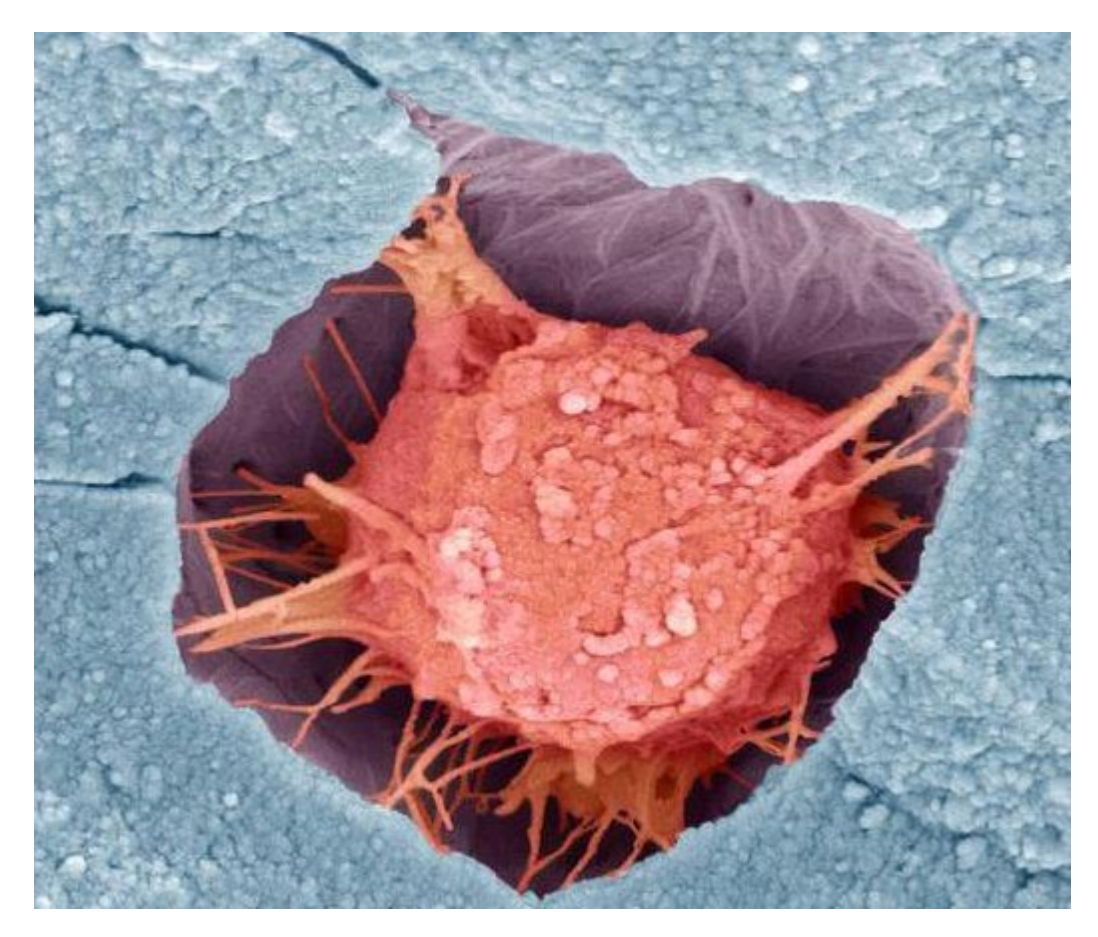

Рис.5 Остеоцит, фото, сделанное на электронный микроскоп. Тысячекратное увеличение.

Диаметр остеона равен 0,3-0,4 мм. Так же в центре каждого остеона распологается гаверсов канал, в котором проходит два мелких кровеносных сосуда, венула и артериола, для питания и получения питательных элементов из кости. Диаметр просвета этого отверстия равняется диаметрам двух каппиляров проходящих внутри, так как костная ткань обрастает вокруг них. Диаметр одного каппиляра равен 6-20 мкм, а в канале проходит два каппиляра, значит диаметр Гаверсова канала в среднем 40 мкм. [15]

## **1.2 Метастатическое поражение костной ткани**

<span id="page-19-0"></span>Около 25% ото всех злокачественных опухолей метастазируют в кости [26], однако это не значит, что остальные 75% видов метастаз от опухолей не могут попасть в костную ткань через кровеносное русло, такой шанс, безусловно, присутствует. Озлокачествление костной ткани происходит особенно часто при раке молочных желёз, раке простаты, злокачественных струмах, мелкоклеточном раке лёгкого, раке почки, а также при миеломной болезни [12], при таких видах рака метастазы оседают в костях в 85% случаев. [25]

Стоит сказать, что далеко не все метастазы оседают в костях. Чаще всего это метастазы, связанные с раком почек и предстательной железы у мужчин и раком молочных желёз у женщин. При этом локализуются такие поражения чаще всего в позвонках, либо в нижних конечностях, в частности в области тазобедренного сустава. [10]

В трубчатых костях наиболее частая локализация метастаз в проксимальном отделе кости (рис.6), в дистальном отделе они встречаются намного реже, примерно в 5% случаев, возможно, из-за ничтожного содержания в этих отделах костного мозга. [29]

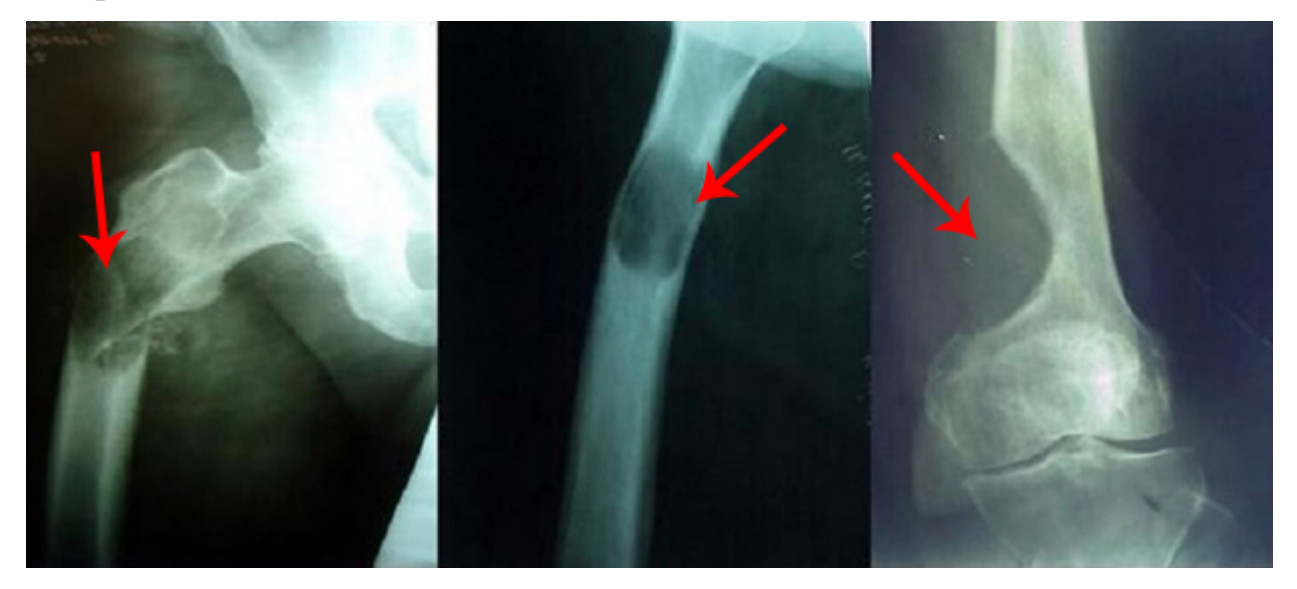

Рис.6 Стрелками указана локализация дистального очага метастазированной кости.

У 10-25% больных онкологией метастатическое поражение кости является первым проявлением опухолевого поражения. Установить точную локализацию опухолевого процесса удаётся лишь у 72% пациентов. [26]

#### **1.2.1 Структура опухоли кости**

<span id="page-21-0"></span>Метастазы в кости могут служить первым признаком рака с неизвестной локализацией. Для того чтобы обнаружить метастазы в костной ткани применяется радиоизотопное сканирование, которое может показать метастазы в костях за 4 месяца до того, как их можно будет увидеть на рентгеновском снимке, который, к слову, не является преимущественным методом исследования.

Известно, также то, что опухоли, которые прилежат к кости стимулируют фактор роста, простогландины и цитокины, которые провоцируют активную работу остеокластов, в результате чего, кость лизируется.

Клетки плоскоклеточного рака могут продуцировать интерлейкин-I являющийся одним из наиболее сильных стимуляторов рассасывания компактной костной ткани, тем временем остеокласты стимулируются факторами вырабатываемыми макрофагами.

#### <span id="page-21-1"></span>**1.2.2 Хирургическое лечение кости в связи с поражением метастазами**

Чаще всего метастатическое поражение бедренной кости замечается уже после перелома. Так как человек не может вовремя диагностировать опухолевое поражение сам, так как в некоторых случаях отсутствует болевой синдром, а удаётся это сделать только на рентген-снимке, либо при КТобследовании. Тем не менее, если получается диагностировать метастатическое поражение до перелома, в ход идёт хирургический метод резекции опухолевого процесса, который позволяет убрать область поражённой костной ткани и сосудов, сформировавшихся на её месте и провести все необходимые операции по уменьшению количества злокачественных клеток. В эти операции входит локальное облучение опухоли на место её резекции, что позволяет уменьшить количество метастазов в данной области, а так же вставка некой укрепляющей конструкции (рис. 7), которая позволяет улучшить качество жизни пациента.

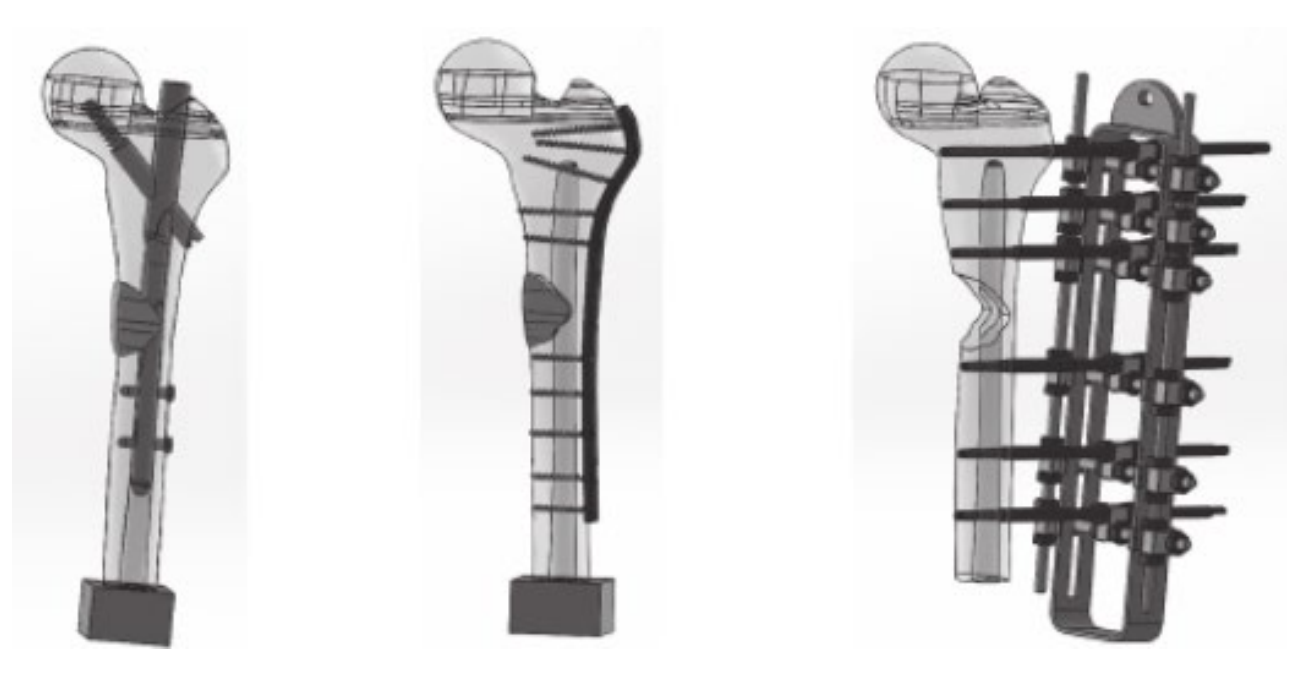

Рис.7 Примеры укрепляющих конструкций в кости с опухолевым поражением

У такой конструкции есть некоторое количество недостатков, о которых стоит сказать:

- 1) Громоздкость конструкции. При проведении операции, с использованием данной технологии, хирургами тратится много времени для установки данной конструкции.
- 2) Дороговизна. Большое количество использованного материала влечёт большие потери материала на этапе производства.
- 3) Большая иммунная нагрузка. В связи с большой поверхностью соприкосновения данной конструкции с биологическими тканями организма человека происходит послабления организма в целом из-за инородного объекта. Поэтому увеличивается период восстановления пациента.

## **1.3 Компьютерное моделирование**

<span id="page-22-0"></span>Компьютерные модели применяются во множестве наук, таких как физика, астрофизика, геология, биология, химия, экономика, социология и, как в нашем случае, в медицина.

Компьютерные модели используют для получения уникальных знаний в той сфере, в которой требуется слишком большой, а в большинстве случаев и неосуществимый силами человека машинный расчёт, так как компьютер позволяет решать множество задач единовременно.

Компьютерное моделирование является наилучшим методом решения сложных систем. Компьютерные модели исследовать проще. из-за возможности производить так называемые вычислительные эксперименты. Такие эксперименты актуальны, когда реальный эксперимент не произвести в силу экономических и физических возможностей или если они дают непредсказуемый результат.

Изучается на модели почти всегда её реакция на воздействие относительно прежних параметров, либо условий, которые были заданы изначально.

Построение модели идёт на абстрагировании от природы различного явления. Сначала моделируется малая часть, из которой мы получаем качественный материал, который уже применяется на макромодели, которая является количественной. Чем из большего количества микромоделей будет построена макромодель, тем объект будет совершеннее и более приближен к реальности.

Компьютерное моделирование заключается в серии экспериментальных вычислений, которое позволяет узнать, к примеру, физические свойства объекта. Цель этих исследований в построении наиболее точной модели реального объекта, в нашем случае это кость.

Компьютерное моделирование позволяет:

- Расширить круг обследуемых объектов, стирает рамки времени, позволяет ставить эксперименты на системах и процессах, эксперименты над которыми не могут быть воспроизведены в действительности;
- Визуализировать абстрактные объекты и объекты любой природы;
- Проводить исследование над объектами в динамике;

- Изменять процессы во времени (ускорять или замедлять время);
- Многоразово испытывать модель, после эксперимента приводя её к начальным значениям;
- Получать характеристики объекта исследования, **TOM** числе  $\mathbf{B}$  $\overline{B}$ графическом виде;
- Находить оптимальное расположение и конструкцию объекта, He изготавливая его пробных экземпляров;
- Проводить эксперименты без рисков, связанных с воздействием на здоровье, окружающую среду либо на сам объект исследования. [6]

#### 1.3.1 История математического моделирования

<span id="page-24-0"></span>Прародителем данной науки является математическое моделирование. Про компьютерное моделирование невозможно говорить, не затронув тему математического, так как одно без другого существовать не может. Праотцами математического моделирования можно считать таких известных учёных как Эйлер и Ньютон, вычислительные методы которых активно используются и в наше время.

В середине прошлого века ведущие учёные мира бились за открытие принципиально нового способа решения новых задач, таких как полёт в космос или точный расчёт момента взрыва ядерных боеголовок. Решением данных проблем стало изобретение электронной вычислительной машины, которые позволили вести гораздо больший объём вычислений. При этом изобретение **OBM** He упростило решение рутинных расчётов, только HO  $\mathbf{M}$ толчок появлению новой методологии компьютерному дало  $\mathbf{K}$  $$ моделированию.

Говоря о математическом моделировании нельзя не сказать про дифференциальные уравнения, о них мы напишем подробнее в параграфе

#### 1.3.2 Развитие компьютерного моделирования

<span id="page-24-1"></span>Первые применения компьютерного моделирования были в физике. Эксперименты были направлены на изучение теплообмена и терморегуляции

в закрытых системах. На первых этапах своего развития моделирование работало с нелинейными задачами современной физики. Именно это и сделало его математическим, по крайней мере, в большей степени. В результате положительных результатах, применённых в физике, компьютерное моделирование распространилось и на другие науки, такие как химия, биология, геология и т.д.

Границы изучения данной методологии стали ограничиваться только возможностями ЭВМ. В то же время каждый успешный учёный уже в 70-е годы прошлого века использовал в своём исследовании метод компьютерного моделирования, позволяющий уменьшить время проведения исследования, а главное создать то, что невозможно было ранее. [14]

#### 1.3.3 Компьютерное моделирование в современном мире

<span id="page-25-0"></span> $\mathcal{C}$ **Hallie** время Происходит **BCË** большее кажлым голом  $\overline{B}$ усовершенствование ЭВМ, что позволяет решать всё более широкие задачи и применять метод компьютерного моделирования во всех сферах нашей жизни начиная от машиностроения и заканчивая виртуальной реальностью. Становится возможным моделирование по-настоящему сложных физических систем. Примером таких систем будут различные физические объекты с множеством единовременно изменяющихся параметров, связей между ними и структурных элементов.

Все средства передвижения, аппараты, механизмы на данный момент не обходятся без компьютерного моделирования.

Так же большое значение имеет моделирование в медицине, которое позволяет смоделировать, к примеру, множество молекул определённого вещества и посмотреть, как оно реагирует с другим веществом, самое интересное, что всё это можно сделать не выходя из-за стола своего кабинета, который может находиться где угодно, что, безусловно, облегчает весь процесс изучения.

Компьютерное моделирование – это лишь инструмент, но без этого инструмента не может обойтись ни одна область, деятельности человека. За

последние 50 лет эта методология раскрыла новые горизонты человеческой направленности, она позволила проводить больше экспериментов и создавать более совершенные модели, которые будут применяться ЛЛЯ усовершенствования различных производств или будет облегчать жизнь современного человека.

# 1.3.4 Применение дифференциальных уравнений при моделировании

<span id="page-26-0"></span>Дифференциальное уравнение — это такое уравнение, в которое могут входить производная функции, сама функция, независимая переменная и некоторые параметры. Порядок входящих в уравнение производных может быть различен (формально он ничем не ограничен). Производные, функции, независимые переменные и параметры могут входить в уравнение в различных комбинациях или могут отсутствовать вовсе, кроме хотя бы одной производной. Не любое уравнение, содержащее производные неизвестной функции, является дифференциальным уравнением. [16]

В отличии от алгебраических уравнений, где ищется число, в дифференциальных уравнениях ищутся функции, семейство функций.

Дифференциальное уравнение порядка выше первого можно преобразовать в систему уравнений первого порядка, в которой число уравнений равно порядку исходного дифференциального уравнения.

У современных ЭВМ быстродействие на очень высоком уровне, при этом они способны решать сразу несколько дифференциальных уравнений одновременно, что значительно увеличивает скорость получения нужной информации и значительно уменьшает время необходимое для его расчёта. Так, с помощью ЭВМ можно быстро получить визуализированную модель корпуса различных приспособлений и проводить над ними необходимые эксперименты. (Рис.7)

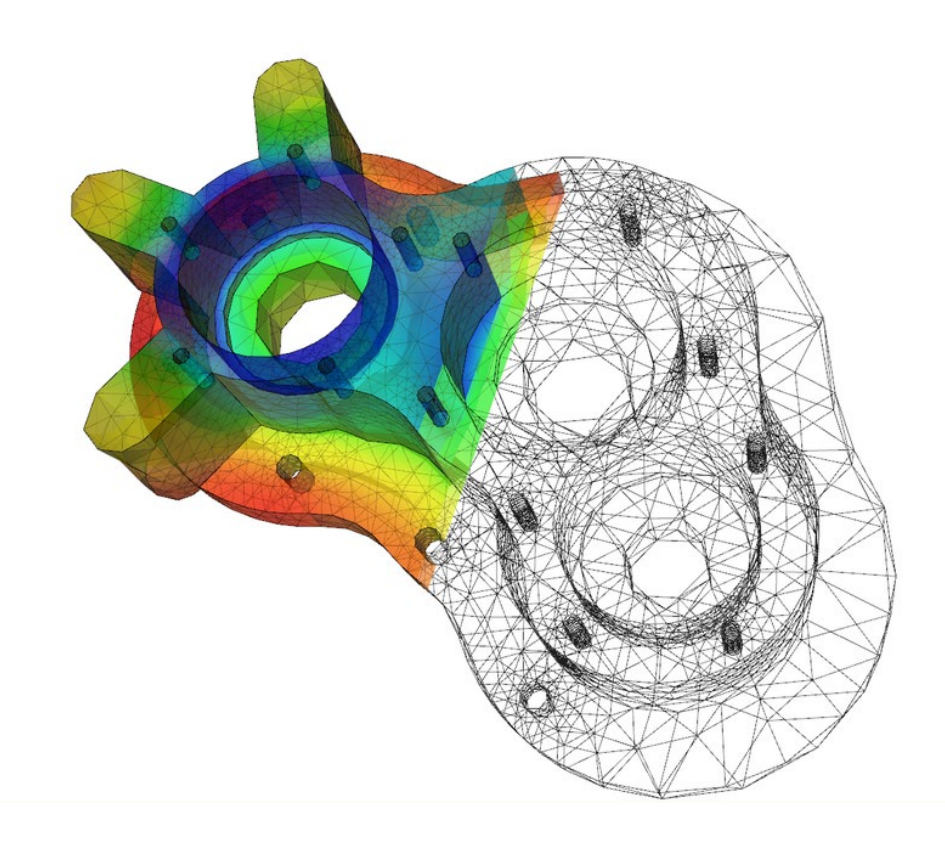

Рис. 7 Визуализация теплообмена в корпусе насоса, созданная путём решения уравнения теплопроводности

Так, например, для визуализации воздушного, либо любого другого потока жидкости используется уравнение Навье-Стокса, описывающее движение ньютоновской жидкости. Оно является дифференциальным уравнением в частных производных и имеет вид, в случае несжимаемой жидкости, состоящий из:

- 1) Уравнения движения
- 2) Уравнения неразрывности

В векторном виде они записываются следующим образом:

$$
\frac{\partial \vec{v}}{\partial t} = (\vec{v} \times \nabla) \vec{v} + v \Delta \vec{v} - \frac{1}{p} \nabla P + \vec{f}
$$

где  $\nabla$  — оператор набла,  $\Delta$  — векторный оператор Лапласа,  $t$  — время,  $\nu$  коэффициент кинематической вязкости,  $p$  — плотность,  $P$  — давление,  $\vec{v}$ — векторное поле скорости,  $\vec{f}$  — векторное поле массовых сил. Неизвестные  $P$  и  $\vec{v}$  являются функциями времени  $t$  и координаты x, где х $\epsilon\Omega$ ,  $\Omega \subset R^n$ ,  $R = 2$ , 3 — что обозначает плоскую либо трёхмерную область, в которой протекает жидкость.

По сути, дифференциальные уравнения в компьютерном моделировании считают определённый квадрат (полигон), который мы и видим на каждой компьютерной модели (Рис.8), при этом компьютер может высчитывать единовременно тысячи таких расчётных сеток, безусловно, открывая новые возможности для мысли.

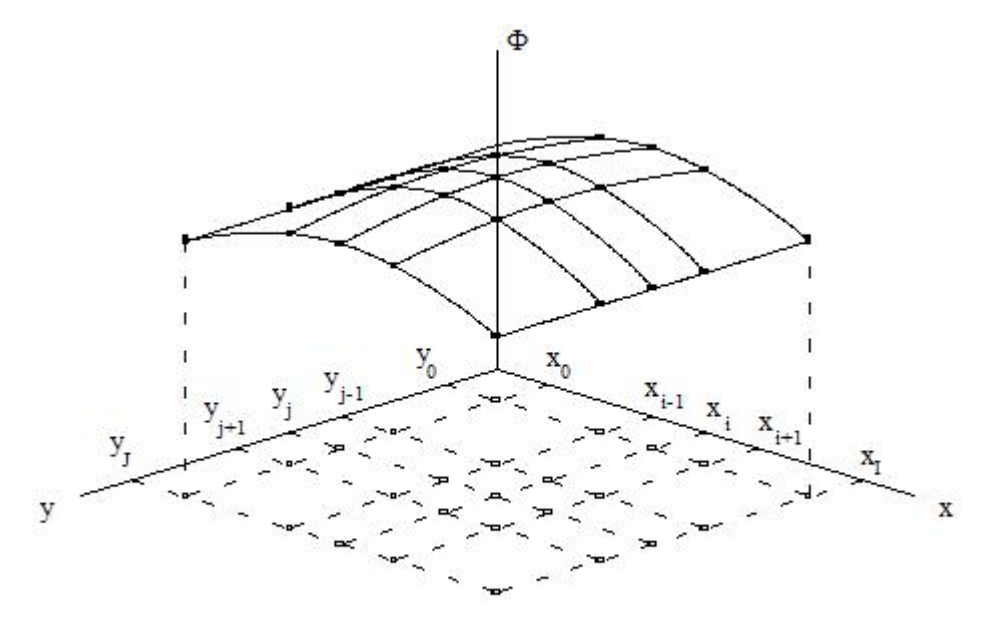

<span id="page-28-0"></span>Рис. 7 Функция двух переменных Ф, заданная на структурированной сетке

#### 1.4 Выводы к главе 1

Таким образом, у нас имеется достаточное количество данных для решения нашей проблемы, и мы можем с уверенностью сказать, что:

- 1) Костная система это не только точно сверенный механизм, отвечающий за совершение движений, но и защитник нашего организма, благодаря которому мы получаем клетки иммунного ответа и получаем различные микроэлементы из дополнительного депо минеральных веществ
- 2) Опухолевое поражение кости это коварный механизм, который требует детального изучения и в борьбе с которым ещё не найдено

лучшего механизма противодействия и способа реконструкции пораженной области.

3) Современные возможности компьютерного моделирования позволяют нам в точности воспроизводить желаемый объект в кротчайшие сроки и проводить на нём неограниченное число всевозможных экспериментов.

# <span id="page-30-0"></span>ГЛАВА 2 Выбор методов и технология решения задач ВКР

# 2.1 Метолы исслелований

<span id="page-30-1"></span>Исходя из задач, подлежащих решению в процессе выполнения настоящей исследовательской работы в рамках подготовки ВКР, выберем основные методы и технологии их решения.

Необходимость детального изучения физико-механических свойств модели бедренной кости, выявление её полного функционала, состава её внутреннего строения и взаимодействия различных структур, в ней, ними, особенности распределение функции между механического взаимодействия мельчайших структур кости, схем информационного взаимолействия. механизмов обмена  $\overline{M}$ обработки данных требует использования таких метолов и технологий работы с информацией, которые позволяют выявить не только внутреннее строение изучаемых объектов и сущностей, их компонентную организацию, но и уяснить степень важности составных частей изучаемого объекта или сущности, их функциональность, динамические факторы, системные параметры и ограничения, структурноиерархические отношения и координационно-синхронизирующие связи. В этом случае наиболее эффективными методами являются следующие.

Системный анализ [24] – метод изучения проблемных ситуаций, слабоили недостаточно-изученных объектов и сущностей, состав элементов которых и взаимосвязи между ними изучены не в полном объёме или недостаточно раскрыты, при этом присутствует фактор неопределенности или незавершённости при выполнении изучаемым объектом некоторых задач, в т.ч. информационных, статистических, оптимизационных.

Приложение системного анализа к изучению поведения модели компактной костной ткани, позволяет [3]:

1. Определить и упорядочить элементы костной структуры, цели выполнения моделирования, параметры изменения кости, задачи, поставленные для решения, ресурсы и структуру таковых организационных систем.

1 ر

2. Выявить внутренние свойства компактной костной ткани, определяющие её поведение, а также выяснить функциональные возможности бедренной кости и информационные примитивы элементов вместе с режимами их использования.

3. Выделить и классифицировать связи между системными элементами костной ткани, к примеру, цилиндрических стенок остеона друг на друга через каналы взаимодействия, включая определение их характера и установление степени влияния элементов системы.

4. Установить полностью или частично нерешённые проблемы, узкие места. факторы неопределенности, влияющие на функционирование изучаемой системы, возможные пути их разрешения.

5. Формализовать тем или иным способом слабоструктурированные проблемы, раскрыть их содержание и возможные последствия.

6. Вычленить перечень и указать целесообразную последовательность выполнения задач функционирования анализируемых организационных систем и отдельных её элементов.

7. Разработать модельные представления, характеризующие решаемую проблему со всех основных сторон и позволяющие «проигрывать» возможные варианты действий.

Структуризация [25]: - данный метод предполагает изучение объекта исследований посредством разбиения исходной изучаемой проблемы, так мы разбили исследование на часть эксперимента над остеоном с относительно не высокой степенью неопределенности на бедренную кость, с относительной высокой степенью неопределенности с целью получения детального и полного представления о компонентах объектов исследований, его внутренней организации, составе компактной костной ткани и характере внутренних взаимоотношений между элементами (стенки трубчатых структур остеона).

В плане изучения особенностей взаимодействия различных микросистем в модели компактной костной ткани на макросистему бедренной кости, предусматривают:

1. Формирование сопоставимых оригинальными  $\mathbf{c}$ значениями структурных компонентов модели костной ткани объекта с учётом иерархической соподчинённости компонентов, их основного назначения, наличия вертикальных и горизонтальных связей, характера функционального и информационного взаимодействия. Как правило уровень детализации подобных структурных представлений в зависимости от целей проведения структуризации может изменяться: при изучении взаимодействия с внешними структурами и объектами уровень детализации структуры изучаемого объекта максимально обобщённый. При исследовании способов распределения глобальных функций между компонентами объекта анализа - уровень детализации умеренный и он ориентирован на получение общесистемных представлений о составе основных подсистем (подразделений) объекта, которые могут функционировать более-менее автономно от других подсистем с минимальными объёмами взаимного информационного обмена. Когда нужно смоделировать эксперимент по проверке механических свойств костной ткани нам обязательно стоит наложить с более сложной модели остеона те значения, которые получились, на макромодель бедренной кости, для упрощения получения результатов.

2. Выделение трёх групп управляющих и информационных функций основных или базовых (внутренних и внешних), обеспечивающих и направленных на развитие объекта. Такая декомпозиция функционала объекта исследований позволяет достаточно чётко сформировать глобальные функции изучаемой системы, которые она должна выполнять с максимально возможными эффективностью качеством,  $\overline{M}$ установить COCTAB информационных примитивов, необходимых для реализации этих функций, выявить состав компонентов объекта компактной костной ткани, участвующие в формировании глобальных функций бедренной кости. Далее выявление состава обеспечивающих функций, их структурного описания в виде информационных примитивов, перечня компонентов объекта, выполняют реализацию этих функций, позволяет более рационально организовать

деятельность изучаемого объекта, улучшить целенаправленность его работы, поднять качество выполнения основных (базовых) функций. Наконец, установление функционала, ключевой направленностью которого является направленность на развитие объекта, а это, прежде всего, функции мониторинга, контроля, сбора и учёта данных, их обработки и анализа, подготовки текущих и оперативных решений по управлению и координации работы изучаемой системы, а также формирования тактических  $\overline{M}$ стратегических задач её развития, позволяют поддерживать жизнеспособность анализируемой системы бедренной кости, обеспечивает ей перспективы развития и совершенствования, и, в конечном итоге, достичь более высоких показателей в выполнении основных глобальных функций системы, которыми является проверка функционирования решётчатой пластины на модели опухолевого поражения кости.

3. Структуризация целей и задач, для чего в структуре модели (составе глобальных, основных или базовых функций) выделяются целевые функции (цели), как правило, «завязанные» на выходные результаты деятельности изучаемой системы, затем обеспечивающие функции. Далее устанавливаются критерии достижения глобальных (основных, базовых) целей и ограничения на их достижение. Критерии должны быть измеряемыми и относительно легко контролируемыми, при этом необходимо определить способы и частоту их измерения и оценки, а также механизмы текущего контроля. Затем проводится декомпозиция глобальных (основных, базовых) целей на подцели (частные цели – частные результаты деятельности изучаемого объекта или его подсистем) с учётом уровня иерархии целей (подцелей), при этом должны учитываться следующие требования к частным целям [13]:

- Подчинённость, T.e. частная цель лолжна соответствовать определённой главной (основной, базовой) цели, для реализации отдельных аспектов которой тона сформирована. В модели бедренной кости, её функциональные особенности на прямую зависят от функциональных

особенностей компактной костной ткани, а в нашей работе, на свойствах остеона:

- Полнота – частная цель должна обеспечивать реализацию главной (основной, базовой) цели в полном объёме в той части аспектов, для реализации которых она сформирована;

- Непротиворечивость - достижение каждой частной цели не должно препятствовать достижению других целей (как частных, так и глобальных, основных или базовых). Результаты по моделированию компактной костной ткани и бедренной кости человека не противоречат имеющимся на данный момент данным из литературных источников;

- Исключительность - выделенные частные цели не должны содержать в себе элементы других подцелей;

- Сопоставимость – частные цели должны быть сопоставимы по уровню значимости с другими подцелями для достижения цели вышестоящего уровня;

- Делимость - подцель должна быть так сформулирована, чтобы была возможность её дальнейшего членения.

Обобщение информации [24] - ещё один из системных методов изучения объекта исследований, с помощью которого осуществляется переход от информации о конкретных, единичных (или редко-повторяемых), частных фактах, событиях, действиях к представлениям большей степени общности на уровне предмета исследований в целом.

Применительно к проблематике настоящей работы – изучению физикомеханических свойств моделируемого объекта, обобщение информации об объекте анализа предусматривает выполнение следующих действий:

1. Упорядочивание, группировка, классификация, «сжатие» информации путём выполнения компьютерно-аналитических, модельнорасчётных, критериальных и иных методов оценки, удобных для обобщения информационных массивов.

2. Сопоставление информации с гипотезами исследования, поиски подтверждения их истинности или ложности (при необходимости).

3. Обобщение полученных оценок, характеристик, формулировок, фрагментов, информационных обсуждение полученных результатов. сопоставление их друг с другом с результатами из литературных источников, с экспериментальными или теоретическими данными с целью формирования предварительных и частных выводов и предложений.

4. Описание результатов обобщения в разрезе каждой из составных частей (подсистем) объекта исследования, отдельных рабочих мест, а также каждой из глобальных, основных или базовых функций.

5. Подготовка результирующих выводов и практических рекомендаций.

Контент-анализ (смысловой анализ) [17] - это один из ключевых методов качественно-количественного анализа компьютерного моделирования и текста документов с целью выявления или измерения фактов  $\mathbf{M}$ тенденций, отражённых  $\, {\bf B}$ различных ЭТИХ источниках информации. Упор направлен на изучение смысловой нагрузки выявленных модельных экспериментов, их связанности между собой и прочего. Информацию адаптированную и приведённую к виду, позволяющему произвести её оценку и дать характеристику, выполняет компьютерная программа COMSOL.

Метод организации сложных экспертиз на основе модификации метода анализа иерархий [21] – метод системного изучения проблемной ситуации и поиска приемлемого решения, основанный на привлечении к выполнению аналитических и проектно-системных задач специалистовэкспертов, обладающими специальными знаниями в отраслевой области объекта исследований, опытом формирования выводов, оценок, мнений, заключений по профессиональным вопросам. Далее, используя методы согласования оценок и мнений экспертов, ранжирования, попарного сравнения, а также метод сценариев, производится формирование единого экспертного решения поставленной исследовательской проблемы.

Применительно к тематике настоящей работы метод экспертных оценок предусматривает реализацию следующих шагов:
1. Интуитивно-логический анализ проблемы моделирования костной ткани или её фрагментов, остеонов, каждым экспертом.

2. Подготовка и выдача каждым экспертом количественной или качественной характеристики (оценки, результатов анализа) изучаемой проблемы, структуры компактной костной ткани, компонентов остеона, функциональности компонентов в целом, визуализаций взаимодействия компонентов друг с другом и внешним окружением или внешними системами, способов организации этого взаимодействия, особенностям привлечения к выполнению функций средств информатизации и цифровизации.

3. Обработка результатов решения (полученных от экспертов оценок) и формирование коллективного экспертного мнения, предложений по структурной организации объекта изучения, по его режимам работы, функциональности в целом и её распределения по компонентам, по средствам информатизации и цифровизации.

Анализ иерархий - это метод главным инструментом, которого, является систематизация данных и представление их в виде иерархического древа. Простейшая модель выглядит следующим образом и состоит из трех уровней:

- 1. Первый уровень цель (то, что необходимо решить или чего достичь);
- 2. Второй уровень критерии (признаки, по будет которым производится оценка);
- 3. Третий уровень альтернативы (выбор делается в пользу альтернативы с наибольшим количеством совпавших критериев).

Систематизация [2] - это комплексный метод системологии, который позволяет свести сведения об отдельных элементах и подсистемах, сведения о функциональности этих структурных компонентов и рабочих мест специалистов с ними взаимодействующих, данные о глобальных, основных или базовых целях и подцелях функционирования изучаемого объекта, в некую единую систему. В конечном итоге систематизация позволяет получить представление об изучаемом объекте как о некотором целостном системном

образовании (костная ткань), ориентированном на решение поставленных задач и активное взаимодействие с внешним окружением. Другими словами, задача систематизации заключается в том, чтобы сформировать некое «систематическое древо».

С учётом научной направленности объекта изучения - максимально идентичной модели костной ткани можно сформировать следующий ряд исследовательских мероприятий:

1. Упорядочение, группировка и объединение системной, структурной, функциональной и когнитивной информации с целью построения адекватной модели костной ткани способной эффективно решать глобальные и базовые вопросы научного сообщества, относительно экспериментальной значимости объекта – организовать исследование эффективной, а главное точной модели бедренной кости человека для измерения её физико-механических свойств и проведения эксперимента по встраиванию в модель альтернативно новой структуры, позволяющей улучшить качество жизни пациента.

2. Систематизация режимов работы объекта модельных исследований, выявление функционала каждого из этих режимов с учётом очередности их включения, установление минимальной, базовой (типовой), расширенной конфигураций режимов функционирования.

объёмов 3. Определение содержания,  $\mathbf{M}$ направленности информационных потоков между элементами объекта построения, выявление наиболее нагруженных узлов системы остеона, определение способов снижения и оптимизации информационной загрузки этих узлов (уменьшение нагрузки на место опухолевого поражения путём встраивания решётчатой пластины), механизмов перераспределения информационных потоков.

4. Определение структурно-функциональной организации объекта исследований в текущих условиях, условиях тотальной информатизации и цифровизации всех видов деятельности, в условиях включения в контур полезного для научного сообщества России материала.

Подходящим методом для нашей работы так же стал имитационный. Перед тем, как говорить об этом методе стоит сказать, что такое имитационное моделирование.

Имитационный метод [2] - это математического моделирование, очень позволяющее создать точную модель объекта  $\Pi$ O реально существующему образцу, либо предмету, который позволит с высокой точностью провести серию экспериментов для выявления точной статистики. Имитацией называют понимание сути поведения каких-либо объектов, не прибегая к экспериментам над реальным объектом.

Такие модели можно наблюдать во времени, при этом меняя различные характеристики или не изменяя их для получения более точной статистической оценки, которую можно будет использовать в научных целях, как в нашей работе.

Имитационное моделирование является частным случаем математического моделирование, при котором по каким-либо обстоятельствам, например, не созданы аналитически модели, создание аналитической модели, в принципе, невозможно или решения неустойчивы, при таких случаях и применяется имитационное моделирование [19]. Имитационное моделирование делится на дискретно-событийное моделирование и системную динамику.

Дискретно-событийное моделирование - это метод моделирования, наиболее подходящий для построения процессов, которые протекают в логистических моделях, на производственных и транспортных системах. Ей отлично получается считать такие процессы как: ожидание, доставка груза, разгрузка и возвращение в исходный пункт. Стоит сказать, что данная система наиболее развита и имеет огромное число применений. Эта модель абстрагируется от окружающих событий и сосредотачивается на основных событиях системы. Метод основан Джеффри Гордоном в 1960-х годах

Системная динамика — это основная концепция моделирования, в которой для исследования определённой системы строятся диаграммы для описания воздействия одних объектов на другие в некотором временном промежутке. Этот метод больше всего подходит нам для визуализации исследуемого процесса, механического сдавления костной ткани, и понимания сути пластинчатых взаимодействий, происходящих в объекте исследования. Метод основан Джеем Форрестером в 1950 годах.

Именно эти модели помогут нам в решении поставленной задачи для изучения динамики процессов, происходящих в костной ткани под нагрузкой.

## 2.2 Информационные технологии

В моделировании систем организма применяется весь арсенал, который накоплен за всё время физикой, математикой, или любой другой точно наукой. В то же время накопленные знания применяется в каждом случае поотдельности, в зависимости от того, что мы хотим описать на моделируемом объекте.

Например, метод описания сплошных сред применяется для описания воздействия на бедренную (рис. 7) кость [22]. Этот метод описывает изменение бесконечного числа точек внутри объекта, например, при расчёте его деформации.

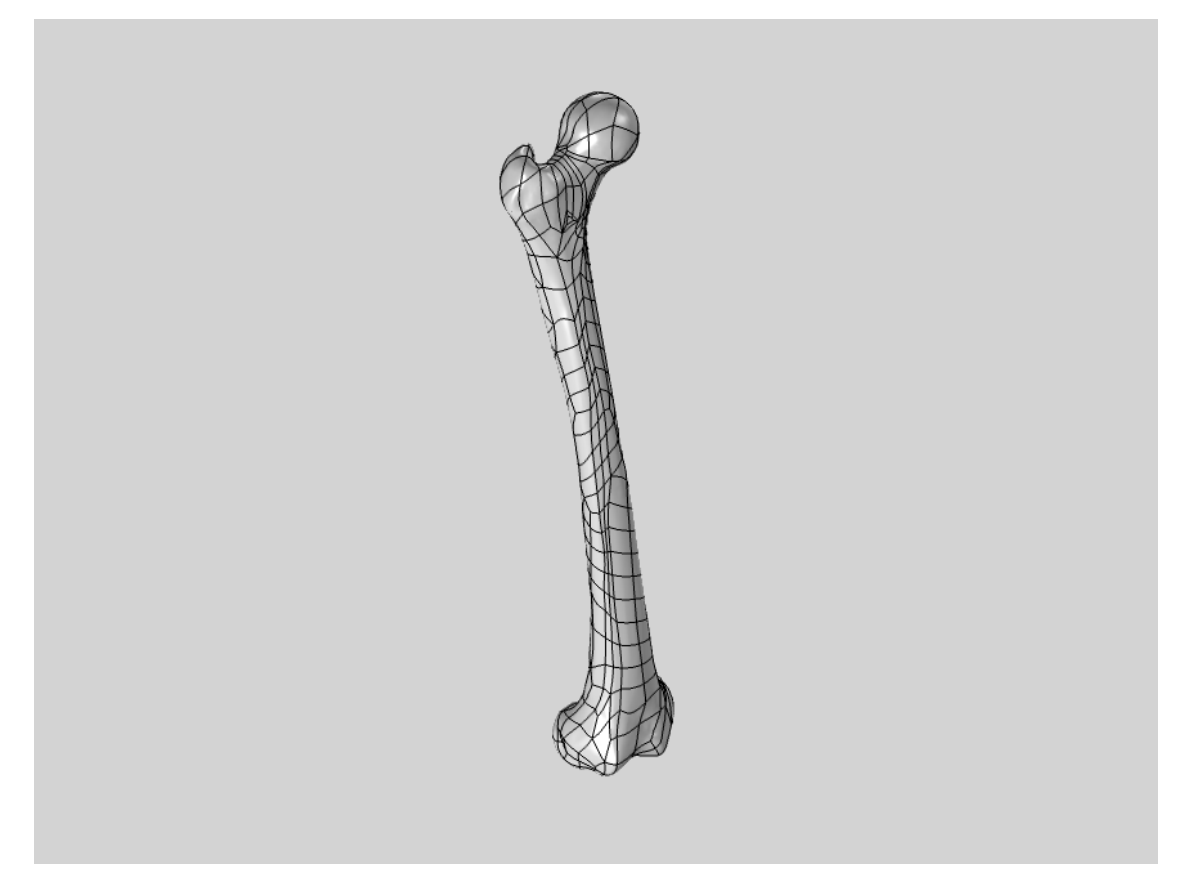

Рис.7 Общий вид модели бедренной кости человека.

При исследовании биохимических процессов в организме используются нелинейные обыкновенные дифференциальные уравнения, качественная теория дифференциальных уравнений, численные методы.

В последнее время широкое распространение получило многомасштабное математическое моделирование, которое позволяет нам узнать, как поведёт исследуемые объект, например, как в нашем случае, кость, под воздействием извне, например, весом человека. Эта модель подразумевает под собой то, что у нас есть какая-то сложная система с большим количеством взаимодействующих компонентов, например трубки остеона, и объект, с которым эти трубки взаимодействуют. Это даёт более понятную картину, из которой мы можем складывать более точные выводы, нежели из старых способов моделирования.[31]

В математических моделях эти модели являются упругими телами, а их поверхность покрывается расчётной сеткой (Рис.7,8). Что бы измерить максимальное давление, положенное на остеон, используются специальные

программы, доступ к которым был предоставлен преподавателем. Эти программы широко используются у различного вида инженеров и применяются не только для построения биологических систем, но и, к примеру, для расчёта максимальной массы, которую выдержит балка, в строительстве.

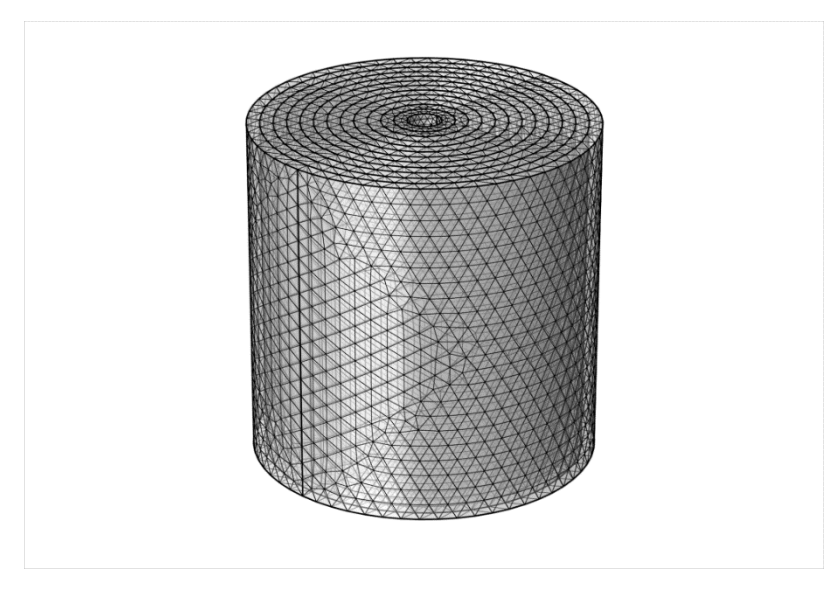

Рис. 8 Расчётная сетка, покрывающая остеон.

Невозможно представить какие-либо уравнения, используемые в физике, которые нельзя было бы использовать в построении биологической системы. К примеру, сосудом может являться упругая трубка, а компактной костной тканью сочетание некоторого количества цилиндров, вставленных друг в друга.

Биологические ткани отличаются повышенной сложностью с точки зрения их состава, структуры, наличия процессов эволюции (роста, изменения или деградации), что затрудняет анализ моделей биологических систем в таких задачах, как распространение тепла в тканях, реакция на механические нагрузки, взаимодействии с источниками излучения и т.д. Несмотря на широкое применение метода конечных элементов (МКЭ) указанные особенности серьезно затрудняют их анализ.

Для достижения поставленной цели исследования встал вопрос выбора программного пакета для разработки и запуска имитационной компьютерной

модели компактной костной ткани и бедренной кости, пораженной опухолевым процессом.

Из множества программ были выбраны несколько, такие как: AutoCAD, Компас-3D, Catia и COMSOLE Multiphysics (которая не является САПР (системой автономного проектирования), но по возможностям с ними сопоставима, в (таб.1) рассмотрим их различия.

Таблица 1

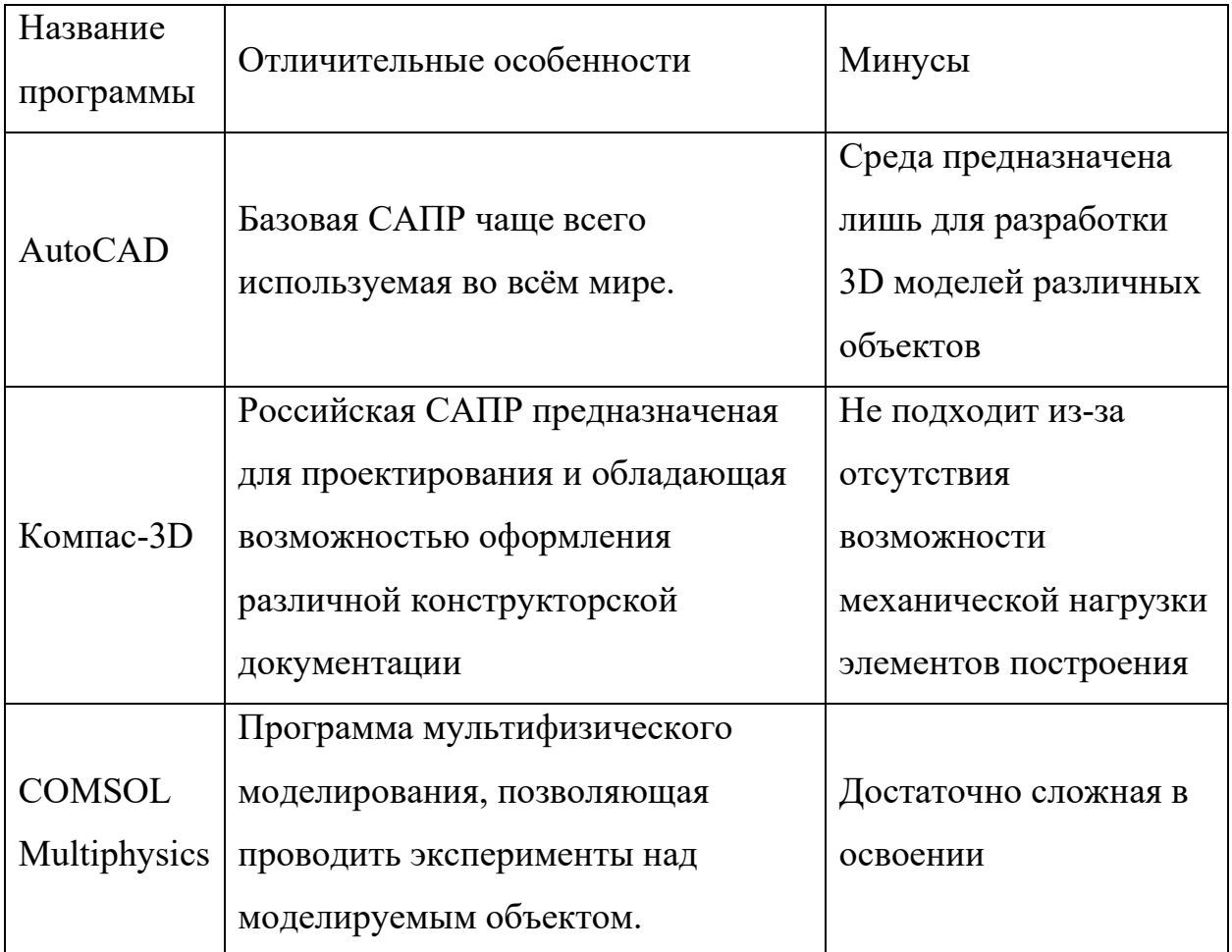

Проведённый анализ программных обеспечений показал, что лучше всего с поставленной задачей справится программа под названием COMSOL Multiphysics.

# **ГЛАВА 3. Организация исследований**

### **Схема организации исследований:**

- 1. Постановка задачи исследования
- 2. Определение исходных характеристик объекта исследования
- 3. Выбор методов и технологий исследования
- 4. Построение компьютерной модели
- 5. Определение ситуаций подлежащих исследованию на модели
- 6. Организация исследований и модельных экспериментов на модели
- 7. Определение ситуаций подлежащих компьютерному моделированию:
	- Построение модели остеона
	- Применение к модели бедренной кости функциональных результатов остеона
	- Создание модели с поражением костной ткани
	- Эксперимент по укреплению модели, пораженной деструктивным процессом, решётчатой пластинкой

8. Выводы к главе 3

## **3.1 Организация исследований**

Данное исследование проводилось на базе Псковского онкологического диспансера, на кафедре медицинского образования Псковского Государственного Университета.

Задачей нашего исследования было не только смоделировать костную ткань, которая по всем характеристикам не будет уступать костной ткани живого человека, но и воспроизвести ситуацию поражения кости опухолевым процессом

В последствии, нами было принято решение не только сделать модель пораженной костной ткани, но и создать принципиально новый способ установки усиливающей конструкции в область поражения.

## **3.1.1 Определение исходных характеристик объекта исследований**

Исходные характеристики для исследования были взяты нами из доступных литературных источников, в которых было описано не только какой размер имеет определённая структура, но и как она реагирует на различного рода воздействия [32].

Например, для построения компактной костной ткани диаметр остеона был взят нами не случайно, это среднее значение от характеристик всех остеонов, которых можно встретить в компактной костной ткани организма человека [27] и составляет он 0,4 мм, остеон у нас в исследовании состоит из 12 трубчатых пластинок вставленных друг в друга. Диаметр Гаверсова канала - 40 мкм, так как внутри него проходит 2 капилляра, каждый из которых в диаметре по 20 мкм. Толщина каждой стенки у трубки, из которой состоит остеон 4 мкм. Размер лакун 2 мкм [9].

Для уменьшения работы над проектом из открытой базы данных была взята модель бедренной кости человека. Размер кости равен 40 см, что примерно равно средней величине бедренной кости взрослого человека.[5]

## **3.1.2 Выбор методов и технологий исследования**

Для данной работы нами был выбран метод компьютерного моделирования, который дал с высокой точностью описать процессы, происходящие внутри структуры компактной костной ткани, что позволило в итоге выстроить макромодель кости человека и проводить над ней необходимые эксперименты.

Для этой цели был выбран COMSOL Multyfisics, который отлично справляется с моделированием сложных структур и проведением над ними экспериментов.

Но стоит отметить, что для работы с данной программой имеются определённые системные требования:

- объём оперативной памяти не менее 4  $\Gamma$ б

- от 2 до 10 ГБ на диске (для установки)

- 64-разрядный процессор Intel® или AMD® на базе архитектуры Intel 64 или AMD64

## **3.1.3 Построение компьютерной модели**

Построение компьютерной модели происходило в ПО COMSOLE Multifisics. Для нашего исследования была создана полноценная модель остеона человека с исходными параметрами, взятыми из литературы.

Так же была интегрирована макромодель большеберцовой кости человека и проведен эксперимент по встраиванию в неё опухолевого новообразования размером 5, 10 и 15 мм, куда, так же, была встроена решётчатая пластинка.

## **3.1.4 Определение ситуаций подлежащих исследованию на модели**

Ситуацией, подлежащей исследованию на модели, нами было выбрано опухолевое поражение костной ткани. Для этого нам понадобился образец макромодели бедренной кости с применёнными на него костно-тканными характеристиками, а также модель кости, поражённой в трёх местах, а именно на дистальной, диафизарной и проксимальной части кости.

В другом эксперименте мы встраиваем в опухоль, локализованную в дистальной, проксимальной и диафизарной части кости пластинку-имплант, которая должна будет послужить альтернативным методом реконструирования костной ткани.

### **3.2 Организация исследований и модельных экспериментов**

### **3.2.1 Построение модели остеона**

На данном этапе мы построили остеон, который является частью компактной костной ткани и применили к нему плотностные характеристики из соответствующей литературы [23]. Для того чтобы максимально упростить модель мы создали 12 цилиндрических пластинок, вставленных друг в друга, при этом на каждой пластинке были созданы так называемые лакуны, в которых предполагаемо должен был располагаться остеоцит высотой в 10 мкм,

по 10 штук на каждой пластинке, а по центру смоделировали Гаверсов канал диаметром 40 мкм, в которых предполагалось расположение двух сосудов.

После проведения эксперимента по сжатию данной модели мы получили результат, который совпал с результатами, проведёнными в литературных источниках [5].

## **3.2.2 Применение к модели бедренной кости функциональных**

### **результатов остеона**

Для того чтобы максимально приблизить все эксперименты к реальным условиям мы взяли модель бедренной кости человека и применили на неё плотностные характеристики, которые получили в эксперименте с остеоном. После чего нагрузили эту модель и получили результат, соответствующий ожиданиям, а именно, нагрузка распределилась в большей части под малым вертелом, так же модель показала хорошую эластичность, присущую костной системе человека.

#### **3.2.3 Создание модели с поражением костной ткани**

Для эксперимента по встраиванию опухоли нам понадобилась макромодель кости, о которой говорилось в пп.3.2.2. Для того, чтобы смоделировать поражение костной ткани мы создали шар размером 5,10 и 15 мм, далее встроили его в проксимальную, дистальную и диафизарную часть бедренной кости и произвели вычет содержимого тем самым добившись шарообразной пустоты в кости, это, в эксперименте и является поражением костной ткани.

В результате после нагрузки данной модели была выявлена опасная зона в центре окружности поражённого участка (начиная с модели, где опухоль была 10 мм), что в реальной жизни могло привести к перелому, либо увеличивало его шанс.

# **3.2.4 Эксперимент по укреплению модели, пораженной деструктивным процессом, решётчатой пластинкой**

Для эксперимента нам потребовалась модель с опухолевым поражением описанная в пп.3.2.3. В этом эксперименте в область пораженного участка была вставлена решётчатая пластина из титана, которая в итоге должна была послужить укрепляющим механизмом альтернативного метода реконструирования костной ткани.

В результате проверки на сжатие кости было выявлено, что такая пластинка не вредит окружающей ткани, из-за плотности, которая совпадает с плотностью окружающей костной ткани и является лучшей альтернативой для реконструирования поражённого участка.

## **3.3 Организация работы в среде COMSOL**

COMSOL является программой-решателем, обеспечивающей анализ конечных элементов и способной воспроизводить мультифизические модели.

Программа позволяет проводить виртуальные эксперименты с различными средами и явлениями, такими как проведение электрического тока в проводнике, моделирование акустических особенностей в различных средах, а также применяется в химических и механических экспериментах.

Именно механический эксперимент нам подходил для решения поставленной задачи.

COMSOL был выбран не случайно, он отлично подходит для расчёта механической деформации тел. Эта программа широко используется инженерами со всего мира для расчёта, например, распределения давления на ключ (Рис.9) В случае представленном на рисунке ключ было решено упереть об импровизированный болт и дать на противоположную часть ключа какуюто нагрузку, после моделирования данной ситуации мы видим области выделенные цветами от синего, до красного. Синий цвет обозначает область, где напряжение осталось неизменным, а красным - область наивысшего напряжения.

Таким образом, ИТ COMSOL является не только наиболее подходящей

в плане мультизадачности, но и лидером в решении инженерных задач, среди похожих программ.

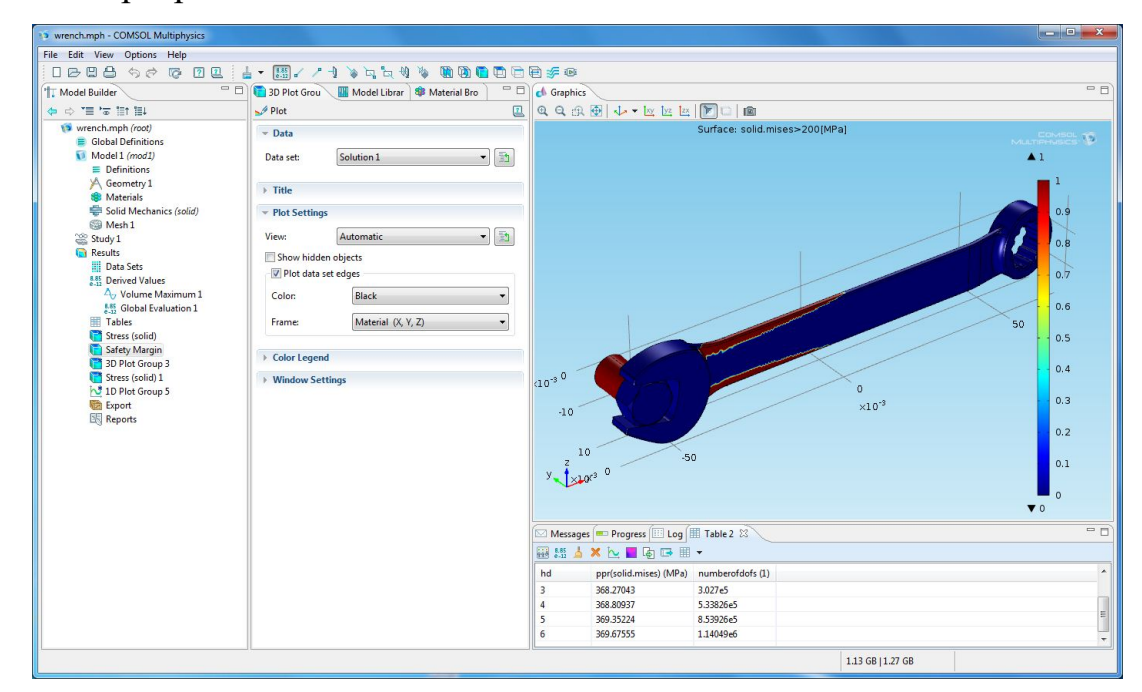

Рис.9 Распределение давления. Красным обозначена область наибольшего напряжения, синим - наименьшего. Программа COMSOL Multiphysics.

# **3.3.1 Базовый функционал COMSOL Multiphysics**

На (рис.10,11) показана панель Model builder (построитель модели), которая встречает нас при первом запуске программы COMSOL. Интерфейс ПО гибко настраивается. Окна можно разъединять, закреплять, двигать, менять размеры. Так же все изменения произведённые в COMSOL по завершению работы будут сохранены и воспроизведены при будущем запуске программы. Так для пользования при открытии программного обеспечения ПО, доступны такие элементы пользования интерфейса, как:

- Quick Access Toolbar (Панель быстрого доступа)

Панель быстрого доступа содержит в себе такие команды, как Open (Открыть), Save (Сохранить), Undo (Отменить), Redo (Повторить), Copy (Копировать), Paste (Вставить) и Delete (Удалить). Ее содержимое можно настроить с помощью списка Customize Quick Access Toolbar (Настроить панель инструментов быстрого доступа). Для этого щелкните по направленной вниз стрелке в правой части панели инструментов.

- Ribbon (Лента) Лента в верхней части рабочего стола содержит команды для выполнения большинства задач моделирования. Лента доступна только в версии среды COMSOL Desktop для Windows®, а в версиях для OS X и Linux® вместо нее используются контекстное меню и панели инструментов. Чтобы приступить к созданию приложения на основе вашей модели, просто нажмите кнопку - Application Builder (Среда разработки приложений) для перехода из Построителя моделей в Среду разработки приложений. [11]

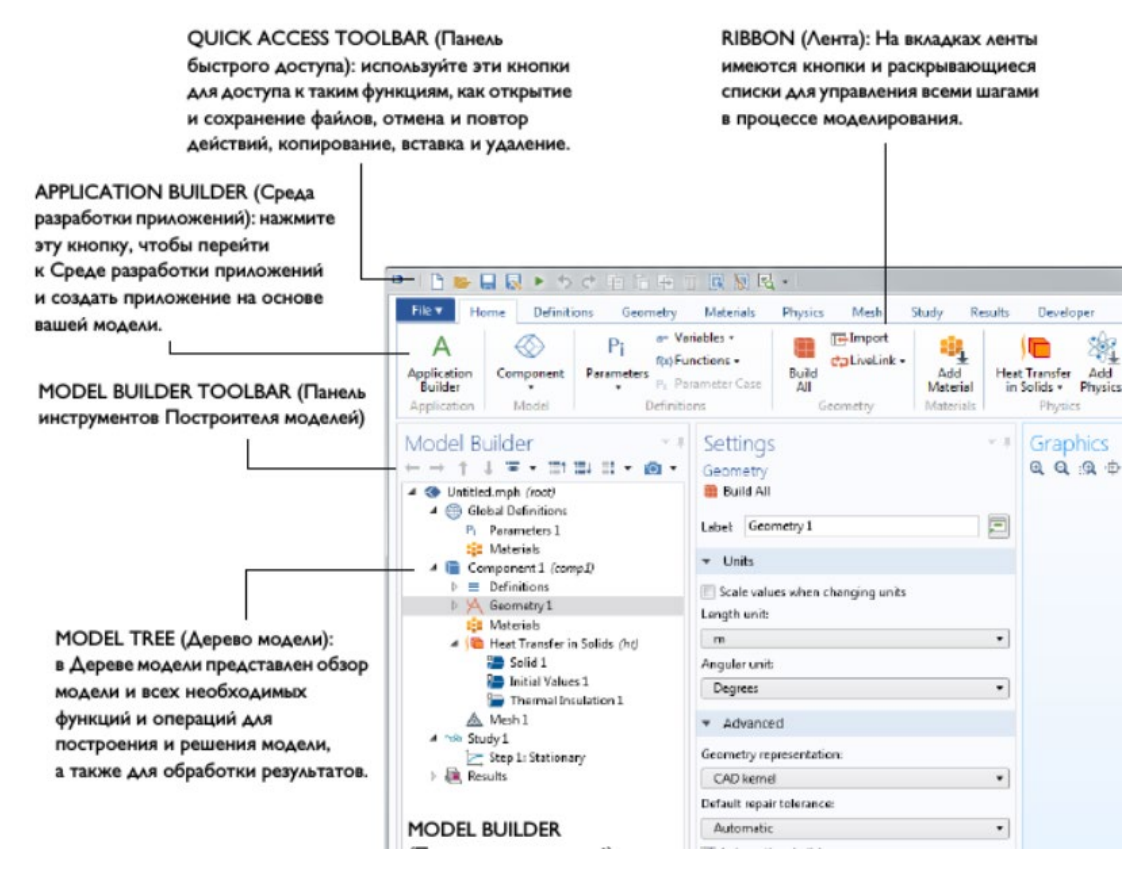

Рис.10 Базовый функционал программы

# **3.3.2 Построение простой модели в COMSOL Multiphysics**

Для построения модели нам понадобится такой инструмент программы, как Model Wizard (пустая модель) (Рис.11)

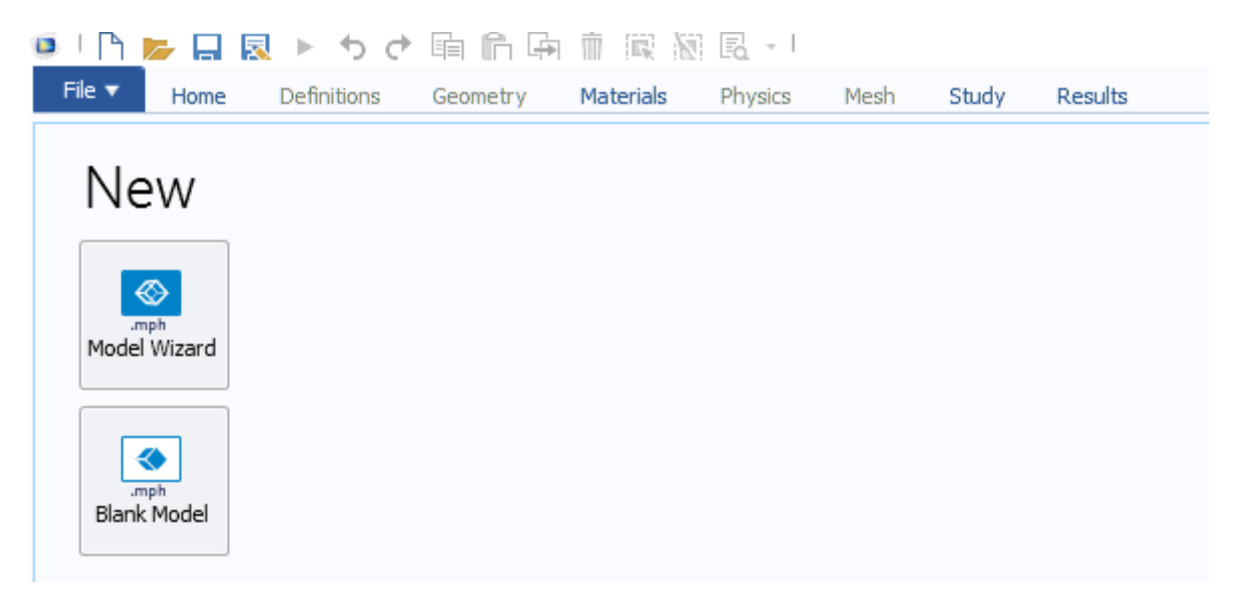

Рис.11 Создание новой модели

После нажатия на Model Wizard появляется окно с размерностью пространства 3D (трёхмерная модель), 2D Axisymmetric (двухмерная осесимметричная модель) и тд. Для нашего примера подойдёт создание 3D модели(рис.12)

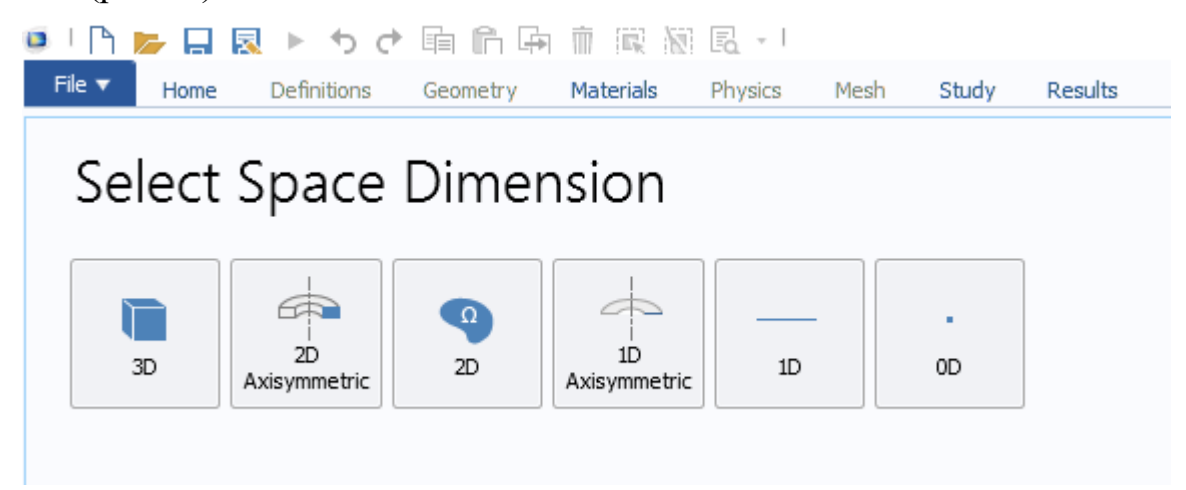

Рис.12 Выбор размерности

Далее следует выбрать физический интерфейс для работы с моделью, нам подойдёт solid mechanics (Рис.13).

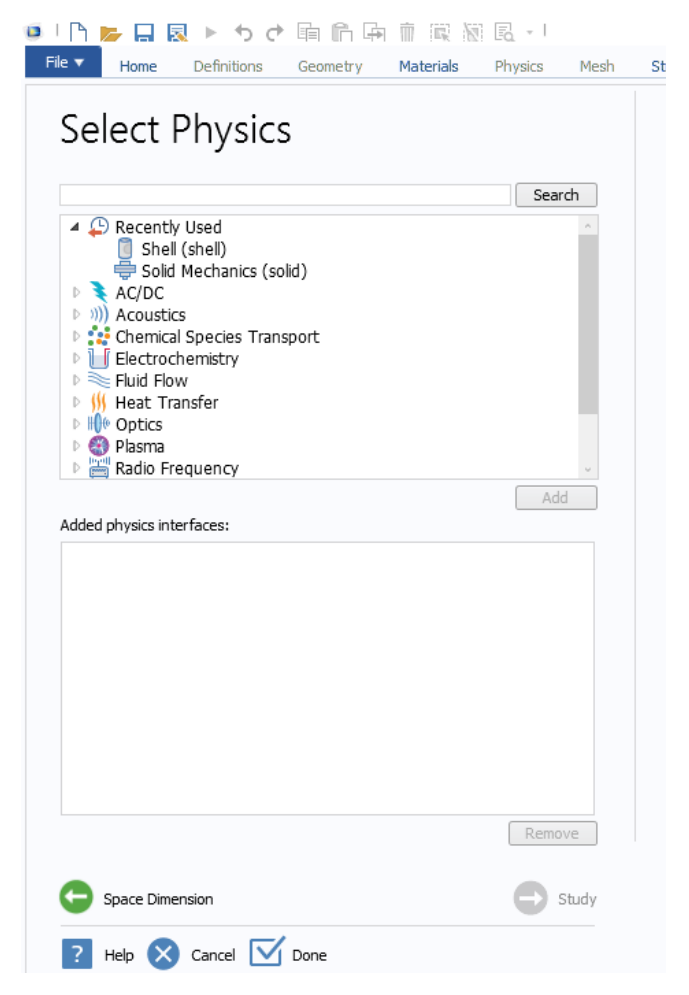

Рис.13 Выбор физического интерфейса

Далее выбираем solid mechanics (механика твёрдого тела) и нажимаем Done (сделано). После чего мы видим интерфейс (рис. 14) показанный в пп. 2.3.1, в котором и предстоит работать с моделью.

| $\blacksquare$<br>File $\blacktriangledown$<br><b>Definitions</b><br>Home<br>Geometry                                                                                                    | Study<br>Results<br><b>Materials</b><br>Physics<br>Mesh                                                                                                    |                                                                                                    | Untitled.mph - COMSOL Multiphysics                                                                                                    | $\alpha$<br>$\times$<br>$\overline{?}$                                                                                                    |
|----------------------------------------------------------------------------------------------------|----------------------------------------------------------------------------------------------------|----------------------------------------------------------------------------------------------------|----------------------------------------------------------------------------------------------------|----------------------------------------------------------------------------------------------------|
| <sup>~2</sup> <sup>2</sup> Model Data Access<br>A<br>Record a New Method<br>Application<br>Component<br>Test Application<br>Builder<br>1 (comp1) - Component -<br>Model<br>Application                                                                                                    | $\sqrt{2}$ Import<br>P <sub>i</sub> Parameters<br>F<br>∝<br>a= Variables *<br>CaliveLink -<br><b>Build</b><br>Add<br>f(x)Functions *<br>All<br>Definitions<br>Geometry                                                                                                    | 纜<br>⊜<br>Ą<br>Add<br>Add<br>Solid<br>Mechanics (solid) + Physics<br>Material<br>Physics<br>Materials | $\infty$<br>G<br>ਸੋ<br>m<br>$=$<br>$\infty$<br><i>Æ</i> ð<br>÷<br>Build<br>Mesh<br><b>Add Plot</b><br>Add<br>Select Plot<br>Compute Select<br>Mesh<br>Study * Study<br>Group +<br>$1 -$<br>Group +<br>Mesh<br>Study<br>Results | 금<br>r.<br>Windows<br>Reset<br>Desktop ·<br>Layout                                                                                                    |
| Model Builder<br>$\overline{\nabla}$ .<br>$\begin{array}{c} \bot \end{array} \begin{array}{c} \mathbf{w} \end{array} \begin{array}{c} \mathbf{w} \end{array} \begin{array}{c} \mathbf{w} \end{array} \begin{array}{c} \mathbf{w} \end{array} \begin{array}{c} \mathbf{w} \end{array} \begin{array}{c} \mathbf{w} \end{array} \begin{array}{c} \mathbf{w} \end{array}$<br>$\begin{array}{ccc} \leftarrow & \rightarrow \end{array}$<br>个<br>4 Untitled.mph (root)<br>4 (iii) Global Definitions<br><b>B</b> Materials<br>▲ Component 1 (comp1)<br>$\triangleright$ $\equiv$ Definitions<br>$\triangleright$ $\bigvee$ Geometry 1<br><b>El Materials</b><br>▲ Solid Mechanics (solid)<br><b>Ra</b> Linear Elastic Material 1<br>Free 1<br>Initial Values 1<br>A Mesh 1<br>▷ ■ Results | Settings<br>Geometry<br><b>Build All</b><br>Label: Geometry 1<br>$\bullet$ Units<br>Scale values when changing units<br>Length unit:<br>m<br>Angular unit:<br>Degrees<br>- Advanced<br>Geometry representation:<br>CAD kernel<br>Default relative repair tolerance:<br>$1F-6$<br>Automatic rebuild | 大半                                                                                                    | Graphics<br>$-1$<br>QQQ申图   小 · 四匹区 <br>HEE<br>$\mathbb{R}^n$<br>中国<br>$\Box$<br>ro ⊟<br>$\blacksquare$<br>$y\rightarrow \infty$                                                                                               | <b>Add Material</b><br>$-1$ X<br>- Add to Global Materials +<br>+ Add to Selection<br>Search<br><b>E:</b> Recent Materials<br><b>IN Material Library</b><br><b>D</b> Buit-In<br>$\triangleright$ <b>AC/DC</b><br><b>D</b> Batteries and Fuel Cells<br><b>Bioheat</b><br>▷ △□ Equilibrium Discharge<br>D <sup>6</sup> Liquids and Gases<br>$\triangleright$ $\mu$ MEMS<br>Monlinear Magnetic<br><b>I</b> Optical<br><b>P</b> Piezoelectric<br><b>E.</b> Piezoresistivity<br>▷ □ Semiconductors<br><b>N</b> Thermoelectric<br><b>D AT User-Defined Library</b> |
|                                                                                                    |                                                                                                    |                                                                                                    | Messages Progress Log<br>COMSOL 5.2.0.166                                                                                                    | $-1 \times$                                                                                                    |

Рис.14 Интерфейс работы с 3D моделью Comsol

После этого в основном верхнем меню мы выбираем Geometry (геометрия) и создаём нужный нам объект, для примера был взят цилиндр (рис.15), который на данный момент не имеет механических свойств, а является простой 3D моделью 10 на 10 мм, для придания ему каких-либо свойств нужно нажать add material (добавить материал) и выбираем нужный нам материал из material library (библиотека материалов), в нашем случае материал не был взят из библиотеки материалов.

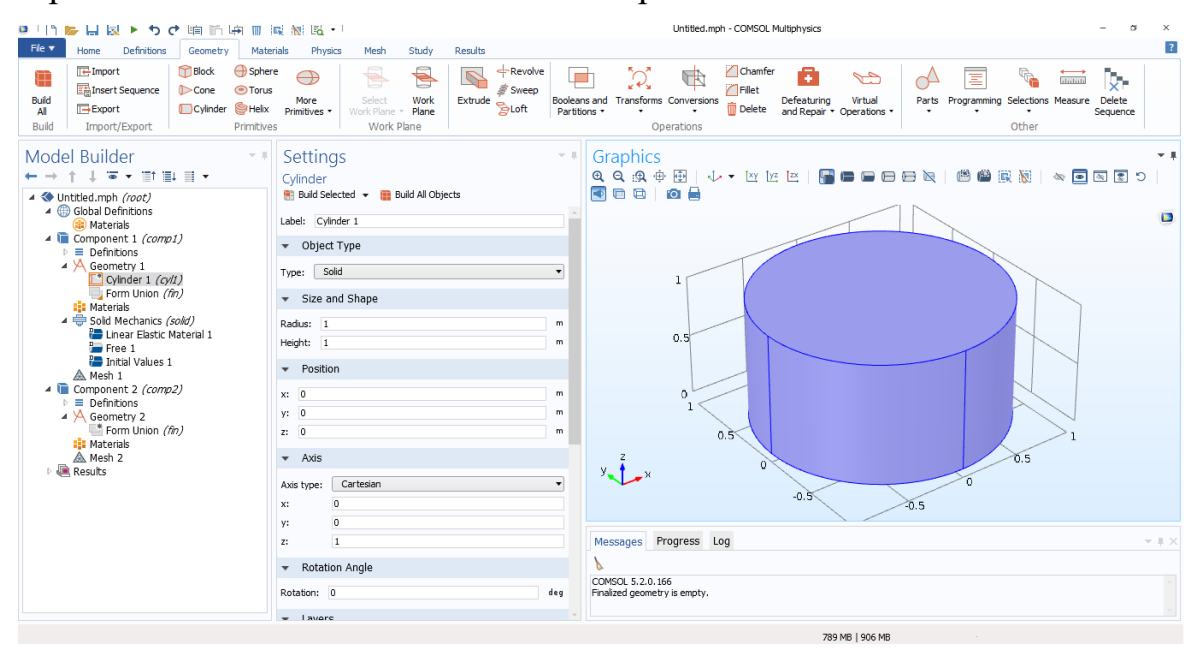

## Рис.15 Создание цилиндрического объекта COMSOL

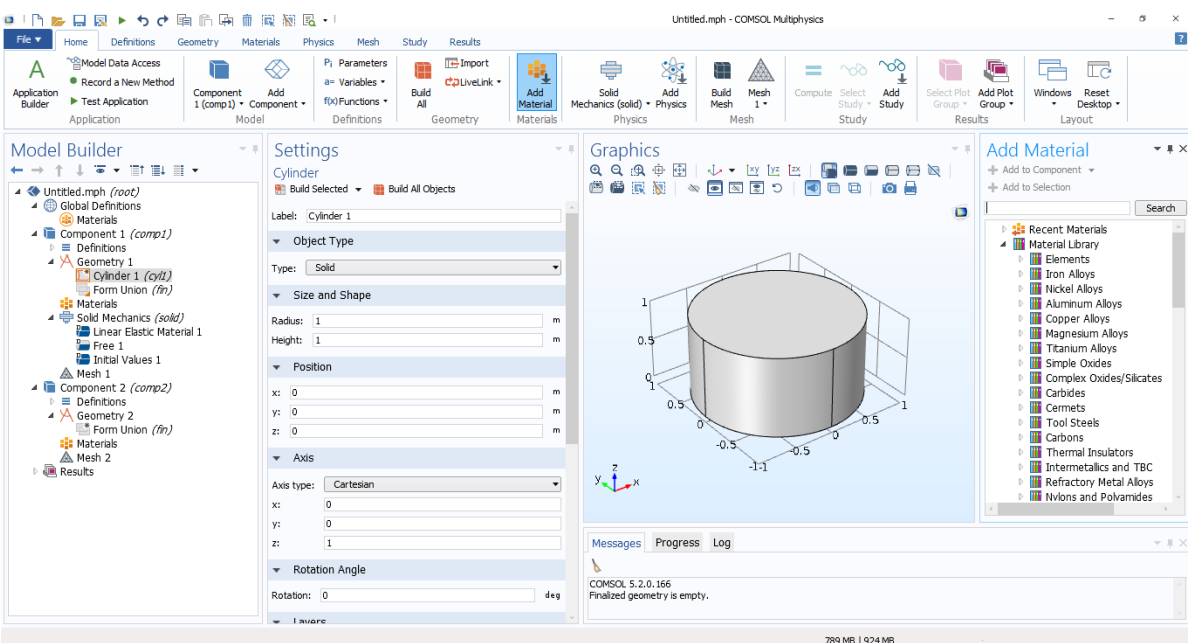

Рис.16 Выбор материала объекта

Плотностные и другие качества присущие кости мы брали из литературных источников, в которых были описаны плотностные характеристики компактной костной ткани.

Далее мы можем провести эксперимент (Рис.17), который показывает напряжение в моделируемом объекте. Градация цвета от красного до синего показывает напряжение в объекте, красный – высокое напряжение, синим – низкое.

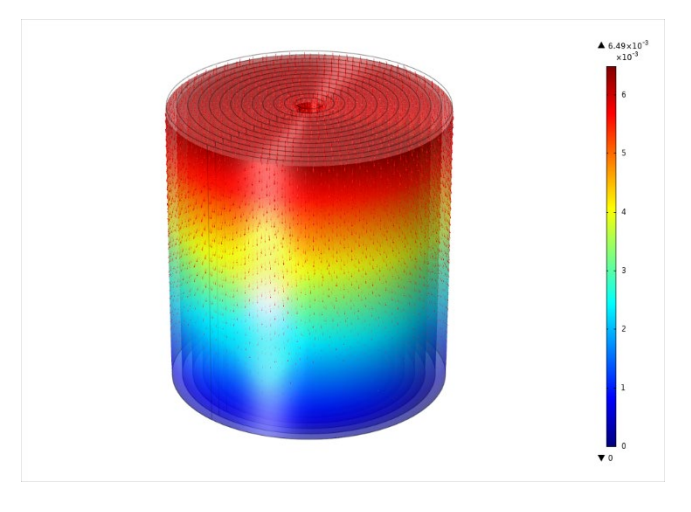

Рис.17 Проведение эксперимента в COMSOL

Таким образом имеется программа, которая отлично сочетает в себе качества присущие САПР, но, в то же время, содержащая в себе большее количество функций относительно своих конкурентов.

### **3.4 Выводы к главе 3**

В данной работе было проведено несколько экспериментов, в которых было доказана эффективность работы моделей, их применимость в научной сфере к другим объектам костных структур, а также был создан альтернативно новый способ реконструирования опухоли с помощью решётчатой пластинки, которая, по предположению, способна будет не только улучшить послеоперационный период пациентов со злокачественными новообразованиями в костной ткани, но и сэкономить при помощи данных конструкций.

Таким образом, мы получили совершенно новый способ реконструирования костного поражения опухолевым процессом. У нас

имеется достаточно доказательств того, что такая система может являться альтернативой стандартным методам лечения. Так же производство таких систем не составит труда, из-за аддитивных методов (3D печати), которые развиваются с каждым днём. Уже на данный момент существует метод 3D печати с помощью металлических порошков, при этом стоит учитывать затраты на производство одного такого приспособления, которое в разы меньше обычных конструкций, встраиваемых в кость, при подобных случаях заболевания.

Из минусов данной конструкции хотелось бы отметить eë индивидуальность, то есть данная модель будет подходить только под один единственный случай у конкретного пациента, т.е. для каждого пациента нужно было бы делать отдельную модель, но, как нам кажется, в будущем это будет решено с помощью нейронных сетей, которые по КТ-снимку будут уметь делать модель такой пластины и сразу же отправлять её на печать, что в разы упростит работу не только медицинским физикам, но и хирургам, которые без особого труда смогут встроить данное приспособление на место опухоли.

Компьютерное имитационное моделирование в случае данной работы, даёт качественные модели объектов, хоть и немного упрощённые, которые ещё 20 лет назад нельзя было и представить. Их области применение ограничивается только фантазией человека. Данная методика, как оказалось, подходит не только для моделирования простых объектов, но и объектов, созданных природой, которые отличаются высокой сложностью.

Имитационный метод моделирования имеет ряд преимуществ, таких как:

- 1) Универсальность позволяет решать задачи из любых областей жизни человека
- 2) Наглядность облалает возможностью визуализировать представленную модель

- 3) Точность позволяет описать систему без применения формул и точных математических зависимостей
- 4) Повторяемость возможность проводить неограниченное количество экспериментов

Поэтому нами и был выбран данный метод.

## ГЛАВА 4. Раздел модельных экспериментов

Биологические ткани отличаются повышенной сложностью с точки зрения их состава, структуры, наличия процессов эволюции (роста, изменения или деградации), что затрудняет анализ моделей биологических систем. Несмотря на широкое применение метода конечных элементов (МКЭ) существуют особенности, серьезно затрудняющие их анализ.

Существует ряд приемов упрощения расчетов, основанных на замене «полноценной» структуры материала на его гомогенную упрощенную версию, которая, тем не менее, обладает свойствами моделируемого материала (так называемый суррогатный материал). Указанный подход рассматривается, в статье авторов [33]. Идея о расчете макросвойств материала на основе его сетчатой структуры имеется, например, и в [28], однако здесь применяются изначально упрощенные модели балочной структуры.

С появлением и широким внедрением в промышленность аддитивных технологий (прежде всего 3d печати), оказалось возможным создавать сложные формы с внутренней структурой. Это позволяет решить ряд проблем персонализированной и даже индивидуализированной медицины в части изготовления имплантатов, протезов и иных объектов, которые должны быть изготовлены для каждого пациента по отдельности.

Так, существуют поражения костной ткани (остеосаркома [27]), ослабляющая кости скелета, частью лечения которой является установка импланта на место удаленной хирургическим путем опухоли, причем имплант должен соответствовать форме удаляемой области и обладать прочностью, приблизительно соответствующей прочности окружающей его ткани (что на порядок ниже, например, прочности титановых сплавов). Таким образом, перспективно изготовление имплантов решетчатой структуры, обладающей интегрально характеристиками костной ткани. Вместе с тем, решетчатые структуры, характерные для трехмерной печати существенно больше по размеру структур биологических тканей (на 1-2 порядка), что ставит крайне интересные задачи перед разработчиком.

В настоящей главе даны результаты:

- 1) Моделирования структуру компактной костной ткани
- 2) Моделирование макрообъекта в виде бедренной кости человека
- 3) Применёнными на модель бедренной кости свойств компактной костной ткани
- 4) Моделирования бедренной кости с метастатическими поражениями костной ткани
- 5) Моделирования встраиваемой решётчатой пластины в область, поражённую опухолью

### 4.1 Результат моделирования остеона

Будем рассматривать остеон как множество концентрических ЦИЛИНДРОВ.

Для построения модели остеона требуется знание геометрических параметров, и свойств образующих его материалов. Необходимость в моделировании остеоцитов является дискутируемой, ПОЭТОМУ далее рассматривается как упрощенная модель (модель А) без остеоцитов, так и с ними (модель Б).

Для геометрического моделирования используется доступная в ПсковГУ версия Solid Works. Последующий анализ МКЭ выполнен в ознакомительной версии пакета программ Comsol. В модели А параметризованы диаметры остеона и гаверсова канала, а также количество соосных цилиндров, что позволяет строить множество моделей, изменяя числовые значения. В модели Б, дополнительно, построен параметризированный массив остеоцитов в виде линзообразных полостей.

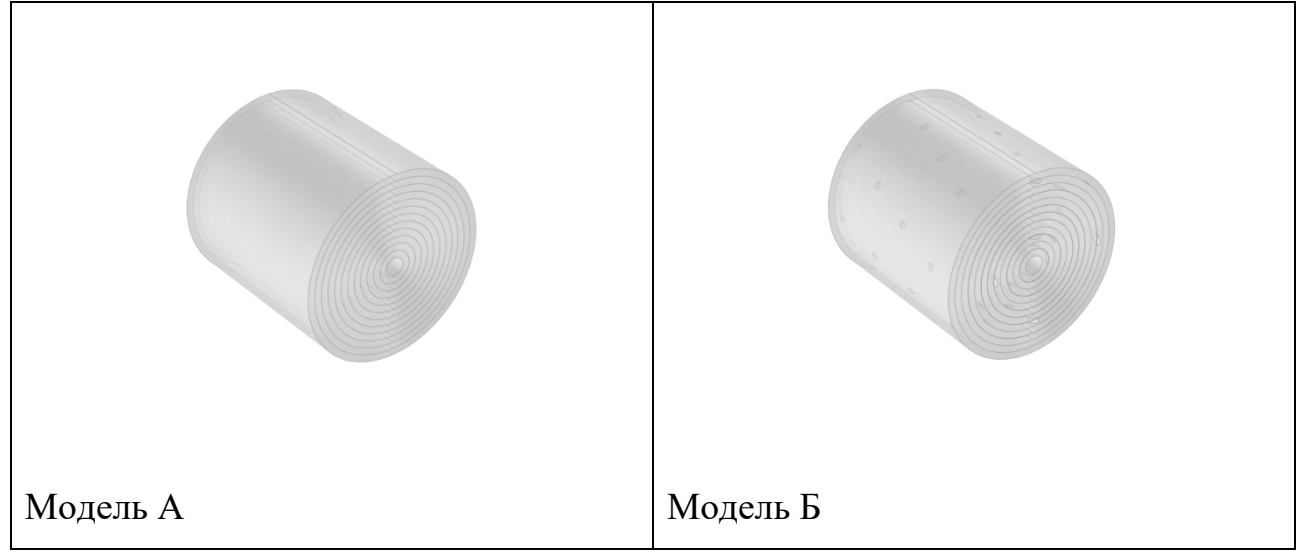

Рис. 18 Параметрическая модель остеона (модель А – без остеоцитов, модель Б – с остеоцитами)

Для определения свойств материала использовались сведения из [42], а также [1]. Свойства заданы в виде таблицы в определяемом пользователем материале Comsol (см. [Таблица 2](#page-58-0) и [Таблица 3\)](#page-58-1). Коллаген применен к объемам цилиндров, а гидроксилапатит – к ограничивающим цилиндры поверхностям. Таблица 2 Свойства материала костной ткани (коллаген)

<span id="page-58-0"></span>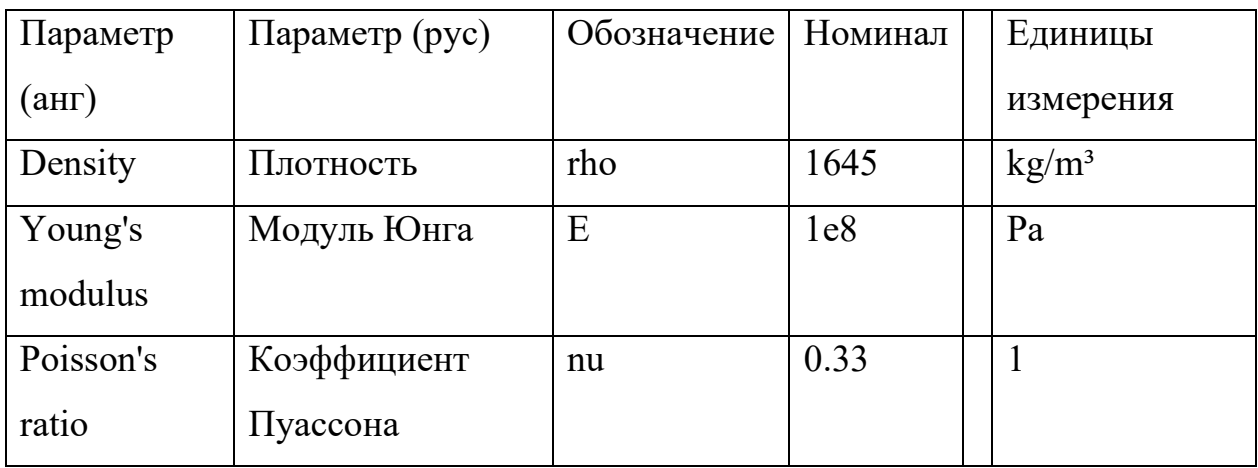

<span id="page-58-1"></span>Таблица 3 Свойства материала костной ткани (гидроксилапатит)

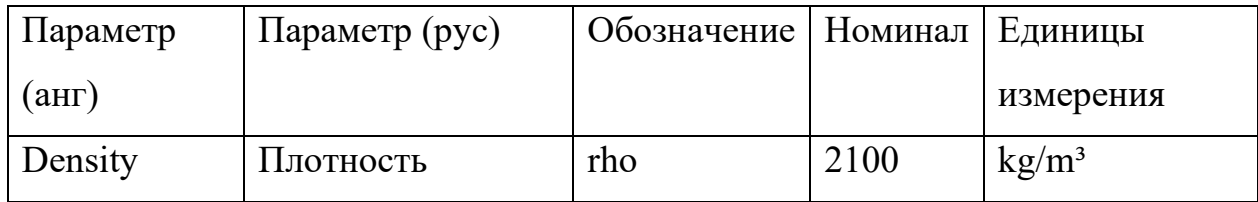

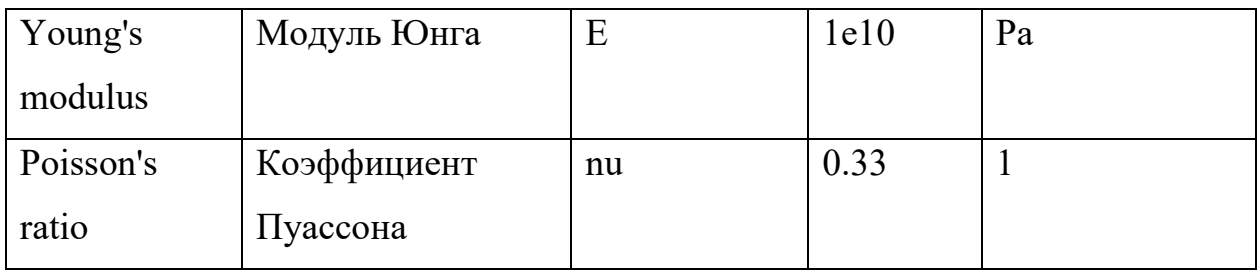

Расчетная схема показана на рисунке (см. [ниже\)](#page-59-0), одинаковая для обоих моделей. Зафиксированы нижняя плоскость, а нагрузка приложена сверху. Номинал нагрузки – 0,2 Н, по нормали в тело остеона (вертикально вниз по оси рисунка).

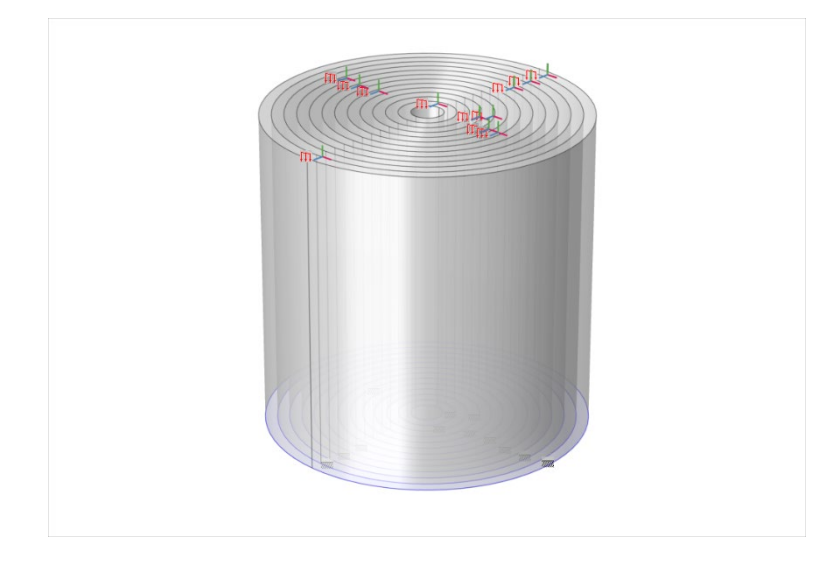

Рис.19 Расчетная схема

<span id="page-59-0"></span>Исследуемый домен разбивается стандартной тетраэдральной сеткой. Для модели Б с остеоцитами сетка автоматически адаптирована на участках с остеоцитами.

Таблица 4 Сетка конечных элементов

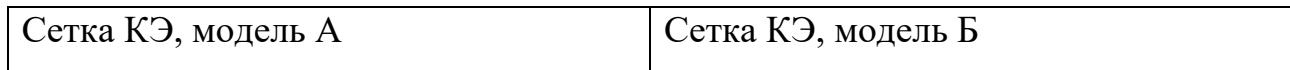

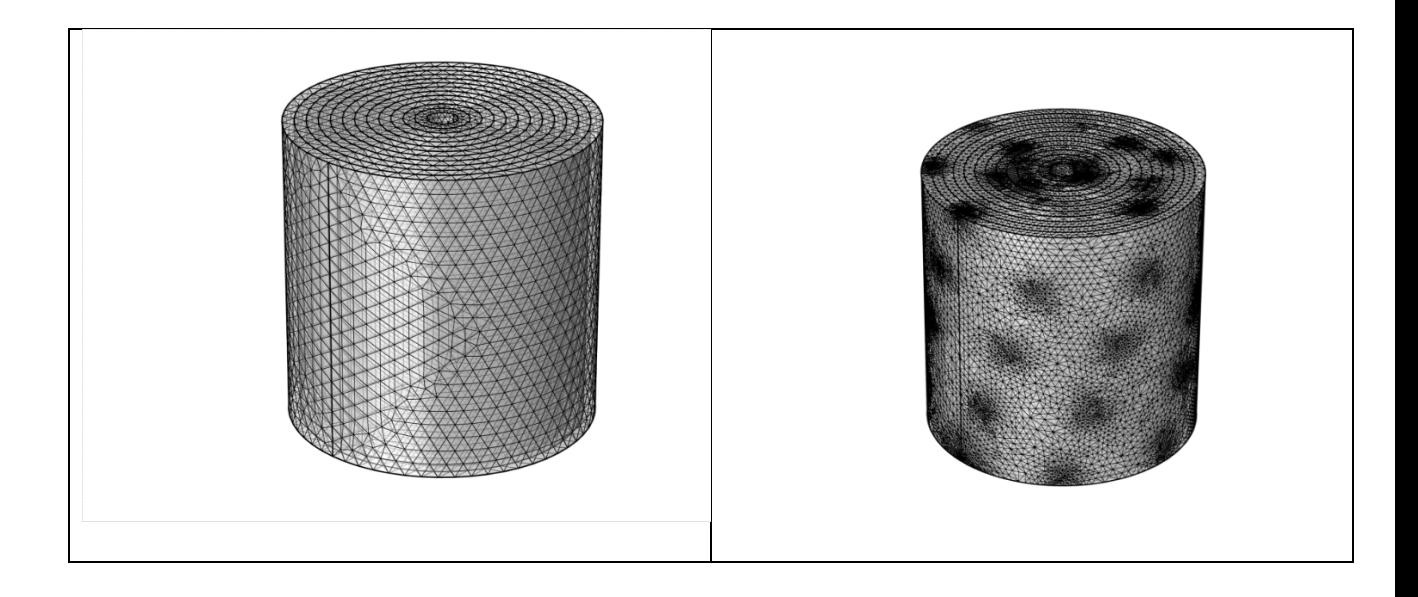

В результате расчета статической задачи получены эпюры эквивалентных напряжений, соответствующих деформаций и графики напряжений по образующим цилиндров, избранную часть из которых авторы сочли возможным привести далее:

Таблица 5 Эпюры расчетных эквивалентных напряжений и деформаций

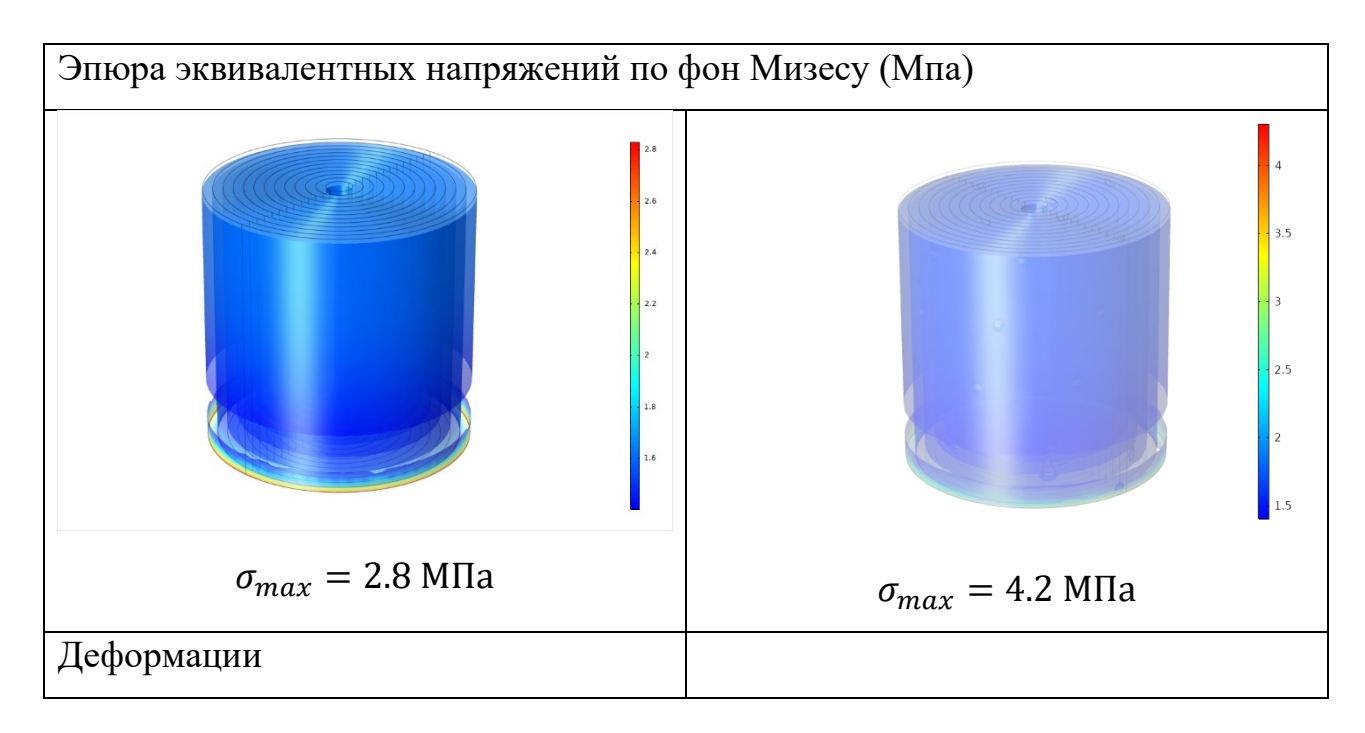

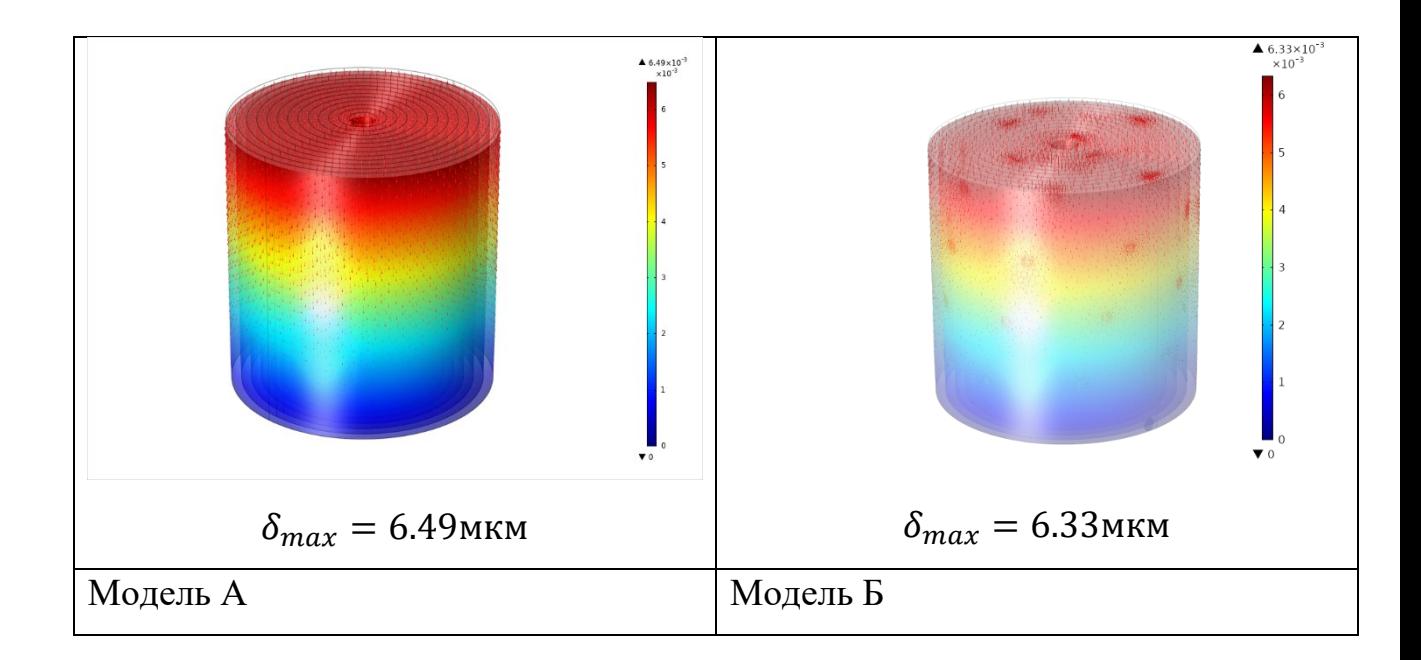

Обе модели дают практически одинаковые деформации в  $\delta_{max} =$ 6.49 ... 6.33мкм, но эквивалентные напряжения модели Б примерно в  $\frac{4,2}{2,8}$  = 1,33 раза выше. Область их локализации - это зона жесткого закрепления основания в области ее пересечения с полостью остеоцита. Таким образом, можно пренебречь указанным расхождением и принять среднее значение эквивалентных напряжений в 2,8 Мпа.

Напомним, что по закону Гука относительное удлинение  $\epsilon = \frac{\delta L}{l}$ пропорционально нормальным напряжениям  $\sigma = \frac{F}{S}$ , где  $F$  – нормальная нагрузка, а  $S$  – площадь сечения.

$$
\epsilon E = \sigma
$$

Таблица 6. Результаты

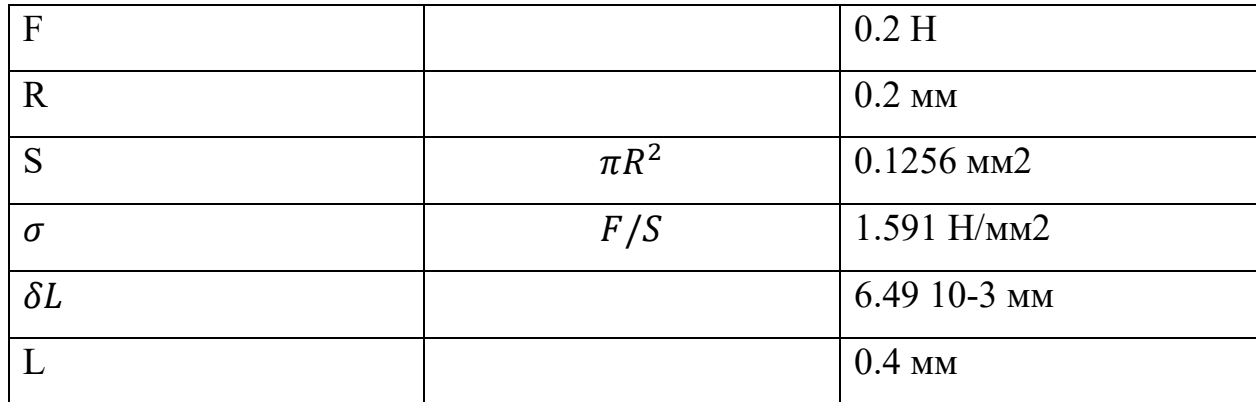

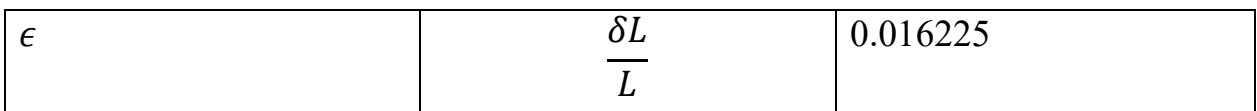

Отсюда:

$$
E = \frac{\sigma}{\epsilon} = \frac{1.591}{0.016225} = 98
$$
 Mna

Таким образом, при принятых предположениях можно считать, что компактное вещество кости обладает следующими характеристиками:

- 1. Модуль Юнга 98 Мпа
- 2. Плотность 2100 кГ/м3
- 3. Коэффициент Пуассона 0,33

Моделирование остеоцитов (потенциально) повышает максимальные напряжения в 1.33 раза, однако эти напряжения локализуются около закрепленной плоскости и носят характер локальных концентраторов напряжений. В обычных условиях этим можно пренебречь, но это может быть важно при расчете усталостных напряжений. Таким образом, существенного преимущества моделирование остеоцитов не дает.

Представленные результаты согласуются с результатами эксперимента.

Полученные результаты могут быть использовании при моделировании напряжений в костях скелета, как в случае, применимо к костной ткани бедренной кости для проведения эксперимента по выявлению зон с повышенной возможностью перелома.

#### 4.2 Результат создания модели бедренной кости

Из предыдущего исследования модели остеона были взяты данные, которые описывают его свойства, а именно плотность, модуль Юнга и коэффициент Пуассона, для построения макромодели бедренной кости. Стоит сказать, что прочностные характеристики остеона можно применить на макромодель бедренной кости в связи с третьей энергетической теорией прочности.

Модель (рис.11) макрообъекта бедренной кости была взята из открытой базы данных, где утверждается, что это модель бедренной кости живого человека.

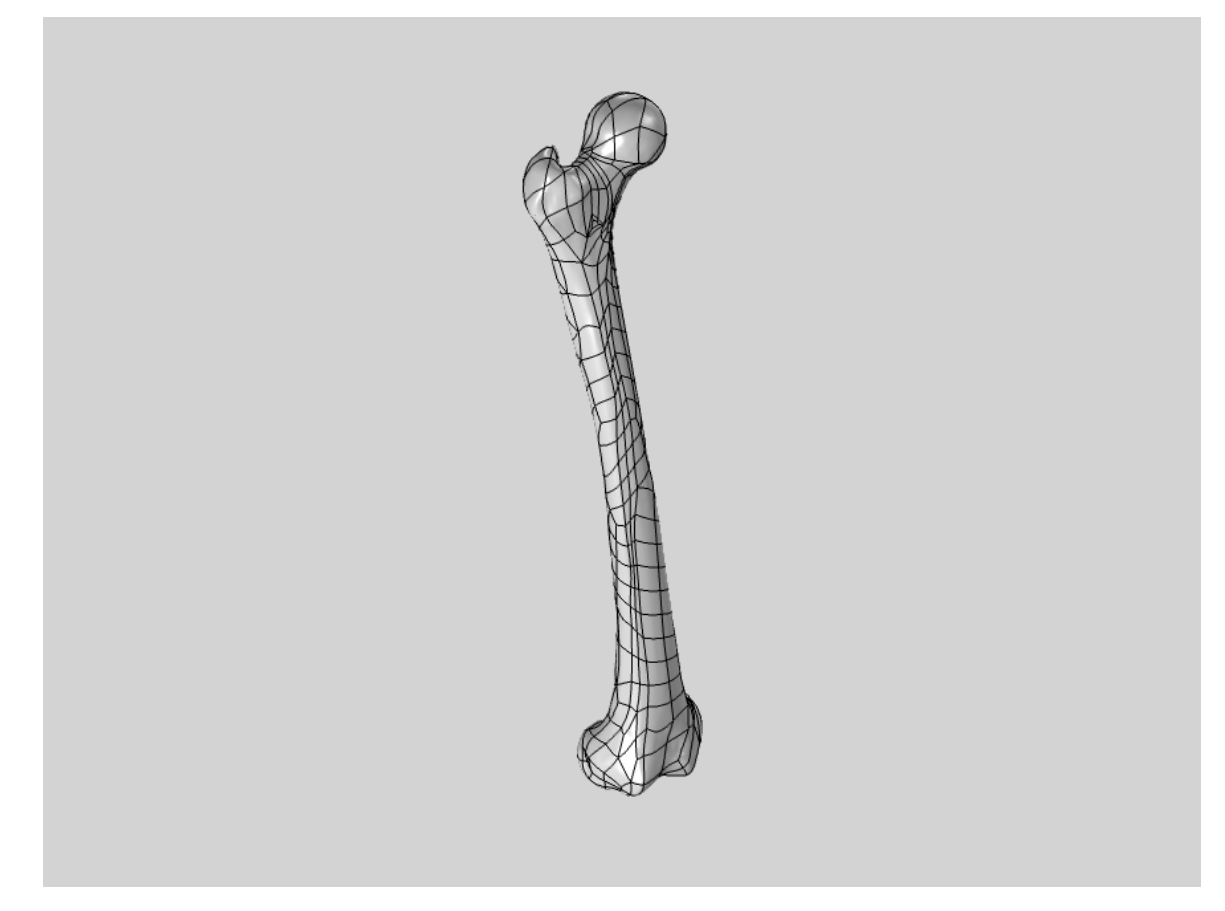

Рис.20 Модель бедренной кости

Действительно, существует программное обеспечение под названием InVesalius, способное преобразовывать данные из КТ и МРТ исследований в полноценные 3D модели органов и систем реальных людей отфильтровывая их по плотностным характеристикам. Такая же система используется на кафедре медицинского образования ПсковГУ, а именно в анатомаже, где хранятся 3D модели органов реально существующих людей.

Таким образом, мы получили модель кости по всем 3D характеристикам схожую с реальной бедренной костью и пригодную для проведения над ней экспериментов.

# **4.3 Результат применения свойств модели компактной костной**

## **ткани, а именно остеона, на макрообъект бедренной кости человека**

На данном этапе проведена адекватность реагирования бедренной кости человека, воздействиям различных нагрузок (Рис.21).

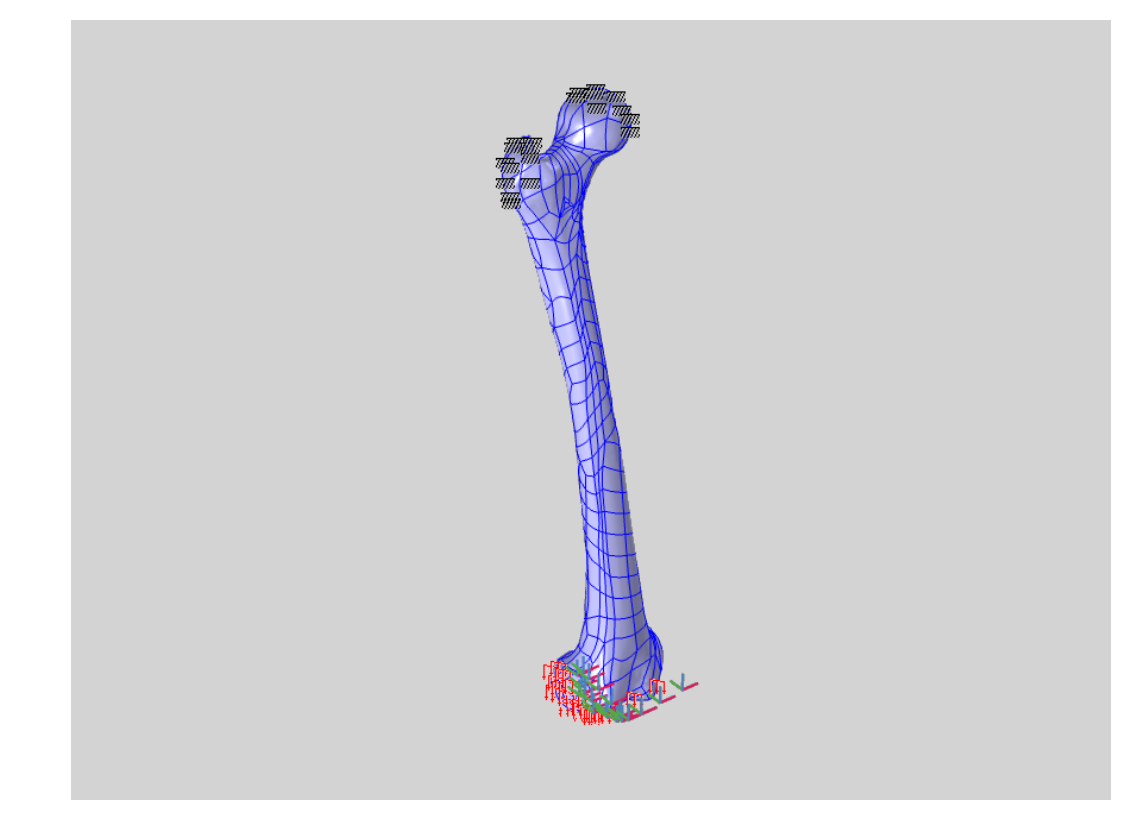

Рис.21 Место применения силы на кости и фиксация. Сверху – места наложения нагрузки. Снизу – фиксация кости.

Для того чтобы провести эксперимент, мы применили свойства остеона, которые можно считать за свойства компактной костной ткани, на макромодель бедренной кости.

Дабы привести виртуальный эксперимент к более жизненной ситуации мы возложили на бедренную кость такую нагрузку, которая сопоставима с резким падением человека массой 120 кг, что является 1200 Ньютонов на одно колено. На моделях (рис.22,23) видно распределение давления.

Также, на (рис.22), справа видна шкала легенды, показывающая нагрузки на костную ткань от 0 условных единиц (УЕ) до 120 (от красного до синего цвета). Красным обозначается высокое напряжение в кости, синим – не изменившееся.

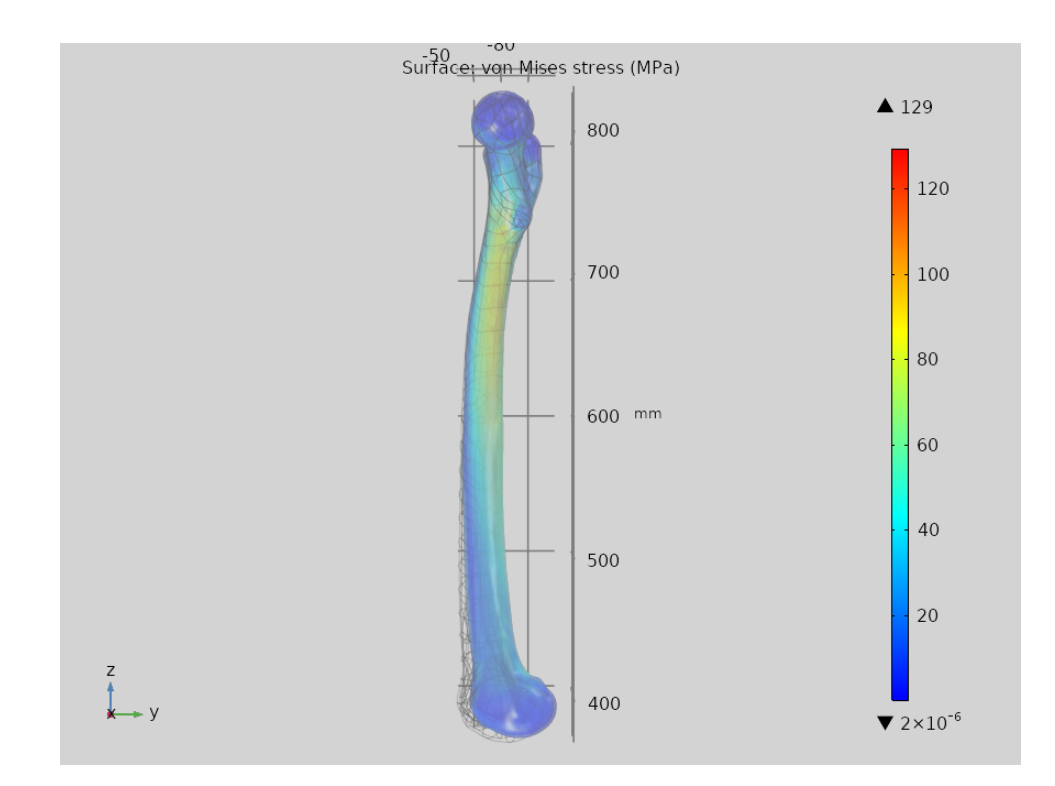

Рис.22 Бедренная кость вид справа, под нагрузкой 1200 Н

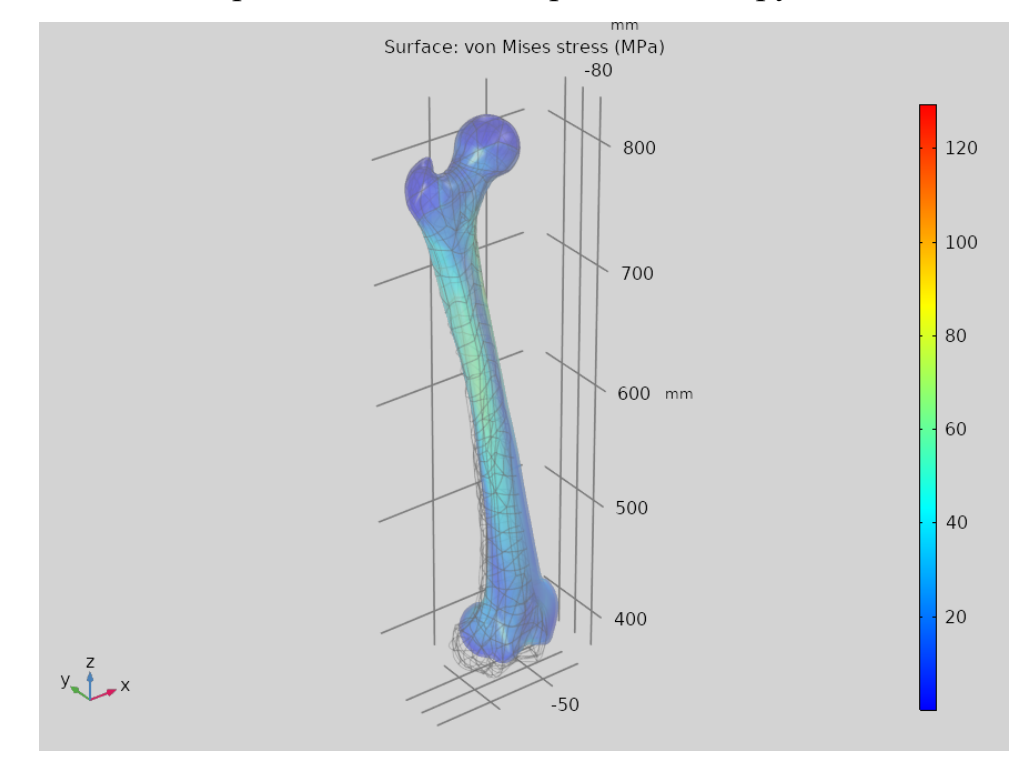

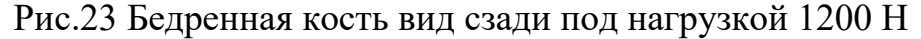

Видно, что модель адекватно реагирует на нагрузку, значения напряжения не выходит за пределы 120 УЕ, что является хорошим показателем и с точностью говорит об устойчивом сопротивлении кости представленной нагрузке, возьмём эти 120 УЕ за максимально возможное напряжение, при котором кость сопротивляется нагрузке и не ломается. А также модель

бедренной кости является достаточно упругой (видно по отклонению модели от изначального расположения, которое на (Рис.22,23) выделено прозрачной сеткой, повторяющей кость в начальном положении.

Таким образом, можно сделать вывод, что кость адекватно сопротивляется нагрузкам и подходит для проведения над ней дальнейших экспериментов.

# **4.4 Результат моделирования бедренной кости с поражённой костной тканью**

Для эксперимента понадобилась модель бедренной кости, описанная в пункте 4.2, так как на основании пункта 4.3 мы можем сказать, что встраивание в костную структуру поражения различного генеза мы сможем получать вполне точный и сопоставимый с примером из реальной жизни результат.

Были взяты стандартные модели бедренной кости человека и встроены в них полости разного размера и локализации. Размеры образования созданы радиусом от 5 мм до 15 мм с шагом в 5 мм, что соответствует второй стадии злокачественного новообразования кости [1]. Графики представляют модель кости с новообразованием, представлена преимущественно зона новообразования. Напряжения в кости, зона новообразования представлена увеличено, как на (Рис.24), где показана расчётная сетка новообразования с радиусом 5 мм. Рассматриваются напряжения по фон Мизесу (эквивалентные). Двухцветные графики показывают синим – безопасные объемы костной ткани, красным – зоны, в которых вероятно образование трещин и переломов. Сохранена модельная нагрузка резкого падения человека массой 120 кг на колено.

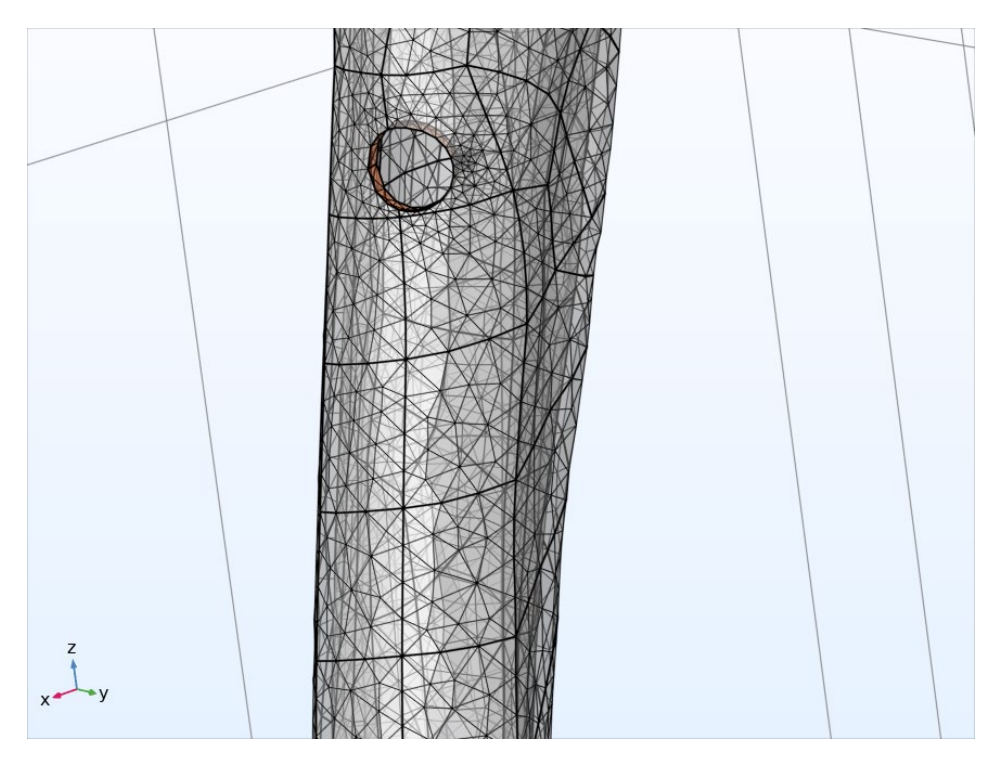

Рис.24 Расчётная сетка поражения радиусом 5 мм в области дистального эпифиза

Принято считать, новообразование лизирует костную ткань, что моделируется операцией вычитания сферы из кости. Для моделирования поражения в программе COMSOL были созданы круглые сферические объекты, которые встроили в костную ткань и производили вычет внутренней части объекта на различных участках бедренной кости, а именно на дистальной (Рис.25,26,27), диафизарной (Рис.28,29,30) и проксимальной (Рис.31,32,33) частях, при этом производились вычеты разных радиусов сфер: 5 мм (Рис.25,28,31) ,10 мм (Рис. 26,29,32), 15 мм (Рис.27,30,33).

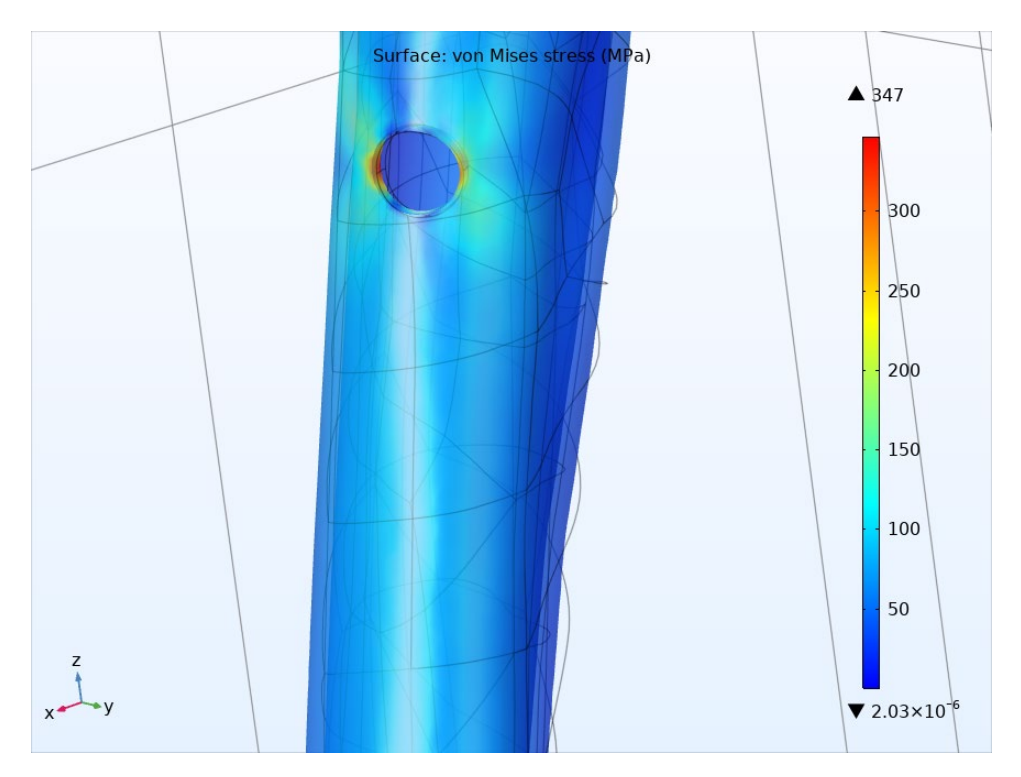

Рис.25 Моделирование поражения под нагрузкой в области дистального

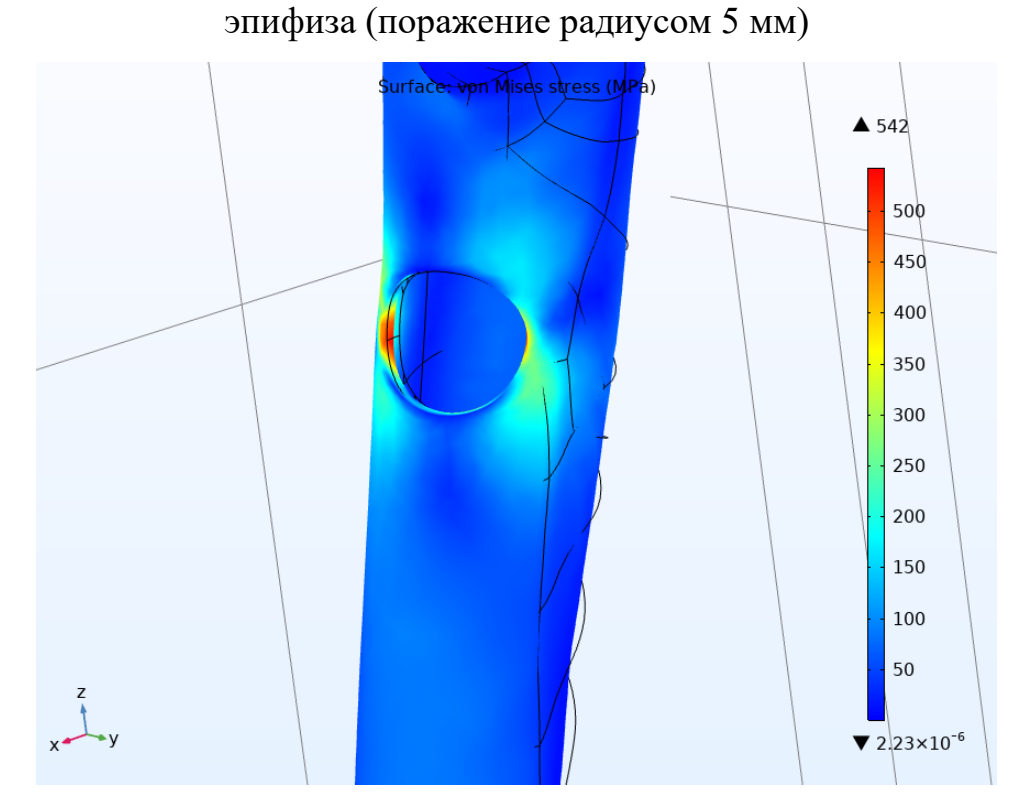

Рис.26 Моделирование поражения под нагрузкой в области дистального эпифиза (поражение радиусом 10 мм)

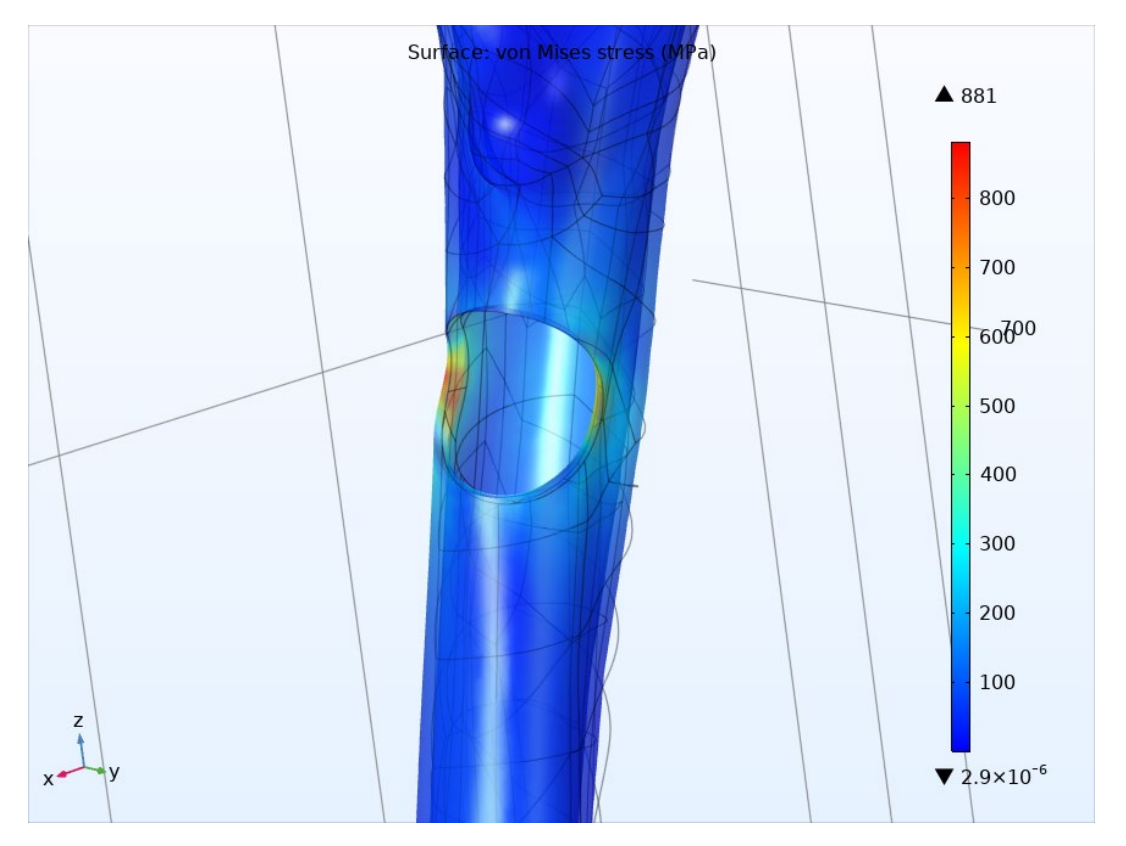

Рис.27 Моделирование поражения под нагрузкой в области дистального

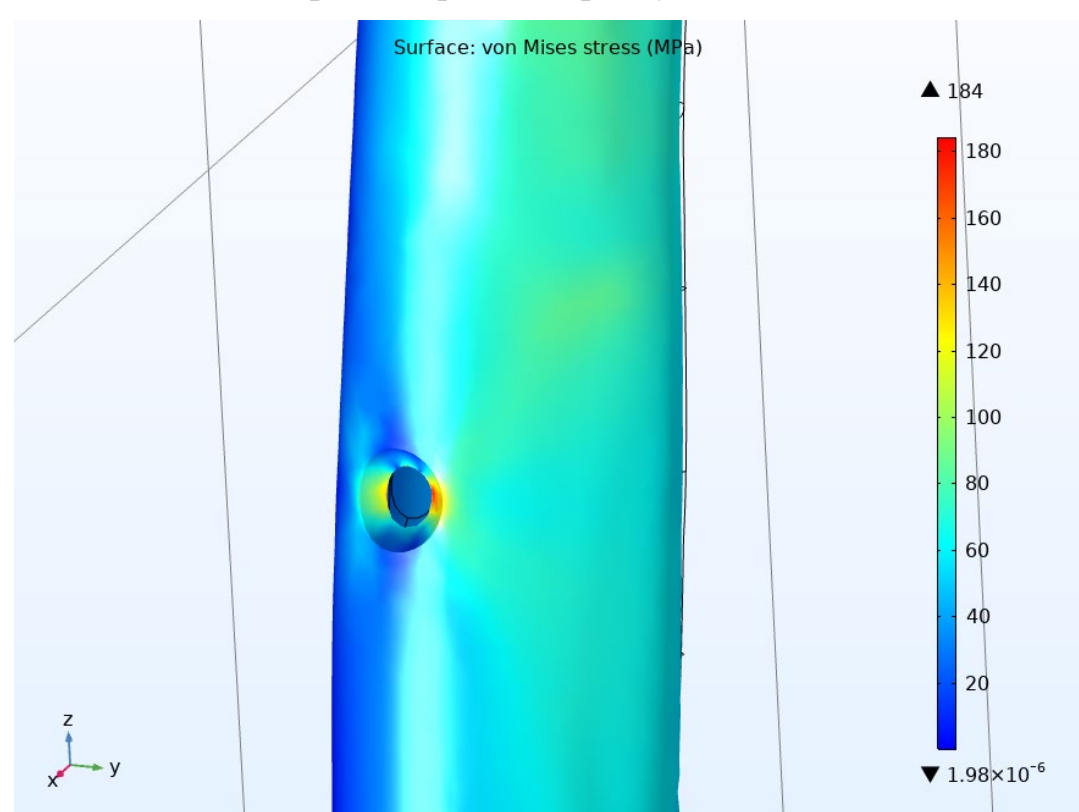

эпифиза (поражение радиусом 15 мм)

Рис.28 Моделирование поражения под нагрузкой в диафизарной области (поражение радиусом 5 мм)

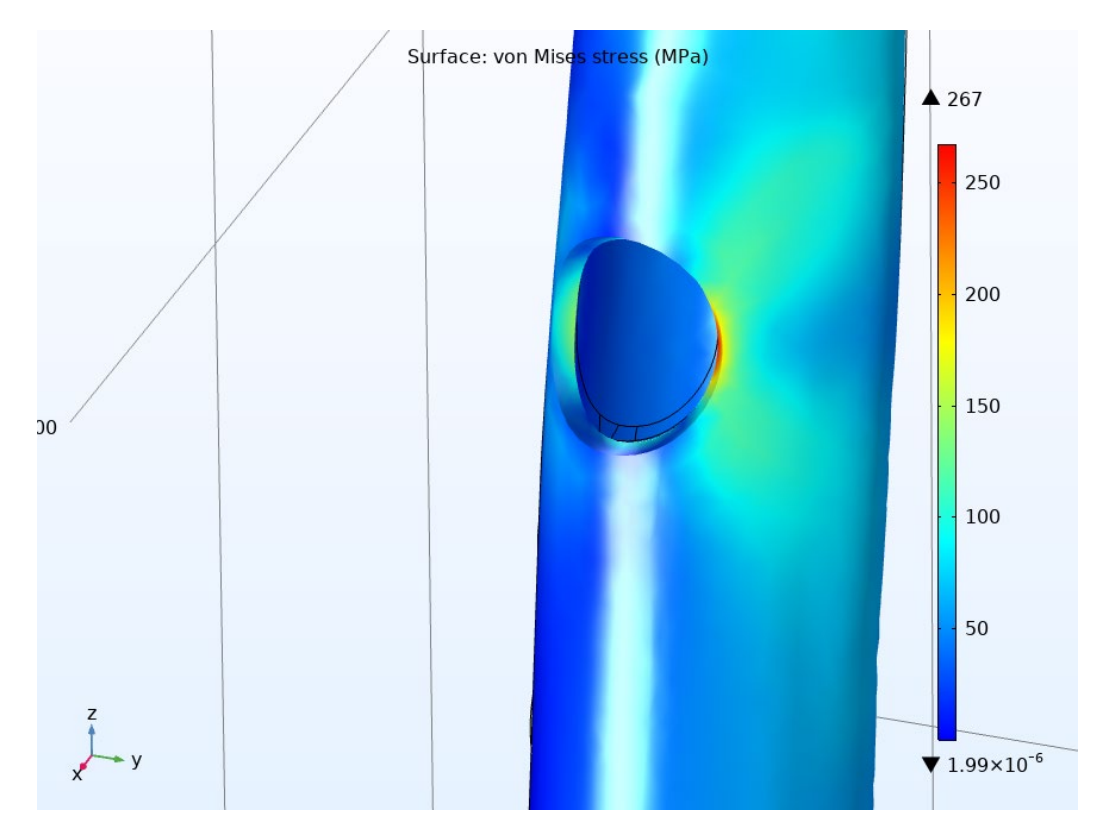

Рис.29 Моделирование поражения под нагрузкой в диафизарной области

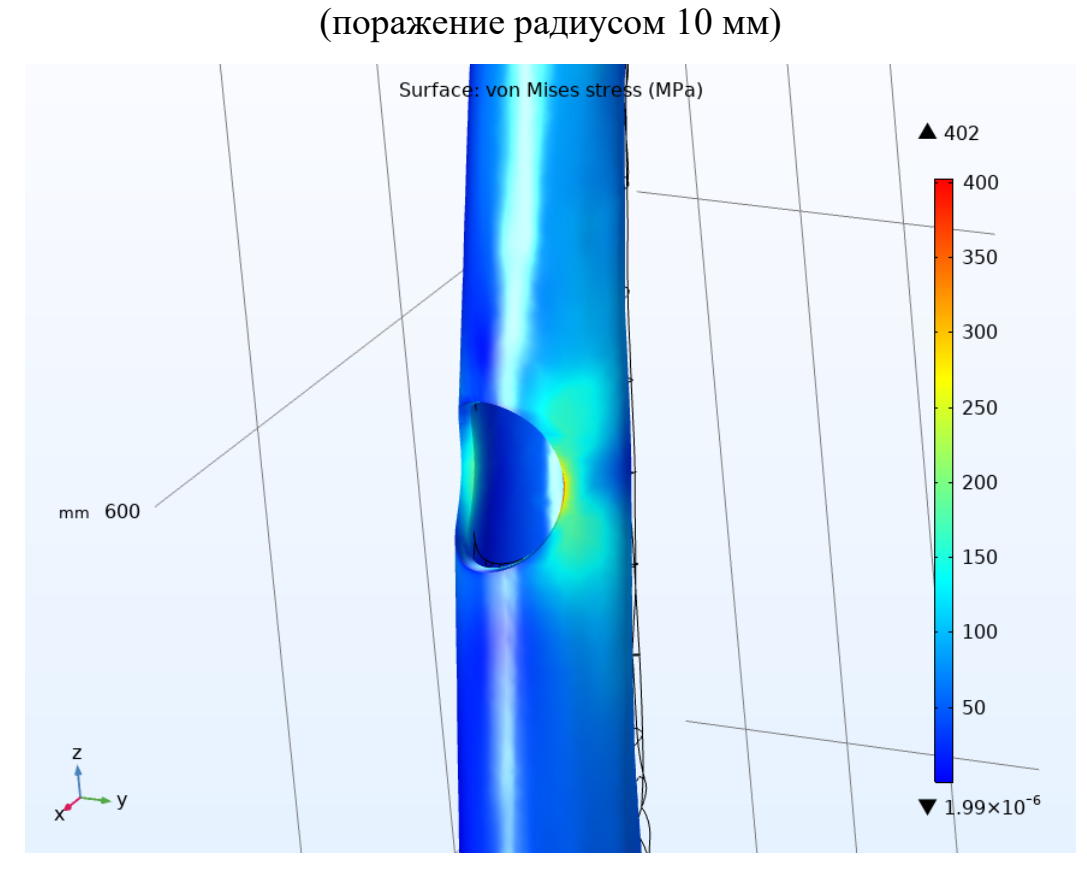

Рис.30 Моделирование поражения под нагрузкой в диафизарной области (поражение радиусом 15 мм)

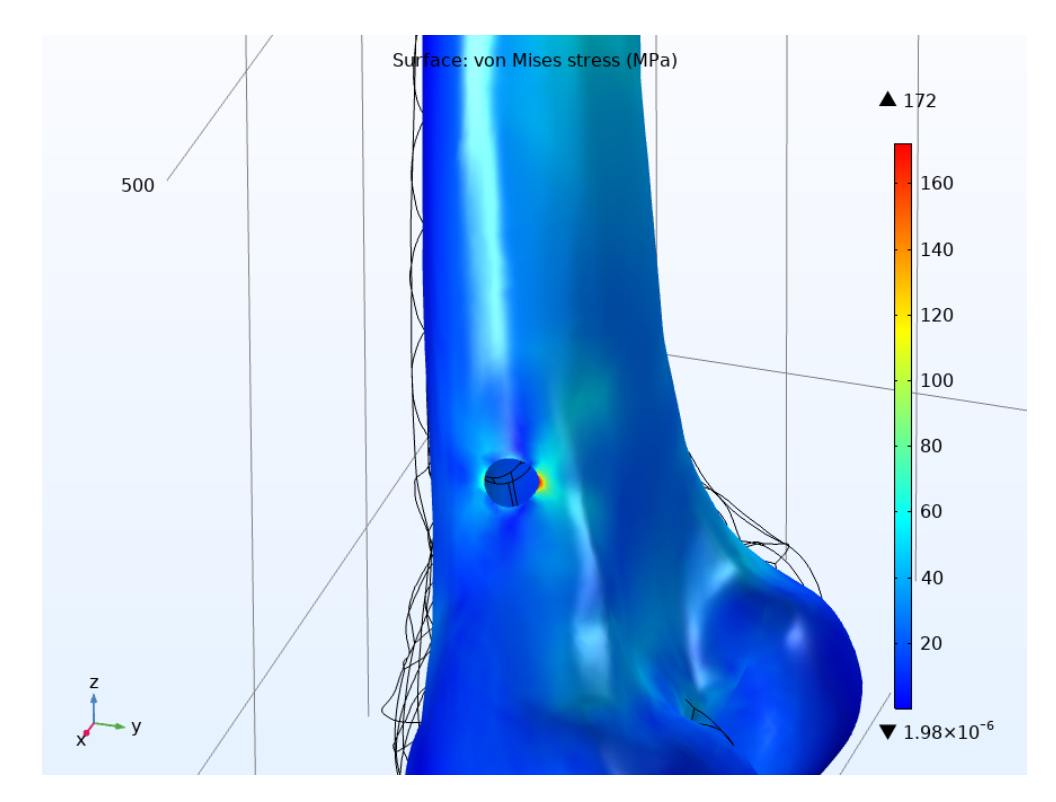

Рис.31 Моделирование поражения под нагрузкой в области проксимального эпифиза (поражение радиусом 5 мм)

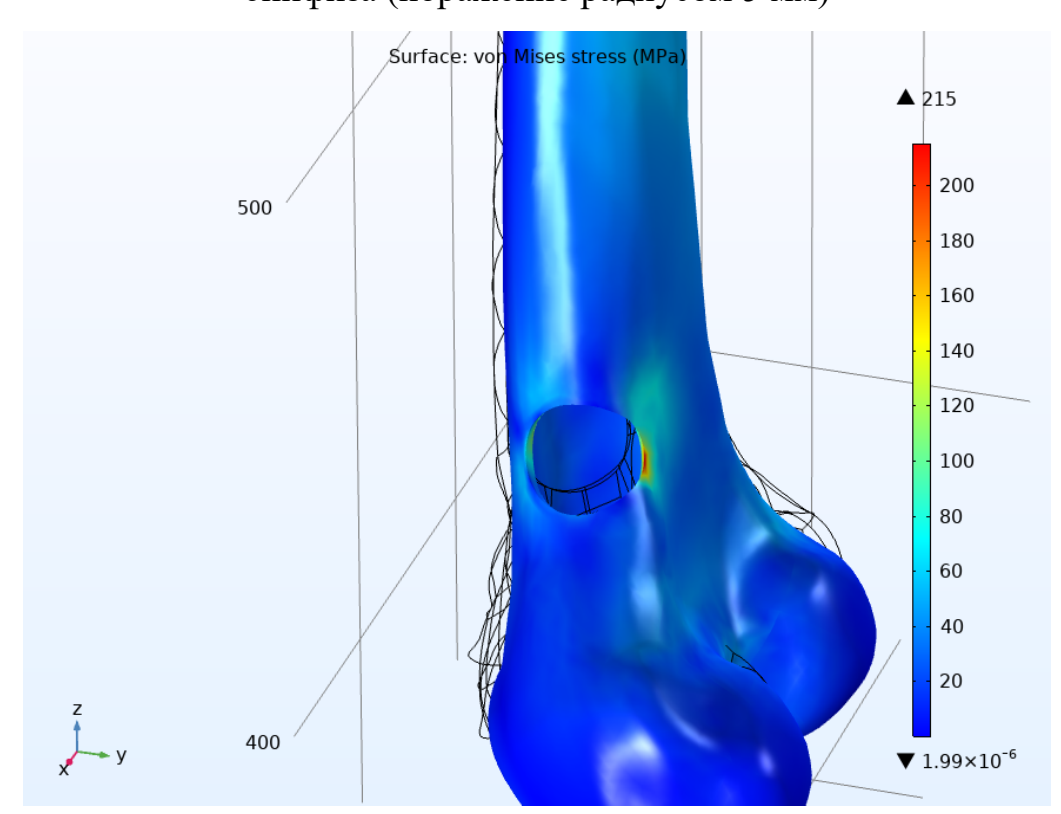

Рис.32 Моделирование поражения под нагрузкой в области проксимального эпифиза (поражение радиусом 10 мм)
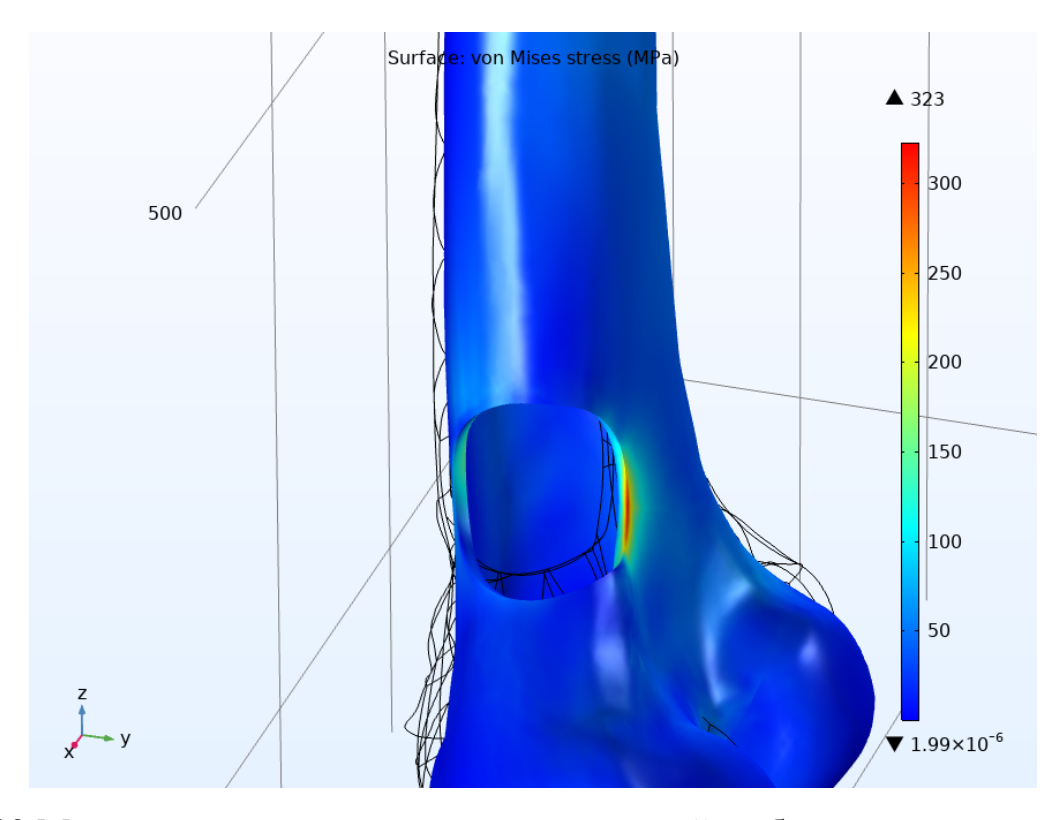

Рис.33 Моделирование поражения под нагрузкой в области проксимального эпифиза (поражение радиусом 15 мм)

Таким образом, на всех рисунках в центральных областях новообразований видна красная область напряжения, которая является местом вероятного перелома при чрезмерной нагрузке. Особенно заметно напряжение, как и ожидалось из пункта 4.3, в верхней трети кости, которая подвергается максимальной нагрузке, в этой области значения при радиусе поражения 15мм доходят до 800 УЕ (Рис.27), что значительно увеличивает риск переломов. Минимальное напряжение кости показала проксимальная область эпифиза при 15 мм поражения и составила всего 300 УЕ (Рис.33), что, безусловно, выше, чем показатель без поражения, но ниже относительно всех ситуаций с наибольшими опухолевыми поражениями кости, представленными в данном исследовании.

## **4.5 Результат эксперимента по укреплению модели, пораженной деструктивным процессом в кости, решётчатой пластиной**

Для данного эксперимента была создана модель (Рис.34) решётчатой пластины, которая является пластиной с множеством цилиндрических

отверстий расположенных на одинаковом расстоянием друг от друга, для данного исследования было взято расстояние между отверстиями в 1 мм. Материалом пластины был выбран титан.

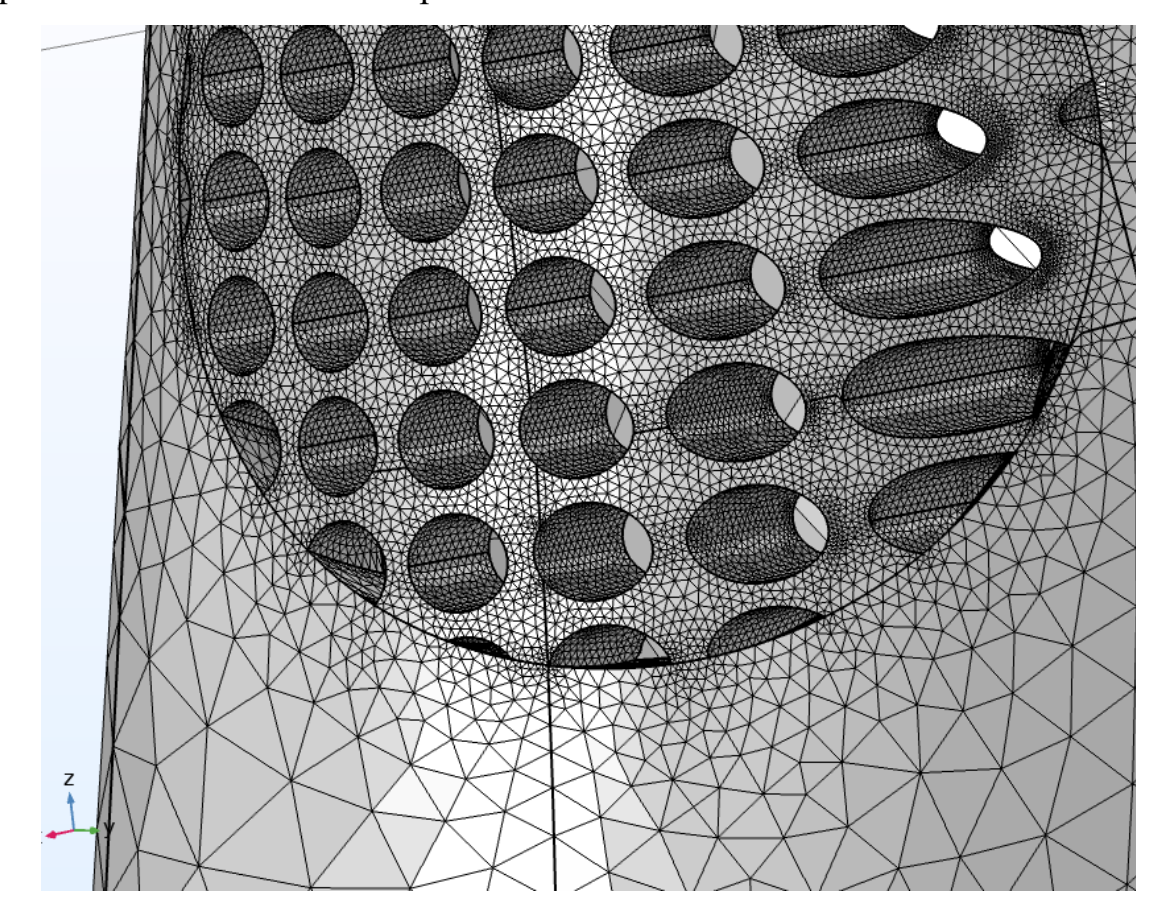

Рис.34 Расчётная сетка компьютерной модели пластины, применённой к модели опухолевого поражения.

После моделирования данной пластины производилась её встраивание в опухолевые процессы с радиусом 10 мм (Рис.35,36, 37) в дистальную (Рис.35), диафизарную (Рис.36) и проксимальную (Рис.37) области. В данном исследовании шкала легенды, располагающаяся справа от моделей, имеет значения от 0 до 1, для упрощения расчётов компьютера, так как использована максимально точная модель решётчатой пластины с высокой концентрацией полигонов, что значительно усложняет расчёт.

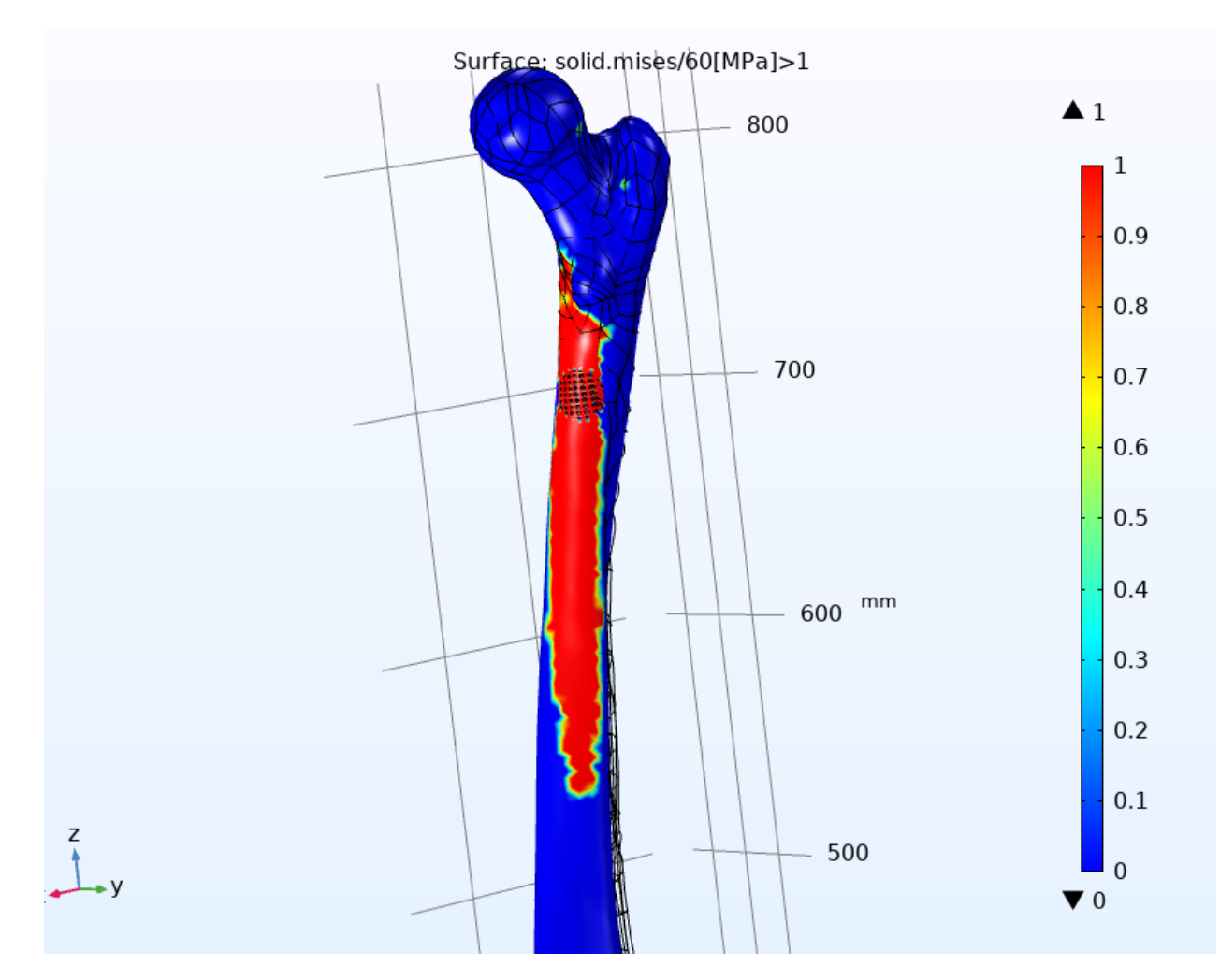

Рис.35 Кость со встроенным имплантом под нагрузкой. Локализация дистальная область бедренной кости. Размер поражения 10 мм.

На (Рис.35) имплант повёл себя таким образом, что его сопротивление получилось примерно 1 УЕ, что совпало с сопротивлением костной ткани, находящейся вокруг импланта и в итоге он выдержал такую же нагрузку как и компактная костная ткань в данной локализации.

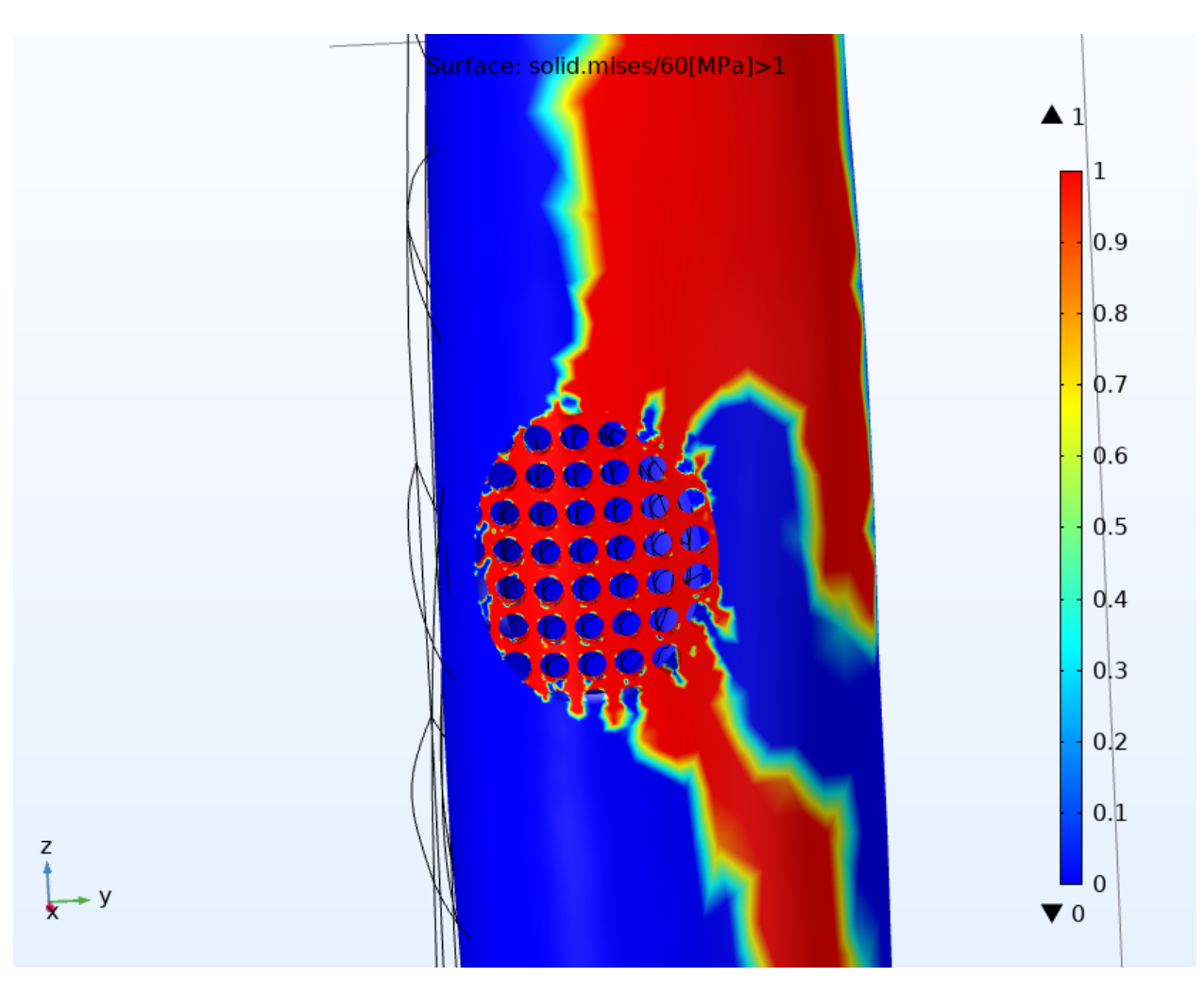

Рис.36 Кость со встроенным имплантом под нагрузкой. Локализация диафизарная область бедренной кости. Размер поражения 10 мм.

В диафизарной локализации решётчатого импланта хорошо видно, что, имплант отлично "впитал" напряжение, проходящее через костную ткань. На (Рис.36) видно, что зона с высоким показателем УЕ совпадает с местом прохождения максимального напряжения в костной структуре, так же видно как решётчатая структура воздействует на окружающие её ткани, но это давление не катастрофично, так как оно имеет достаточно ровный и ожидаемо маленький путь распространения. Так же можно заметить появление на решётчатой структуре синих зон, которые показывают то, что нагрузка на имплант распространяется равномерно, а также он имеет определённый запас прочности.

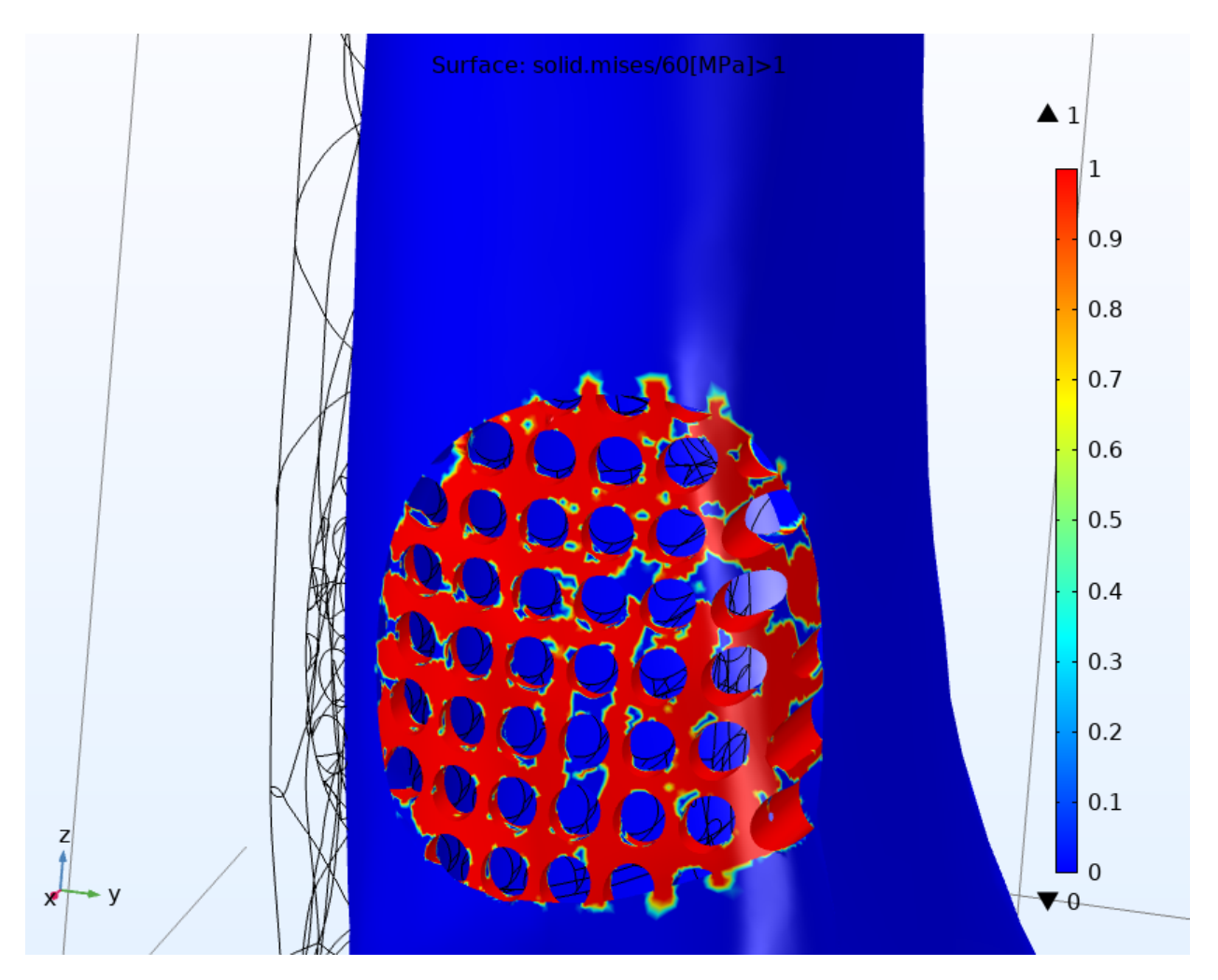

Рис.37 Кость со встроенным имплантом под нагрузкой. Локализация проксимальная область бедренной кости. Размер поражения 10 мм.

В проксимальной части уже чётко просматриваются места на импланте, которые хорошо справляются с поставленной задачей, а также минимальное воздействие на окружающие пластину ткани.

В результате, вышла достаточно лёгкая и прочная конструкция, которая примерно совпала с плотностью окружающих тканей, что видно на моделях по тому, что в костную ткань проходит минимальное давление от импланта, что важно при установке подобного рода конструкций, так как пластина с плотностью выше, чем у костной ткани наносит вред разрушая ткани вокруг, а с меньшей - перестаёт быть полезной, так как неспособна сопротивляться воздействию.

Таким образом, конструкция адекватно реагирует на напряжения в области поражения, мы не видим картины как на (Рис.26,29,32), которая указывала на чрезмерное напряжение в центральной части опухолевого поражения. Конструкция равномерно приняла на себя нагрузку, при этом не разрушая окружающие ткани вокруг нашей пластины.

# **ГЛАВА 5. Обсуждение результатов модельных экспериментов и**

#### **выводы**

В главе 4 были проведены эксперименты по моделированию, которые получились в результате работы в программе COMSOL. Сбор и обработка данных осуществлялась в процессе прохождения преддипломной практики на базе «ГБУЗ Псковский областной клинический онкологический диспансер». Объем работы был задан научным руководителем и соответствует норме, для проводимого исследования.

В результате исследования мы можем рассуждать о:

- 1. Анализ моделирования остеона и его физико-механических свойств показывает, что модель остеона с включениями остеоцитов потенциально повышает максимальное напряжение в 1,33 раза в плоскостной области и носит явление локальных концентратов напряжений. Таким образом было выявлено, что моделирование остеоцитов существенных преимуществ не даёт, но они, потенциально, могут улучшать показатели усталостных напряжений.
- 2. Анализ модели бедренной кости, взятой из открытой базы данных интернета, показал, что модель соответствует всем анатомическим особенностям бедренной кости здорового человека, имеет достаточное количество полигонов для модельного расчёта и скачена в формате STL (расширение .STL), который полностью соответствует требованию программного обеспечения COMSOL для проведения над ней модельных экспериментов.
- 3. Анализируя применение к модели, бедренной кости прочностных характеристик остеона можно сказать, что, бедренная кость адекватно реагирует на нагрузку в 1200 Н, при этом видны зоны в верхней трети кости с максимальной концентрацией напряжения модели костной ткани, которая не превышает установленного порога ломкости кости. Отсюда сделан вывод, что модель адекватно реагирует на внешние

воздействия, является упругой, а повышенное напряжение в кости является физиологичным, анатомически правильным и подходит для дальнейших исследований.

- 4. Анализ моделирования сжатия бедренной кости при поражённой костной ткани показал, что бедренная кость, ожидаемо реагирует на воздействие извне, а именно в центральной области опухолевых поражений видна зона максимального напряжения. Так же была найдена зависимость напряжения в поражённой области от расположения новообразования. Чем ниже находилось образование, тем слабее наблюдаемые напряжения в центральной области костной ткани.
- 5. Анализ применения инновационной методики по встраиванию решётчатой титановой пластинки показал, что данная пластина подходит для встраивания в область поражённого участка костной ткани, является достаточно прочной, но в то же время лёгкой, что положительно сказывается на экономических аспектах возможного производства таких структур и отлично подходит для дальнейшей проверки её физико-механических свойств путём модельного эксперимента.
- 6. Анализ сопротивляемости пластинки на внешнее воздействие показал хорошее сопротивление пластиной внешнего воздействия, а также, пониженную травмоопасность пластины за счёт того, что её прочность совпадает с прочностью окружающей костной ткани. Так же стоит заметить, что за счёт малой площади соприкосновения с окружающей костной тканью, предполагается, что данный метод должен улучшить послеоперационное восстановление пациентов.

После обсуждения результатов формируем выводы:

- 1. При помощи моделирования в программе COMSOL была создана модель бедренной кости человека сопоставимая по своим свойствам
	- с плотностными характеристиками компактной костной ткани

живого человека, является физиологичной и анатомически правильной.

- 2. Модели нормы и патологического изменения кости показали отличные результаты в испытании на механическое воздействие. Показали ожидаемые результаты и адекватно реагировали на внешнее воздействие.
- 3. Создана модель решётчатой титановой пластины, показывающая отличные результаты в экспериментах по механическому воздействию на модель бедренной кости, поражённой опухолевым процессом. Модель отлично противостоит нагрузкам, является достаточно прочной и отличается своей компактностью.
- 4. Созданная модель решётчатой пластины, предположительно, должна уменьшить финансовые потери фармакологических компаний в связи с её малым размером, что, безусловно, уменьшает количество сырья, требуемого на производство. Так же, применение данных моделей позволит уменьшить время проведения операции за счёт упрощения методики реконструирования поражённого участка.

### **ЗАКЛЮЧЕНИЕ**

Проанализировав данные литературных источников, удалось смоделировать костную ткань, которая ни по одному критерию не уступает оригиналу. С помощью этой модели удалось установить, что метод реконструирования опухоли с помощью титановой пластины возможен и имеет достаточно большое количество преимуществ перед методами, используемыми на данный момент в современной медицине, за счёт своих уникальных характеристик и особых свойств. Цель, которая состояла в разработке компьютерной модели бедренной кости в норме и при паталогических изменениях костной ткани, с применением инновационного метода реконструирования поражения компактной костной ткани, считается выполненной.

В заключение, хотелось бы подчеркнуть, что данная разработка может быть использована не только в реконструировании опухолевого процесса, но и в аналогичных случаях поражения костной ткани, соответствующих моделируемым ситуациям, что, в итоге, должно улучшать качество жизни и время восстановления пациентов после операции.

### **СПИСОК ЛИТЕРАТУРЫ**

1. Алиев М.Д. Современная онкоортопедия. Саркомы костей, мягких тканей и опухоли кожи / М.Д. Алиев, Е.А. Сушенцов. 2012. - № 4. – С. 3 - 10.

2. Акопов, А.С. Имитационное моделирование: Учебник и практикум для академического бакалавриата / А.С. Акопов. - Люберцы: Юрайт, 2016. - 389 c. - ISBN 978-5-9916-4186-9.

3. Антонов, А.В. Системный анализ / А.В. Антонов. - Москва: Высшая школа, 2008. - 454 c. - [Электронный ресурс]. - URL: https://studfile.net/preview/4633391/ [Дата обращения:25.02.20]. - ISBN 5-06- 004862-4.

4. Гистология, эмбриология, цитология / Ю. И. Афанасьев; Н. А. Юрина; Я.А. Винников [и др.]; Москва: ГЭОТАР-Медиа, 2014. - 800 с. – ISBN 978-5-9704- 3020-0. - [Электронный ресурс]. – URL: http://www.studmedlib.ru/book/ISBN9785970430200.html [Дата обращения: 17.03.20]. – Режим доступа: для авторизованных пользователей.

5. Некоторые топографоанатомические и биомеханические особенности строения проксимального эпифиза бедренной кости человека / Ананьев Н. И., Бойков В.П., Меркулова Л.М., Столяров С.И., Романова Л.П. // Успехи современного естествознания. – 2003. – № 10. – С. 50.

6. Белова, И.М. Компьютерное моделирование / И.М. Белова. - Москва: МГИУ, 2008. - 81 c. - ISBN 978-5-2760-1386-2.

7. Быков В.Л. Цитология и общая гистология / В.Л. Быков. – Санкт-Петербург: Сотис, 2002. – 254 с. – ISBN 978-5-85503-080-8.

8. Брыксина З.Г. Анатомия человека: учебник для медицинских училищ и колледжей / З.Г. Брыксина, М.Р. Сапин, С.В. Чава. – Москва: ГЭОТАР-Медиа, 2013. – 424 с. – ISBN 978-5-9704-2618-0.

9. Билич, Г.Л. Анатомия человека: Медицинский атлас / Г.Л. Билич, В.А. Крыжановский. – Москва: Эксмо, 2016. – 224 c. - ISBN 978-5-9704-2209-0.

10. Малоинвазивные методы диагностики и лечения больных с метастатическим поражением позвоночника / А.К. Валиев, В.Е. Каллистов,

Э.Р. Мусаев [и др.] // Вестник РОНЦ им. Н.Н. Блохина РАМН. – 2010. - №4. – С. 3-7. – [Электронный ресурс]. – URL: https://cyberleninka.ru/article/n/maloinvazivnye-metody-diagnostiki-i-lecheniyabolnyh-s-metastaticheskim-porazheniem-pozvonochnika [Дата обращения: 20.03.20].

11. Введение в COMSOL Multiphysics [Электронный ресурс] URL: https://www.comsol.ru/shared/downloads/IntroductionToCOMSOLMultiphysics 5 .2 ru.pdf [Дата обращения: 24.02.20].

12. Давыдов М.И. Заболеваемость злокачественными новообразованиями населения России и стран СНГ в 2004 Г. / М.И. Давыдов, Е.М. Аксель // Вестник РОНЦ им. Н.Н. Блохина РАМН. – 2006. – №3. – С. 45-77. – [Электронный ресурс]. – URL: https://cyberleninka.ru/article/n/zabolevaemostzlokachestvennymi-novoobrazovaniyami-naseleniya-rossii-i-stran-sng-v-2004-g [Дата обращения: 20.03.20].

13.Труды ИСА РАН: Системное моделирование. Наукометрия и управление наукой. Распознавание образов / Под ред. С.В. Емельянова. - М.: Ленанд, 2015. - 104 c. - ISBN: 5971026828.

14.Емельянов С.В. Информационные технологии и вычислительные системы: Математическое моделирование. Вычислительные системы. Нанотехнологии. Прикладные аспекты информатики / С.В. Емельянов. - Москва: Ленанд, 2012. - 108 c. - ISBN: 978-5-9710-0207-9.

15.Еругин, Н.П. Книга для чтения по общему курсу дифференциальных уравнений / Н.П. Еругин. - Минск: Огни, 1979. **-** 743 c.

16.Информационные технологии и вычислительные системы: Обработка информации и анализ данных. Программная инженерия. Математическое моделирование. Прикладные аспекты информатики / Под ред. С.В. Емельянова. - Москва: Ленанд, 2015. - 104 c. - УДК: 004:65.014.1.

17. Иванов В.В. Муниципальный менеджмент. Справочник. / В.В. Иванов, А.Н. Коробова. - Москва: Инфра-М, 2002. – 718 с. - ISBN 5-16-000911-6

18. Эпидемиология и выживаемость больных со злокачественными новообразованиями полости носа, среднего уха и придаточных пазух с учётом стадии заболевания и гистологической структуры опухоли / В.Н. Мерабишвили, В.И. Соловьёв, В.А. Лужецкий [и др.] // Сибирский онкологический журнал. – 2016. – №4. – С. 5-13. – [Электронный ресурс]. – URL: https://www.elibrary.ru/item.asp?id=26702999 [Дата обращения: 16.02.20]. – Режим доступа: для авторизованных пользователей.

19. Муха В. С. Вычислительные методы и компьютерная алгебра: учеб.-метод. пособие. — 2-е изд., испр. и доп. — Минск: БГУИР, 2010.- 148 с. - ISBN 978- 985-488-522-3, УДК 519.6 (075.8), ББК 22.19я73, М92

20. Новый метод реконструкции и зи-технологии в лечении больных с опухолями крестцово-подвздошного сочленения / Д.И. Софронов, Э.Р. Мусаев, Е.А. Сушенцов [и др.] // Саркомы костей, мягких тканей и опухоли кожи. – 2016. – №2. – С. 3-10. – [Электронный ресурс]. – URL: https://www.elibrary.ru/item.asp?id=26702999 [Дата обращения: 15.03.20]. – Режим доступа: для авторизованных пользователей.

21. Саати Т.Л. Принятие решений. Метод анализа иерархий - М.: Радио и связь, 1993. - 314 с. - ISBN 5-256-00443-3.

22.Соколов Е.И., Н.Б. Федосенко, А.А. Яценко, Математическое и вычислительное моделирование аэродинамики лёгких человека 2016 // УДК 536.24:681.3;615.47.

23. Смирнов А.В. Строение и функции костной ткани в норме и при патологии. Сообщение // А.В. Смирнов. - Нефрология. ‒ 2014. ‒ T. 18. ‒ C. 17.

24. Информатика сообществ: Системный анализ и инструменты / Под ред. В.И. Тищенко. - Москва: Красанд, 2010. - 280 c. - ISBN: 9785396003644.

25. Хэгглин Р. Дифференциальная диагностика внутренних болезней / Р. Хэгглин. - Москва: Миклош, 1993. 794 с. - ISBN: 978-5-8249-0190-0.

26. Янг С. Хирургия сарком мягких тканей и костей. Принципы и оперативная техника / Дж. С. Янг, С. А. Розенберг, А. Р. Бейкер [и др.]; под. ред. П. Х. Шугабейкера, М. М. Малауэра. – Москва, 1996. – 438 с. - ISBN 5-225-00705-9.

27. Bielack S., Flege S., Kempf-Bielack B. Behandlungskonzept des Osteosarkoms // Der Onkologe.  $-2000$ .  $-$  T. 6,  $\mathbb{N}$  8.  $-$  C. 747-759.

28. Dong G., Tang Y., Zhao Y. A Survey of Modeling of Lattice Structures Fabricated by Additive Manufacturing // Journal of Mechanical Design.  $-2017$ .  $-$  T. 139. – [Электронный ресурс] – URL: https://doi:10.1115/1.4037305 [Дата обращения 17.02.2020].

29. Franklin Ed. Diagnosis and management of metastatic bone disease: A multidisciplinary approach / Ed. Franklin, H. Sim. - New York: Raven press, Cop. 1988. - XIX, 372 с. - ISBN 0-88167-336-6

30. John T. Principles of Bone Biology //John P. Bilezikian, T.John. Martin, Thomas L. Clemens etc — 4th Edition. — Academic Press, 2019. — 2024 p. – ISBN 9780128148419.

31. Melton LJ, Cooper C. Magnitude and Impact of Osteoporosis and Fractures. In: Marcus R, Feldman D, Kelsey J, eds. Osteoporosis. San Diego: Academic Press. pp 557-67, 2001

32.Anatomical Exposures and Surgical Approaches to the Limbs Anatomische Darstellungen und Zugangswege in der Chirurgie der Extremitten / S. Notini, Francesco Ruggieri, P. Ruggieri, G. Gam; Springer. – 2011. – 678 p. - ISBN: 3709174406.

33. Samarkin A. I., Samarkina E. I., Mikushev V. M., Plohov I. V. Simulation of the strength properties of lattice structures, produced by the method of three-dimensional printing // AIP Conference Proceedings.  $-2019$ . – T. 2188, No 1. – C. 040004.